Министерство общего и профессионального образования Свердловской области

государственное автономное профессиональное образовательное учреждение Свердловской области **«Ирбитский мотоциклетный техникум» (ГАПОУ СО «ИМТ»)**

# **ПРОГРАММА ПОДГОТОВКИ СПЕЦИАЛИСТОВ СРЕДНЕГО ЗВЕНА ПО СПЕЦИАЛЬНОСТЯМ**

09.02.04 Информационные системы (по отраслям**)** 15.02.08 Технология машиностроения 38.02.01 Экономика и бухгалтерский учет (по отраслям) 23.02.03 Техническое обслуживание и ремонт автомобильного транспорта

# КОМПЛЕКТ МЕТОДИЧЕСКИХ УКАЗАНИЙ

# ПО ВЫПОЛНЕНИЮ ПРАКТИЧЕСКИХ РАБОТ

# ПО ДИСЦИПЛИНЕ

# **ПД. 01. МАТЕМАТИКА**

# КОМПЛЕКТ МЕТОДИЧЕСКИХ УКАЗАНИЙ ПО ВЫПОЛНЕНИЮ ПРАКТИЧЕСКИХ РАБОТ ПО ДИСЦИПЛИНЕ **ПД. 01. МАТЕМАТИКА**

## Разработчик: (В.Л. Зыкова), преподаватель ГАПОУ СО «ИМТ»  *(подпись) (ФИО)*

 Комплект методических указаний по выполнению практических работ по дисциплине ПД.01.Математика разработан на основе федеральных государственных образовательных стандартов специальностей 09.02.04 Информационные системы (по отраслям**)**, 15.02.08 Технология машиностроения, 38.02.01 Экономика и бухгалтерский учет (по отраслям), 23.02.03 Техническое обслуживание и ремонт автомобильного транспорта утвержденным приказом Министерства образования и науки Российской Федерации от «17» мая 2012 г. № 413, а также рабочих программ учебной дисциплины ПД.01.Математика

 Методическое обеспечение предназначено для проведения практических работ по дисциплине и содержит пояснительную записку, задания для проведения практических работ, теоретический материал, список литературы.

# **Пояснительная записка.**

Цель настоящего пособия – оказать помощь студентам в подготовке и при выполнении практических работ, а также облегчить работу преподавателя по организации и проведению практических занятий. Пособие содержит описание всех предусмотренных программой практических работ.

Практические работы по дисциплине предназначены для закрепления и обобщения знаний, полученных по изучаемой теме или нескольким темам, связанным между собой.

Программой дисциплины ПД.01.Математика предусмотрено выполнение практических работ, направленных на формирование следующих общих компетенций:

## **Цели и задачи дисциплины – требования к результатам освоения дисциплины:**

## *Личностные результаты освоения ППССЗ в части общеобразовательного цикла дисциплин должны отражать:*

1) российскую гражданскую идентичность, патриотизм, уважение к своему народу, чувства ответственности перед Родиной, гордости за свой край, свою Родину, прошлое и настоящее многонационального народа России, уважение государственных символов (герб, флаг, гимн);

2) гражданскую позицию как активного и ответственного члена российского общества, осознающего свои конституционные права и обязанности, уважающего закон и правопорядок, обладающего чувством собственного достоинства, осознанно принимающего традиционные национальные и общечеловеческие гуманистические и демократические ценности;

3) готовность к служению Отечеству, его защите;

4) сформированность мировоззрения, соответствующего современному уровню развития науки и общественной практики, основанного на диалоге культур, а также различных форм общественного сознания, осознание своего места в поликультурном мире;

5) сформированность основ саморазвития и самовоспитания в соответствии с общечеловеческими ценностями и идеалами гражданского общества; готовность и способность к самостоятельной, творческой и ответственной деятельности;

6) толерантное сознание и поведение в поликультурном мире, готовность и способность вести диалог с другими людьми, достигать в нём взаимопонимания, находить общие цели и сотрудничать для их достижения;

7) навыки сотрудничества со сверстниками, детьми младшего возраста, взрослыми в образовательной, общественно полезной, учебно-исследовательской, проектной и других видах деятельности;

8) нравственное сознание и поведение на основе усвоения общечеловеческих ценностей;

9) готовность и способность к образованию, в том числе самообразованию, на протяжении всей жизни; сознательное отношение к непрерывному образованию как условию успешной профессиональной и общественной деятельности;

10) эстетическое отношение к миру, включая эстетику быта, научного и технического творчества, спорта, общественных отношений;

11) принятие и реализацию ценностей здорового и безопасного образа жизни, потребности в физическом самосовершенствовании, занятиях спортивно-оздоровительной деятельностью, неприятие вредных привычек: курения, употребления алкоголя, наркотиков;

12) бережное, ответственное и компетентное отношение к физическому и психологическому здоровью, как собственному, так и других людей, умение оказывать первую помощь;

13) осознанный выбор будущей профессии и возможностей реализации собственных жизненных планов; отношение к профессиональной деятельности как возможности участия в решении личных, общественных, государственных, общенациональных проблем;

14) сформированность экологического мышления, понимания влияния социальноэкономических процессов на состояние природной и социальной среды; приобретение опыта эколого-направленной деятельности;

15) ответственное отношение к созданию семьи на основе осознанного принятия ценностей семейной жизни.

# *Метапредметные результаты освоения ППССЗ в части общеобразовательного цикла дисциплин должны отражать:*

1) умение самостоятельно определять цели деятельности и составлять планы деятельности; самостоятельно осуществлять, контролировать и корректировать деятельность; использовать все возможные ресурсы для достижения поставленных целей и реализации планов деятельности; выбирать успешные стратегии в различных ситуациях;

**2)** умение продуктивно общаться и взаимодействовать в процессе совместной деятельности, учитывать позиции других участников деятельности, эффективно разрешать конфликты;

3) владение навыками познавательной, учебно-исследовательской и проектной деятельности, навыками разрешения проблем; способность и готовность к самостоятельному поиску методов решения практических задач, применению различных методов познания;

4) готовность и способность к самостоятельной информационно-познавательной деятельности, включая умение ориентироваться в различных источниках информации, критически оценивать и интерпретировать информацию, получаемую из различных источников;

5) умение использовать средства информационных и коммуникационных технологий (далее – ИКТ) в решении когнитивных, коммуникативных и организационных задач с соблюдением требований эргономики, техники безопасности, гигиены, ресурсосбережения, правовых и этических норм, норм информационной безопасности;

6) умение определять назначение и функции различных социальных институтов;

7) умение самостоятельно оценивать и принимать решения, определяющие стратегию поведения, с учётом гражданских и нравственных ценностей;

8) владение языковыми средствами – умение ясно, логично и точно излагать свою точку зрения, использовать адекватные языковые средства;

9) владение навыками познавательной рефлексии как осознания совершаемых действий и мыслительных процессов, их результатов и оснований, границ своего знания и незнания, новых познавательных задач и средств их достижения.

## *Предметные результаты освоения ППССЗ в части общеобразовательного цикла дисциплин должны обеспечивать возможность дальнейшего успешного профессионального обучения или профессиональной деятельности.*

Изучение предметной области «Математика и информатика» должно обеспечить:

сформированность представлений о социальных, культурных и исторических факторах становления математики и информатики;

сформированность основ логического, алгоритмического и математического мышления;

сформированность умений применять полученные знания при решении различных задач;

сформированность представлений о математике как части общечеловеческой культуры, универсальном языке науки, позволяющем описывать и изучать реальные процессы и явления;

сформированность представлений о роли информатики и ИКТ в современном обществе, понимание основ правовых аспектов использования компьютерных программ и работы в Интернете;

сформированность представлений о влиянии информационных технологий на жизнь человека в обществе; понимание социального, экономического, политического, культурного, юридического, природного, эргономического, медицинского и физиологического контекстов информационных технологий;

принятие этических аспектов информационных технологий; осознание ответственности людей, вовлечённых в создание и использование информационных систем, распространение информации.

Предметные результаты изучения предметной области «Математика и информатика» включают предметные результаты изучения учебной дисциплины

ПД.01.Математика: алгебра и начала математического анализа (базовый уровень) – требования к предметным результатам освоения базового курса математики должны отражать:

1) сформированность представлений о математике как части мировой культуры и о месте математики в современной цивилизации, о способах описания на математическом языке явлений реального мира;

2) сформированность представлений о математических понятиях как о важнейших математических моделях, позволяющих описывать и изучать разные процессы и явления; понимание возможности аксиоматического построения математических теорий;

3) владение методами доказательств и алгоритмов решения; умение их применять, проводить доказательные рассуждения в ходе решения задач;

4) владение стандартными приёмами решения рациональных и иррациональных, показательных, степенных, тригонометрических уравнений и неравенств, их систем; использование готовых компьютерных программ, в том числе для поиска пути решения и иллюстрации решения уравнений и неравенств;

5) сформированность представлений об основных понятиях, идеях и методах математического анализа;

6) владение основными понятиями о плоских и пространственных геометрических фигурах, их основных свойствах; сформированность умения распознавать на чертежах, моделях и в реальном мире геометрические фигуры; применение изученных свойств геометрических фигур и формул для решения геометрических задач и задач с практическим содержанием;

7) сформированность представлений о процессах и явлениях, имеющих вероятностный характер, о статистических закономерностях в реальном мире, об основных понятиях элементарной теории вероятностей; умений находить и оценивать вероятности наступления событий в простейших практических ситуациях и основные характеристики случайных величин;

8) владение навыками использования готовых компьютерных программ при решении задач.

## **1.1. Количество часов на освоение рабочей программы учебной дисциплины:**

максимальной учебной нагрузки обучающегося 351 час, в том числе:

- обязательной аудиторной учебной нагрузки обучающегося 234 часа;
- самостоятельной работы обучающегося 102 часа, консультации 15 часов.

### **Содержание практических работ позволяет освоить:**

- практические приемы вычисления, а так же выполнение измерений и связанных с ними расчетов геометрических тел и поверхностей;

- практические навыки вычисления пределов функций;

- практические навыки вычисления производной функции и применение производной;

- практические навыки вычисления определенного и неопределенного интеграла, практическое применение интеграла;

- элементы теории вероятностей и математической статистике.

В содержании каждой практической работы даны краткие теоретические сведения или формулы, примеры решения задач, и задания для самостоятельного решения по вариантам.

#### **Ход выполнения практической работы:**

Практические работы необходимо выполнять в рабочих тетрадях с указанием номера, темы, целей работы.

#### **Ход работы:**

1. Познакомиться с теоретическим материалом

2. Сделать краткий конспект теоретического материала в рабочих тетрадях (основные понятия, определения, формулы, примеры)

- 3. Выполнить самостоятельную работу
- 4. Сдать преподавателю тетрадь для проверки.

## **Критерии оценивания практических работ:**

Отметка «5» ставиться, если:

- работа выполнена полностью;

- в логических рассуждениях и обосновании решения нет пробелов и ошибок;

- в решении нет математических ошибок (возможна одна неточность, описка, не являющаяся следствием незнания или непонимания учебного материала).

Отметка «4» ставится, если:

- выполнено 75-90% заданий;

- либо работа выполнена полностью, но обоснования шагов решения недостаточны;

- допущена одна ошибка или два-три недочета в выкладках, рисунках, чертежах или графиках (если эти виды работы не являются специальным объектом проверки).

Отметка «3» ставиться, если:

- выполнено 51-75% заданий;

- допущены более одной ошибки или более двух-трех недочетов в выкладках, чертежах или графиках, но учащийся владеет обязательными умениями по проверяемой теме.

Отметка «2» ставится, если:

- выполнено менее 50% заданий;

- допущены существенные ошибки, показавшие, что учащийся не владеет обязательными умениями по данной теме в полной мере.

#### **Практическая работа.**

#### **Тема: Выполнение арифметических действий над действительными числами.**

*Цель работы:* Научиться вычислять целые и рациональные числа применяя различные приемы для их решения.

#### *Задания для практической работы*

## **Вариант 1**

$$
\left(33,5+5\frac{5}{8}\cdot3,2-15,7\right):\frac{1}{4}+2,25
$$

- 1. Вычислите значение выражения:
- 2. Разложите на множители:  $(x-5)^2-16$

$$
\overline{a}
$$

3. Округлите число <sup>9</sup> с точностью до одной десятой и вычислите абсолютную и относительную погрешность.

$$
52,4 \!\cdot\! 0,0673
$$

4. Вычислить с МК: 0,9.21,5-235,2-0,0531

## **Вариант 2**

$$
\frac{(152\frac{3}{4}-148\frac{3}{8})\cdot 0.3}{0.2}
$$

1. Вычислите значение выражения:

2. Упростить выражение:  $(C+2)(C-3) - (C-1)^2$ 

$$
\underline{\mathbf{4}}
$$

3. Округлите число <sup>9</sup> с точностью до одной десятой и вычислите абсолютную и относительную погрешность.

4. **Вычислить с МК:** 
$$
\frac{12,04 \cdot \sqrt{14,56}}{0,512 \cdot 1,3^2}
$$

## Пояснения к работе

Перед началом выполнения работы, изучите указанный в списке литературы материал учебников, особое внимание обратите на образцы решенных заданий. По итогам работы необходимо сделать общий вывод по проделанной работе.

## Содержание отчета

Название работы.

Цель работы.

Задания и их решения.

Общий вывод по проделанной работе.

## Литература

## Ш.А.Алимов «Алгебра и начала анализа» 10-11 кл

Башмаков М.И. «Математика» М.: Высшая школа - 1994, 542 с

## Приложение.

Абсолютной погрешностью или, короче, погрешностью приближенного числа называется разность между этим числом и его точным значением (из большего числа вычитается меньшее)\*.

Пример 1. На предприятии 1284 рабочих и служащих. При округлении этого числа до 1300 абсолютная погрешность составляет 1300 - 1284 = 16. При округлении до 1280 абсолютная погрешность составляет  $1284 - 1280 = 4$ .

Относительной погрешностью приближенного числа называется отношение абсолютной погрешности приближенного числа к самому этому числу.

Пример 2. В школе 197 учащихся. Округляем это число до 200. Абсолютная погрешность составляет 200 - 197 = 3. Относительная погрешность равна  $3/197$  или, округленно,  $3/197$  $= 1.5 \%$ .

В большинстве случаев невозможно узнать точное значение приближенного числа, а значит, и точную величину погрешности. Однако почти всегда можно установить, что погрешность (абсолютная или относительная) не превосходит некоторого числа.

Пример 3. Продавец взвешивает арбуз на чашечных весах. В наборе гирь наименьшая -50 г. Взвешивание дало 3600 г. Это число – приближенное. Точный вес арбуза неизвестен. Но абсолютная погрешность не превышает 50 г. Относительная погрешность не превосходит  $50/3600 \approx 1.4\%$ .

Число, заведомо превышающее абсолютную погрешность (или в худшем случае равное ей), называется предельной абсолютной погрешностью. Число, заведомо превышающее относительную погрешность (или в худшем случае равное ей), называется предельной относительной погрешностью.

В примере 3 за предельную абсолютную погрешность можно взять 50 г, а за предельную относительную погрешность - 1,4 %.

Величина предельной погрешности не является вполне определенной. Так, в примере 3 можно принять за предельную абсолютную погрешность 100 г, 150 г и вообще всякое число, большее чем 50 г. На практике берется по возможности меньшее значение предельной погрешности. В тех случаях, когда известна точная величина погрешности, эта величина служит одновременно предельной погрешностью. Для каждого приближенного числа должна быть известна его предельная погрешность (абсолютная или oотносительная). Когда она прямо не указана, подразумевается что предельная абсолютная погрешность составляет половину единицы последнего выписанного разряда. Так, если приведено приближенное число 4,78 без указания предельной погрешности, то подразумевается, что предельная абсолютная погрешность составляет 0,005. Вследствие этого соглашения всегда можно обойтись без указания предельной погрешности числа.

Предельная абсолютная погрешность обозначается греческой буквой Δ («дельта»); предельная относительная погрешность — греческой буквой δ («дельта малая»). Если приближенное число обозначить буквой а, то

## $\delta = \Delta/a$ .

**Пример 4.** Длина карандаша измерена линейкой с миллиметровыми делениями. Измерение показало 17,9 см. Какова предельная относительная погрешность этого измерения?

Здесь  $a = 17.9$  см; можно принять  $\Delta = 0.1$  см, так как с точностью до 1 мм измерить карандаш нетрудно, a значительно уменьшить, предельную погрешность ни удастся (при навыке можно прочесть на хорошей линейке и 0,02 и даже 0,01 см, но у самого карандаша ребра могут разниться на бoльшую величину). Относительная погрешность равна 0,1/17,9. Округляя, находим  $\delta = 0.1/18 \approx 0.6\%$ .

**Пример 5.** Цилиндрический поршень имеет около 35 мм в диаметре. С какой точностью нужно его измерить микрометром, чтобы предельная относительная погрешность составляла 0,05%?

*Решение.* По условию, предельная абсолютная погрешность должна составлять 0,05% от 35 мм. Следовательно, предельная абсолютная погрешность равна 36\*(0,05/100) = 0,0175 (мм) или, усиливая, 0,02 (мм). Можно воспользоваться формулой  $\delta = \Delta/a$ . Подставляя в неё а = 35,  $\delta$  = 0,0005, имеем 0,0005 =  $\Delta$ /35. Значит,  $\Delta$  = 35 • 0,0005 = 0,0175 (мм).

**\* Иначе говоря, если a есть приближенное число, а х – его точное значение, то абсолютная погрешность есть абсолютное значение разности a – х. В некоторых руководствах абсолютной погрешностью называется сама разность a – х (или разность х - a). Эта величина может быть положительной или отрицательной.**

**Практическая работа**

*Цель занятия:* Проверить знания и практические умения студентов по преобразованию алгебраических, рациональных, иррациональных, степенных выражений

# *Оборудование*

ПК, медиа-презентация, раздаточный материал.

*Задания для практической работы*

# *Вариант 1*

# **1. Упростите выражение:**

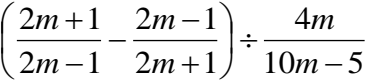

# **2. Найдите значение выражения:**

 $6 \quad 0^4$ 5  $\Omega$ <sup>10</sup> 10  $8 \rightarrow 9$  $13^{\circ} \cdot 8$  $26^3 \cdot 2$ 14  $2^\circ \cdot 7$ .  $\frac{10}{10}$ .  $\frac{26^3}{6}$ .

# **3. Представьте степень с дробным показателем в виде корня**

7 3 2 1 3 2  $c^{\frac{1}{3}}, m^{\frac{1}{2}}, d^-$ 

**4. Привести указанное выражение к виду**  $a \sqrt[n]{b}$  , где а -рациональное число, b – **натуральное число**

3  $\frac{1}{\sqrt{2}}$ 5 2

**5. Упростить:**

<sup>3</sup>√2a · <sup>3</sup>√4a ; √121 · 36

**6. Замените арифметические корни степенями с дробным показателем**  $\sqrt[11]{2a^3}$ ,  $\sqrt[10]{x}$ ,  $\sqrt[3]{b^2}$ 

**7. Представьте выражение в виде дроби, знаменатель которой не содержит знака корня** 3 **10. Выполните действие:**

$$
\overline{\sqrt{7}-\sqrt{5}}
$$

**8. Сократите дробь** 3 9  $\ddot{}$  $\overline{a}$ *b*  $\frac{b-9}{c}$ 

$$
\frac{5y^2}{1-y^2} \div \left(1 - \frac{1}{1-y}\right)
$$

 ${\bf 9.}$  Выполните действие ( $\sqrt{8}-\sqrt{24}$  )  $\cdot\sqrt{2}$ 

# *Вариант 2*

**1. Упростите выражение:**

$$
\frac{x+3}{x^2+3} \cdot \left(\frac{x+3}{x-3} + \frac{x-3}{x+3}\right)
$$

# **2. Найдите значение выражения:**

 $2^3 \cdot 4^4$  $12^5$ 

**3. Представьте степень с дробным показателем в виде корня**

$$
x^{\frac{3}{4}}, y^{\frac{5}{4}}, z^{\frac{1}{3}}
$$

**4. Привести указанное выражение к виду**  $a \sqrt[n]{b}$  , где а- рациональное число, b – **натуральное число**

7. Представьте выражение в виде дроби, знаменатель которой не содержит знака корня

 $\frac{a-\sqrt{2}}{a+\sqrt{2}}$ 

10. Выполните лействие:

8. Сократите дробь  $\frac{\sqrt{7}-7}{\sqrt{7}-1}$ 9. Выполните действие  $\sqrt{2} \cdot (\sqrt{2} - \sqrt{22})$ 

 $\frac{x}{x+1}+1\cdot\frac{1+x}{2x-1}$ 

# Пояснения к работе

Перед началом выполнения работы, изучите указанный в списке литературы материал учебников, особое внимание обратите на образцы решенных заданий. По итогам работы необходимо сделать общий вывод по проделанной работе.

## Содержание отчета

Название работы.

Цель работы.

Задания и их решения.

Общий вывод по проделанной работе.

## Литература

1. Ш.А.Алимов «Алгебра и начала анализа» 10-11 кл.,

## Приложение.

# КОРНИ НАТУРАЛЬНОЙ СТЕПЕНИ ИЗ ЧИСЛА, ИХ СВОЙСТВА.

**Корень n – степени:**  $\sqrt[n]{a}$ , **n** - показатель корня, **a** – подкоренное выражение Если **п** – нечетное число, то выражение  $\sqrt[n]{a}$  имеет смысл при  $\forall$  а Если  $n -$ **четное число**, то выражение  $\sqrt[n]{a}$  имеет смысл при  $a \ge 0$ 

<u>Арифметический корень:</u>  $\sqrt[n]{a} = b$ <br>n ∈ N, a ≥ 0

# <u>Корень нечетной степени из отрицательного числа:  $\sqrt[n]{-a} = -\sqrt[n]{a}$ </u> **ОСНОВНЫЕ СВОЙСТВА КОРНЕЙ**

- 1. Правило извлечения корня из произведения:  $\sqrt[n]{ab} = \sqrt[n]{a} \cdot \sqrt[n]{b}$
- 2. Правило извлечения корня из дроби:

$$
\sqrt[n]{\frac{a}{b}} = \frac{\sqrt[n]{a}}{\sqrt[n]{b}} \quad (a \ge 0, b > 0, b \ne 0)
$$

*3. Правило извлечения корня из корня:*

$$
\sqrt[n]{\sqrt[k]{a}} = \sqrt[nk]{a} \ (k > 0, a \geq 0)
$$

- *4. Правило вынесения множителя из под знака корня:*  $\sqrt[n]{ba^n} = a \sqrt[n]{b}$
- *5. Внесение множителя под знак корня:*

$$
b\sqrt{3} = \begin{cases} \sqrt{3b^2}, e\text{cm } b \ge 0\\ -\sqrt{3b^2}, e\text{cm } b \le 0 \end{cases}
$$

*6. Показатель корня и показатель подкоренного выражения можно умножить на одно и тоже число.*

$$
\sqrt[n]{a} = \sqrt[nk]{a^k} \ (k > 0)
$$

*7. Правило возведения корня в степень.*

$$
\sqrt[n]{a^k} = (\sqrt[n]{a})^k \quad (a \ge 0, e\text{C.\textit{rule}} \ k \le 0, \text{no } a \ne 0)
$$
\nThpimep 1 B

\nPlucl

\nPlucl

\n
$$
\sqrt{\frac{124}{25} - 3\sqrt{0.09}} = \sqrt{\frac{49}{25} - 3 \cdot 0.3} = \frac{7}{5} - 0.9 = 1.4 - 0.9 = 0.5
$$
\nThpimep 2.

\nYinpocr

\nBlapaxen

\nBlapaxen

\n8

\n8

\n18

\n8

\n19

\n10

\n11

\n12

\n16

\n13

\n14

\n15

\n16

\n17

\n18

\n19

\n10

\n11

\n11

\n12

\n13

\n14

\n15

\n16

\n17

\n18

\n19

\n10

\n11

\n11

\n12

\n13

\n14

\n15

\n16

\n17

\n18

\n19

\n10

\n11

\n11

\n12

\n13

\n

$$
A = \frac{1}{\sqrt{7} - 2\sqrt{2}}.
$$

Пример 4.Освободиться от иррациональности в знаменателе дроби Решение.В знаменателе имеем иррациональность 2-й степени, поэтому помножим и

числитель, и знаменатель дроби на сопряженное выражение, то есть сумму чисел  $\sqrt{7}$  и  $2\sqrt{2}$ , тогда в знаменателе будем иметь разность квадратов, которая и ликвидирует иррациональность.

$$
A = \frac{1(\sqrt{7} + 2\sqrt{2})}{(\sqrt{7} - 2\sqrt{2})(\sqrt{7} + 2\sqrt{2})} = \frac{\sqrt{7} + 2\sqrt{2}}{(\sqrt{7})^2 - (2\sqrt{2})^2} = \frac{\sqrt{7} + 2\sqrt{2}}{7 - 8} = \frac{\sqrt{7} + 2\sqrt{2}}{-1} = -\sqrt{7} - 2\sqrt{2}
$$

## **Практическая работа**

## **Тема: Степени с рациональными показателями, их свойства.**

## **Упрощение выражений содержащих степень с рациональным показателем**

*Цель занятия:* Обобщить и систематизировать знания по теме «Свойства корней и степеней»; закрепить умения использовать полученные знания для преобразования алгебраических выражений**.**

ПК, медиа-презентация, раздаточный материал.

## *Задания для практической работы*

*Вариант 1*

- 1. **Вычислить:** а) 27<sup>3</sup> 2  $27^3$ ; 6)  $9^3$ :9<sup>6</sup> 1 3 2  $9^3:9^6$ ; B)  $150^2:6^2$ 3 2 3  $150^{\frac{3}{2}}$ :  $6^{\frac{3}{2}}$ ;  $\Gamma$ )  $\left(\frac{1}{\sqrt{2}}\right)^{3/2}$  + 810000<sup>0,25</sup> -  $\left(7\frac{19}{22}\right)^{5}$  $_{0,25}$   $\left(7\frac{19}{3}\right)^{\frac{1}{5}}$  $0,75$ 32  $810000^{0.25} - \left(7\frac{19}{25}\right)$ 16 1 J  $\left.\rule{0pt}{12pt}\right)$  $\left(7\frac{19}{22}\right)$  $\setminus$  $\Big)^{-0.75} + 810000^{0.25} \big)$  $\left(\frac{1}{15}\right)$  $\setminus$  $(1)^{-}$ 1 4
- 2. Представить в виде степени с рациональным показателем: а)  $a^3 \cdot \sqrt{a}$ ; 6)  $a^3$  : 3  $a^3$  :  $\sqrt[3]{a}$ ; **3. Вычислить:** a)  $3^{1+2\sqrt[3]{2}}:9^{\sqrt[3]{2}}$ ; 6)  $\left(25^{1+\sqrt{2}}-5^{2\sqrt{2}}\right)$ .  $5^{-1-2\sqrt{2}}$ ;

**4. Сравнить числа:** а) 2<sup>13</sup> или 2<sup>1,7</sup>; б) 3 2 1  $\overline{\phantom{a}}$ J  $\left(\frac{1}{2}\right)$  $\setminus$  $\left(\frac{1}{2}\right)^{3}$ или 1,7 2 1  $\overline{\phantom{a}}$ J  $\left(\frac{1}{2}\right)$  $\setminus$  $\left(\frac{1}{2}\right)^{1/7}$ ; в) 0,88 $\frac{1}{6}$ 1 0,88<sup> $\frac{1}{6}$ </sup> или  $\left(\frac{6}{11}\right)^6$ 1 11 6  $\overline{\phantom{a}}$  $\big)$  $\left(\frac{6}{11}\right)$  $\setminus$  $\left(\frac{6}{4}\right)^{\frac{1}{6}}$  r)  $\left(\frac{1}{4}\right)^{-\frac{1}{4}}$ 1 12  $1^{\prime}$ J  $\big)$  $\left(\frac{1}{12}\right)$  $\setminus$  $\left(\frac{1}{\sqrt{2}}\right)^{-4}$ или  $(0,41)^{-\frac{1}{4}}$ 

5. **Yпростить выражение:** a) 
$$
\frac{a^{\frac{4}{3}}\left(a^{-\frac{1}{3}}+a^{\frac{2}{3}}\right)}{a^{\frac{1}{4}}\left(a^{\frac{3}{4}}+a^{-\frac{1}{4}}\right)}
$$
; b) 
$$
\frac{a^{\frac{1}{4}}-a^{\frac{4}{9}}}{a^{\frac{1}{4}}-a^{\frac{5}{4}}}-\frac{b^{-\frac{1}{2}}-b^{\frac{3}{2}}}{b^{\frac{1}{2}}+b^{-\frac{1}{2}}}
$$

**2 вариант**

## **Тема: Преобразование выражений с рациональными и иррациональными показателями.**

**Цель: Повторение и систематизация знаний.**

**1. Вычислить:** а) 4 3  $81^4$ ; 6)  $4^3$ :4<sup>6</sup> 5 3 1  $4^3:4^6$ ; B)  $144^4:9^4$ 3 4 3 144<sup>4</sup>: 9<sup>4</sup>;  $\Gamma$ )  $(0,001)^{-\frac{1}{3}} - 2^{-2} \cdot 64^3 - 8^{-3}$  $\frac{2}{3}$   $\sqrt{2}$   $\sqrt{3}$ 2  $\frac{1}{3}$  – 2<sup>-2</sup>  $(0,001)^{-\frac{1}{3}} - 2^{-2} \cdot 64^{\frac{2}{3}} - 8^{-1}$ 2. Представить в виде степени с рациональным показателем: а)  $b^3 \cdot \sqrt{b}$ 1 ; 6)  $b^3$  : 3 4  $b^{\,3}$   $:\!\sqrt[3]{b}$ **3. Вычислить:** a)  $5^{1+2\sqrt[3]{2}}$ :  $25^{\sqrt[3]{2}}$ ; 6)  $\left(2^{2\sqrt{3}}-4^{\sqrt{3}-1}\right)$ :  $2^{-2\sqrt{3}}$ ; **4. Сравнить числа:** а) 3<sup>1,4</sup> или - 3<sup>-/2</sup> б) 1,4 3 1  $\overline{\phantom{a}}$ J  $\left(\frac{1}{2}\right)$  $\setminus$  $\left(\frac{1}{2}\right)^{1,4}$ или 2 3 1  $\overline{\phantom{a}}$ J  $\left(\frac{1}{2}\right)$  $\setminus$  $\left(\frac{1}{2}\right)^{1/2}$ ; в) 0,88 $^{\frac{1}{7}}$ 1 0,88 $\frac{1}{7}$  или  $\left(\frac{6}{11}\right)^7$ 1 11 6  $\overline{\phantom{a}}$ J  $\left(\frac{6}{14}\right)$  $\setminus$  $\left(\frac{6}{11}\right)^7$  r)  $\left(\frac{5}{12}\right)^{-3}$ 1 12  $5\degree$  $\overline{\phantom{a}}$ J  $\left(\frac{5}{12}\right)$  $\setminus$  $\left(\frac{5}{12}\right)^{-\frac{1}{3}}$ или

$$
\big(0.41\big)^{-\frac{1}{3}}
$$

$$
a \mathbf{r} = \mathbf{r} \cdot \mathbf{r}
$$
\n
$$
b^{\frac{4}{3}} \left( b^{-\frac{1}{3}} + b^{\frac{2}{3}} \right)
$$
\n
$$
b^{\frac{1}{4}} \left( b^{\frac{3}{4}} + b^{-\frac{1}{4}} \right)
$$
\n
$$
c^{\frac{1}{4}} \cdot \mathbf{r} \cdot \mathbf{r}
$$
\n
$$
d^{\frac{1}{4}} \cdot \mathbf{r} \cdot \mathbf{r}
$$
\n
$$
e^{\frac{1}{4}} \cdot \mathbf{r} \cdot \mathbf{r} \cdot \mathbf{r}
$$
\n
$$
e^{\frac{1}{4}} \cdot \mathbf{r} \cdot \mathbf{r} \cdot \mathbf{r}
$$
\n
$$
e^{\frac{1}{4}} \cdot \mathbf{r} \cdot \mathbf{r} \cdot \mathbf{r}
$$
\n
$$
e^{\frac{1}{4}} \cdot \mathbf{r} \cdot \mathbf{r} \cdot \mathbf{r} \cdot \mathbf{r}
$$

# 5. Упростить выр

## *Пояснения к работе*

Перед началом выполнения работы, изучите указанный в списке литературы материал учебников, особое внимание обратите на образцы решенных заданий. По итогам работы необходимо сделать общий вывод по проделанной работе.

## *Содержание отчета*

Название работы.

Цель работы.

Задания и их решения.

Общий вывод по проделанной работе.

## *Литература*

2. Ш.А.Алимов «Алгебра и начала анализа» 10-11 кл. , стр. 24-30 3.

## **Приложение.**

## **Опр.**

 Если *п* – натуральное число, *т* – целое число и частное *n m* является целым числом, то

при а > 0 справедливо равенство  $\sqrt[n]{a^m} = a^m$ *m*  $\sqrt[n]{a^m} = a$ Пример  $16^{\frac{3}{4}} = \sqrt[4]{16^3} = \sqrt[4]{2^{12}} = 2^3 = 8$  $=\sqrt[4]{16^3} = \sqrt[4]{2^{12}} = 2^3 =$ 

# **Опр.**

 $\overline{\text{для}}$  любых рациональных чисел p и q и  $a > 0$  и  $b > 0$  верны равенства:

1. 
$$
a^p \cdot a^q = a^{p+q}
$$
  
\n2.  $a^p : a^q = a^{p-q}$   
\n3.  $(a^p)^q = a^{p+q}$   
\n4.  $(ab)^p = a^p \cdot a^q$   
\n5.  $\left(\frac{a}{b}\right)^p = \frac{a^p}{b^p}$   
\n6. ECHU  $a \neq 0$ , TO  $a^0 = 1$ 

## Пример

$$
8^{\frac{1}{3}} \cdot 8^{\frac{1}{3}} - 16 \cdot 16^{\frac{3}{4}} + \left(9^{\frac{1}{7}}\right)^{\frac{7}{2}} = 8^{\frac{2}{3}} - 16^{\frac{1}{4}} + 9^{\frac{1}{2}} = (2^3)^{\frac{2}{3}} - \left(2^4\right)^{\frac{1}{4}} + \left(3^2\right)^{\frac{1}{2}} = 2^2 - 2 + 3 = 4 - 2 + 3 = 5
$$

$$
16^{\frac{3}{4}} = \sqrt[4]{16^3} = \sqrt[4]{2^{12}} = 2^3 = 8;
$$
\n
$$
7^{\frac{5}{4}} = \sqrt[4]{7^5} = \sqrt[4]{7^4 \cdot 7} = 7 \sqrt[4]{7};
$$
\n
$$
27^{-\frac{2}{3}} = \sqrt[3]{27^{\cdot 2}} = \sqrt[3]{3^6} = \sqrt[3]{(3^2)^3} = 3^{-2} = \frac{1}{9}.
$$
\n
$$
1) 7^{\frac{1}{4}} \cdot 7^{\frac{3}{4}} = 7^{\frac{1}{4} + \frac{3}{4}} = 7;
$$
\n
$$
2) 9^{\frac{2}{3}} : 9^{\frac{1}{6}} = 9^{\frac{2}{3} - \frac{1}{6}} = 9^{\frac{1}{2}} = \sqrt{9} = 3;
$$
\n
$$
3) \left(16^{\frac{1}{3}}\right)^{\frac{9}{4}} = 16^{\frac{1}{3} \cdot \frac{9}{4}} = 16^{\frac{3}{4}} = (2^4)^{\frac{3}{4}} = 2^{4 \cdot \frac{3}{4}} = 2^3 = 8;
$$
\n
$$
4) 24^{\frac{2}{3}} = (2^3 \cdot 3)^{\frac{2}{3}} = 2^{3 \cdot \frac{2}{3}} \cdot 3^{\frac{2}{3}} = 4^{\frac{3}{4}}\sqrt{3^2} = 4^{\frac{3}{4}}\sqrt{9};
$$
\n
$$
5) \left(\frac{8}{27}\right)^{\frac{1}{3}} = \frac{8^{\frac{1}{3}}}{2^7} = \frac{(2^3)^{\frac{1}{3}}}{(3^3)^{\frac{1}{3}}} = \frac{2}{3}.
$$

**3a<sub>4</sub>a 3 Y**простить выражение 
$$
\frac{a^3b + ab^3}{3\sqrt{a} + \sqrt[3]{b}}
$$

$$
\frac{a^{\frac{4}{3}}b + ab^{\frac{4}{3}}}{\sqrt[3]{a} + \sqrt[3]{b}} = \frac{ab(a^{\frac{1}{3}} + b^{\frac{1}{3}})}{a^{\frac{1}{3}} + b^{\frac{1}{3}}} = ab. \quad \triangleleft
$$

**3a,444** 6 V**простить Выражение** 
$$
\frac{\left(a^{\sqrt{3}-1}\right)^{\sqrt{3}+1}}{a^{\sqrt{5}-3} \cdot a^{4-\sqrt{5}}}.
$$

• Применяя свойства степени с действительным показателем, получаем

$$
\frac{\left(a^{\sqrt{3}-1}\right)^{\sqrt{3}+1}}{a^{\sqrt{5}-3}\cdot a^{4-\sqrt{5}}}=\frac{a^{(\sqrt{3}-1)(\sqrt{3}+1)}}{a^{\sqrt{5}-3+4-\sqrt{5}}}=\frac{a^2}{a}=a.\,\,\triangleleft
$$

Практическая работа

**Тема: Логарифм. Свойства логарифмов..**

*Цель занятия:* Закрепление знаний, полученных на занятиях

## *Оборудование*

ПК, медиа-презентация, раздаточный материал.

# *Задания для практической работы*

*Вариант 1*

- **1. Вычислить:** a)  $9^{2\log_3 5}$ ; 6)  $2\log_1 6 \frac{1}{2}\log_1 400 + 3\log_1 3$ 3 1 3 1 3  $\frac{1}{1}$  6 –  $\frac{1}{2}$  log  $\frac{1}{1}$  400 + 3 log  $\frac{3}{4}$  45 2  $2\log_{1} 6 - \frac{1}{2}\log_{1} 400 + 3\log_{1} \sqrt[3]{45}$ ; B)  $\log_3 72$ 3  $\log_3 18 - \frac{1}{2}$  $\log_2 72$ 2  $\log_2 24 - \frac{1}{2}$  $3^{10}$   $2^{1053}$  $2^{2+1}$   $\sqrt{2}^{108}$  $\overline{a}$  $\overline{a}$
- **2. Найти х по данному логарифму :**  $\lg x = 2\lg 2 + \lg(a+b) + \lg(a-b)$
- **3. Прологарифмировать выражение:**  $x = a^3b^2\sqrt{c}$
- **4. Решить уравнение:**  $\log_9 x^2 + \log_{\sqrt{3}} x = 3$  $x^2 + \log_{\sqrt{3}} x =$
- 5. При каких значениях х имеет смысл выражение:  $\log_{6}(49-x^{2})$

# *Вариант 2*

- **1. Вычислить:** a)  $3^{5\log_3 2}$ ; 6)  $\frac{1}{2} \log_7 36 \log_7 14 3\log_7 \sqrt[3]{21}$  $\frac{1}{2} \log_7 36 - \log_7 14 - 3 \log_7 \sqrt[3]{21}$ ; B)  $\log_6 150$ 2  $\log_6 30 - \frac{1}{2}$  $\log_7 56$ 3  $\log_7 14 - \frac{1}{2}$  $6^{00} - 0.086$  $71 + - \frac{108}{2}$  $\overline{a}$  $\overline{a}$
- **2. Найти х по данному логарифму :**  $\log_{1} x = \frac{1}{2} \log_{1} a \frac{1}{2} \log_{1} b$ 2 1 2 1 2  $x = -\frac{1}{2} \log_1 a - \frac{1}{5} \log_2 a$ 5  $\log_1 a - \frac{1}{2}$ 2  $\log_1 x = \frac{1}{2} \log_1 a -$ 4 3
- **3.** Прологарифмировать выражение:  $x = \frac{a}{a^3}$  $x = \frac{a^4 \sqrt[3]{b}}{a^3}$
- *c* 4. **Решить уравнение:**  $\log_3 x = 9 \log_{27} 8 - \log_3 4$
- 5. При каких значениях х имеет смысл выражение:  $log_7(x^2 + x 6)$  $\int_7 (x^2 + x - y) dx$

# *Пояснения к работе*

Перед началом выполнения работы, изучите указанный в списке литературы материал учебников, особое внимание обратите на образцы решенных заданий. По итогам работы необходимо сделать общий вывод по проделанной работе.

## *Содержание отчета*

Название работы.

Цель работы.

Задания и их решения.

Общий вывод по проделанной работе.

## *Литература*

## Приложения.

# Опр.

Логарифмом числа b по основанию a, где  $a > 0$ ,  $a \ne 1$ , называется показатель степени, в которую надо возвести число а, чтобы получить число b.

Примеры

- 1.  $\log_5 25 = 2$ , *m.k.*  $5^2 = 25$
- 2.  $\log_3 3 = 1$ , *m.k.*  $3^1 = 3$

Определение логарифма можно записать так  $a^{\log_a b} = b$ . Его называют основным логарифмическим тождеством.

При преобразовании и вычислении значений логарифмических выражений применяют свойства логарифмов.

# Свойства

1.  $\log (b \cdot c) = \log b + \log c$ 

2. 
$$
\log_a\left(\frac{b}{c}\right) = \log_a b - \log_a c
$$

- 3.  $\log_a b^r = r \cdot \log_a b$
- 4.  $\log_{a^p} b = \frac{1}{p} \cdot \log_a b$

Формула перехода к другому основанию:  $\log_a b = \frac{\log_c b}{\log_a a}$ 

# Опр.

Десятичным логарифмом числа называют логарифм этого числа по основанию 10 и пишут  $lg$ b вместо  $log_{10}b$ 

 $log_{10}b = lg b$ 

# Опр.

Натуральным логарифмом числа называют логарифм этого числа по основанию е, где е иррациональное число, приближённо равное 2,7. При этом пишут *ln b* вместо  $log_e b$ , т.е.  $log_e b = ln b$ 

Действие нахождения логарифма числа называется логарифмированием. Действие, обратное логарифмированию называется потенцированием. Примеры 

1) 
$$
\log_6 18 + \log_6 2 = \log_6 36 = 2;
$$
  
\n2)  $\log_{12} 48 - \log_{12} 4 = \log_{12} 12 = 1;$   
\n3)  $\log_3 3^7 = \frac{1}{7} \log_3 3 = \frac{1}{7}.$ 

Вычислить  $\log_5 \sqrt{3} - \frac{1}{2} \log_5 12 + \log_5 50$ . Задача  $\blacktriangleright$  Применяя формулы (1) - (3), находим  $\log_5 \sqrt{3} - \frac{1}{2} \log_5 12 + \log_5 50 = \log_5 \frac{\sqrt{3 \cdot 50}}{\sqrt{12}} =$ =  $\log_5 25 = 2.$ 

# **Практическая работа**

**Тема: Логарифмические уравнения и неравенства.**

*Цель занятия:* **Применение знаний при решении задач.**

# *Оборудование*

ПК, медиа-презентация, раздаточный материал.

## *Вариант 1*

## **1. Решить уравнение:**

*a*)  $\log_5(2x-1) = 2$ ; *6*)  $\log(x-1) + \log x = 0$ ; *e*)  $\log_5 \frac{1-2x}{x+2} = 1$ 3  $\log_5 \frac{1-2x}{x+3} =$  $\overline{a}$ *x*  $\frac{x}{2} = 1$ ; *г*)  $\log_8 x + \log_{\sqrt{2}} x = 14$ **2. Решить неравенство:** *a*)  $\log_1(2x+3) > \log_1(x+1)$ 2 1 2  $\log_1(x+1)$ ; 6)  $\log_1(x-5) > 1$ 3  $\log_1(x-5) > 1$  B)  $\log_1(10-x) + \log_1(x-3) \ge -1$ 6 1 6  $_{1}$   $(10-x)$  +  $\log_{1}$   $(x-3)$   $\geq$  -1; *г)*  $\log_8(x^2-4x+3) < 1$  $\left(x^2-4x+3\right) <$ 

# *Вариант 2*

## **1. Решить уравнение:**

*a*)  $\log_4(2x+3) = 3$ ; *6*)  $\log_2(x-2) + \log_2(x-3) = 1$ ; *e*)  $\log_4 \frac{4+2x}{5} = 2$ 5  $\log_4 \frac{4+2x}{x-5} =$  $^{+}$ *x*  $\frac{x}{z} = 2$ ; *г*)

 $\log_{\sqrt{3}} x + \log_{9} x = 10$ 

- **2. Решить неравенство:**
- *a*)  $\lg(3x-4) < \lg(2x+1);$  *6*)  $\log_1(x-3) > 2$ 2  $\log_1(x-3) > 2$ ; *e*)  $\log_1(x-3) + \log_1(9-x) \ge -3$ 2 1 2  $_{1}(x-3)+\log_{1}(9-x)\geq$ *z*)  $\log_6(x^2 - 3x + 2) \ge 1$  $(x^2-3x+2) \ge$

# *Пояснения к работе*

Перед началом выполнения работы, изучите указанный в списке литературы материал учебников, особое внимание обратите на образцы решенных заданий. По итогам работы необходимо сделать общий вывод по проделанной работе.

## *Содержание отчета*

Название работы.

Цель работы.

Задания и их решения.

Общий вывод по проделанной работе.

## *Литература*

1. Ш.А.Алимов «Алгебра и начала анализа» 10-11 кл. , стр. 103 - 108

## **Приложение.**

## **Опр.**

Уравнения, содержащие неизвестное под знаком логарифма, называются логарифмическими.

Такие уравнения решаются с помощью определения логарифма, теорем о логарифмах и утверждения, что если положительные числа равны, то и равны их логарифмы при данном основании и обратно, если логарифмы чисел равны, то равны и соответствующие им числа. Во всех случаях полученные решения необходимо проверить подстановкой их в данное

уравнение и исключить посторонний корень. Часто используется формула перехода от одного

основания к другому *a b b c c*  $a^{\nu}$  –  $\frac{1}{\log}$  $\log_a b = \frac{\log b}{1}$ *<u>Пример</u>* Решить уравнение  $\log_2(x+1) + \log_2(x+3) = 3$ *Решение*  $\log_2(x+1) + \log_2(x+3) = 3$  3 =  $\log_2 8$  $\log_2(x+1) + \log_2(x+3) = \log_2 8$  $(x+1)\cdot(x+3) = 8$  $x_1 = 1, \quad x_2 = -5$  $x^2 + 4x - 5 = 0$  $x^2 + 4x + 3 = 8$ *Проверка*  $\overline{x} = 1$   $\log_2(1+1) + \log_2(1+3) = \log_2 2 + \log_2 4 = 1+2=3$  **Properties** *x* = 1 3=3 *х =* 1 – корень уравнения  $x = -5$  log<sub>2</sub> $(-5+1) + \log_2(-5+3) = \log_2(-4) + \log_2(-2)$  - левая часть не имеет смысла  $\Rightarrow$  $x = -5$  не является корнем *Ответ: х* = 1

При решении простейших логарифмических неравенств типа  $\log_a x \succ \log_a b$  необходимо использовать следующее правило:

Если *а* > 1, то знак неравенства не меняется , т.е. *х > b*

 Если 0 < *а* < 1, то знак неравенства меняется на противоположный, т.е*. х < b*. При решении логарифмических неравенств необходимо проверить, входит ли полученное решение в область определения неравенства.

 $\eta$  *Peшить* неравенство lg $(x+1)$ ≤ 2 *Решение*

| Lemma                                                                                     |               |
|-------------------------------------------------------------------------------------------|---------------|
| $\lg(x+1) \le 2$                                                                          | $2 = \lg 100$ |
| $\lg(x+1) \le \lg 100$                                                                    |               |
| $a = 10, \quad a > 1 \implies x+1 \le 100$                                                |               |
| $x \le 99$                                                                                |               |
| 06nac <sup>th</sup> onpegenen 1: $x + 1 > 0$                                              |               |
| $x > -1$                                                                                  |               |
| 06mce penen 1: $\begin{cases} x \le 99, \\ x > -1 \end{cases} \implies -1 \prec x \le 99$ |               |
| 06mee penen 1: $\begin{cases} x \le 99, \\ x > -1 \end{cases} \implies -1 \prec x \le 99$ |               |

#### **Практическая работа**

**Тема: Упрощение тригонометрических выражений.**

*Цель занятия:* **Использование тригонометрических формул для преобразования тригонометрических выражений.**

### *Оборудование*

## *Задания для практической работы*

## **1 вариант**

.

**Задание 1.** Доказать тождество:  $(\sin\alpha - \cos\alpha)^2 = 1 - \sin 2\alpha$ **Задание 2.** Упростить выражение: a)  $\sin(\alpha - \beta) - \sin\left(\frac{\pi}{2} - \alpha\right) \cdot \sin(-\beta)$  $\bigg)$  $\left(\frac{\pi}{2}-\alpha\right)$  $\setminus$  $(-\beta)$ - $\sin\left(\frac{\pi}{2}-\alpha\right)$ ·sin 2  $\sin(\alpha - \beta) - \sin\left(\frac{\pi}{2} - \alpha\right) \cdot \sin(-\beta)$ ; 6)

 $\sin 2\alpha + (\sin \alpha - \cos \alpha)^2$ 

**Задание 3.** Вычислить  $\cos(\alpha - \beta)$ , если  $\cos \alpha = -0.8$ ;  $\frac{\pi}{2} < \alpha < \pi$ 2 , 13  $\sin \beta = -\frac{12}{12},$  $\pi < \beta < \frac{1}{2}\pi$  $\langle \beta \rangle \frac{3}{2}$ 

**Задание 4.** Используя формулы приведения , вычислить: 1) cos 780°; 2) sin  $\frac{15}{6}\pi$ 13 Задание 5. Какие значения может принимать  $\sin \alpha$ , если 5  $\cos \alpha = -\frac{1}{\sqrt{2}}$ 

## **2 вариант**

**Задание 1.** Доказать тождество:  $2\cos^2 z - \cos 2z = 1$ **Задание 2.** Упростить выражение: а)  $\frac{2(\cos z + \cos 3z)}{2(1-\cos z + \cos 3z)}$  $z + \sin 4z$ *z z*  $2\sin 2z + \sin 4$  $2(\cos z + \cos 3)$  $^{+}$  $\frac{1 + \cos 3z}{\cos z}$  (6)  $\cos z \cdot tgz - 2\sin z$ **Задание 3.** Вычислить  $\sin 2z$ , *если*  $\sin z = \frac{3}{7}$ ,  $\frac{\pi}{6} < z < 2\pi$ 2 , 5  $\sin 2z$ *, если*  $\sin z = \frac{3}{7}$ ,  $\frac{\pi}{2} < z <$ 13

**Задание 4.** Используя формулы приведения , вычислить: 1) sin 780°; 2) cos  $\frac{15}{6}\pi$ **Задание 5.** Какие значения может принимать 3  $\cos z$ , *если*  $\sin z = -\frac{1}{\sqrt{2}}$ 

## *Пояснения к работе*

Перед началом выполнения работы, изучите указанный в списке литературы материал учебников, особое внимание обратите на образцы решенных заданий. По итогам работы необходимо и сделать общий вывод по проделанной работе.

## *Содержание отчета*

Название работы.

Цель работы.

Задания и их решения.

Общий вывод по проделанной работе.

# *Литература*

1. Ш.А.Алимов «Алгебра и начала анализа» 10-11 кл. , стр. 137 - 138

# Соотношения между тригонометрическими

функциями одного и того же угла

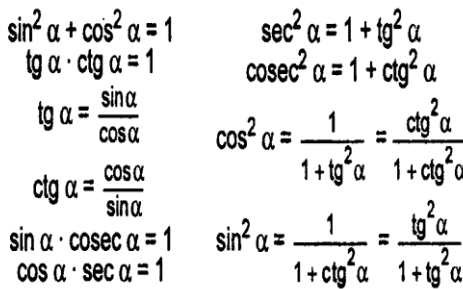

#### Формулы сложения и вычитания

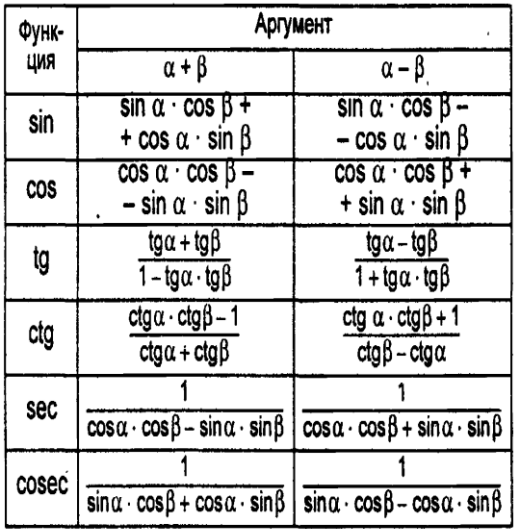

24

#### Формулы суммы и разности тригонометрических функций

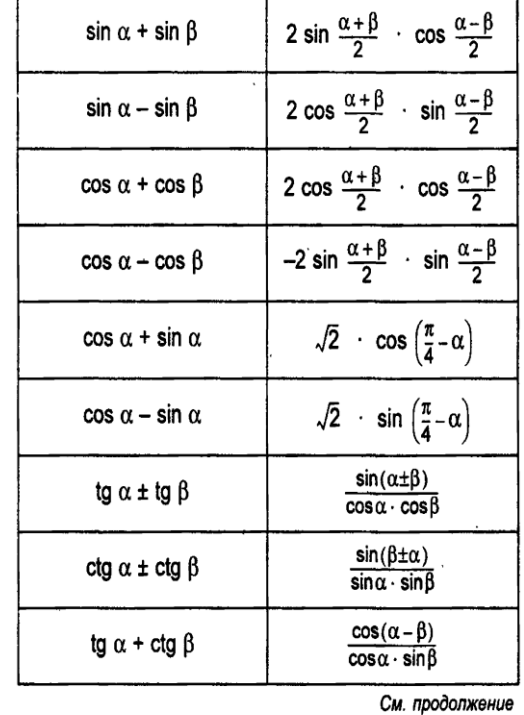

26

При доказательстве тригонометрических тождеств обычно используют следующие способы:

1. Выражение, стоящее в одной части равенства, с помощью тождественных преобразований приводят к

выражению, стоящему в другой части равенства.

2. Выражения, стоящие в левой и правой части тождества с помощью тождественных преобразований приводят к одному и тому же виду.

3. Доказывают, что разность между левой и правой частью тождества равны нулю.

При доказательстве тригонометрических тождеств используют основные соотношения между тригонометрическими функциями одного и того же аргумента, формулы приведения, формулы сложения, формулы для двойного и половинного аргумента, формулы преобразования суммы тригонометрических функций в произведение, а также числовые значения тригонометрических функций для некоторых углов.

*Пример* 1 Доказать тождество:  $\cos^2 \alpha = (1 - \sin \alpha) \cdot (1 + \sin \alpha)$  $\Delta \alpha$ азательство:  $(1-\sin\alpha) \cdot (1+\sin\alpha) = 1-\sin^2\alpha = \cos^2\alpha$  - правая часть

$$
\cos^2\alpha = \cos^2\alpha
$$

$$
\frac{\Pi p u \mu p}{2} \quad \text{Qokasarb to } x \mu q e^{-\frac{\cos \alpha}{1 - \sin \alpha}} = \frac{1 + \sin \varepsilon}{\cos \alpha}
$$
\n
$$
\text{Qokasarentzero:} \quad \frac{\cos \alpha}{1 - \sin \alpha} - \frac{1 + \sin \varepsilon}{\cos \alpha} = \frac{\cos^2 \alpha - (1 - \sin^2 \alpha)}{\cos \alpha (1 - \sin \alpha)} = \frac{\cos^2 \alpha - \cos^2 \alpha}{\cos \alpha (1 - \sin \alpha)} = 0
$$

# **Практическая работа**

# **Тема Решение простейших тригонометрических уравнений и неравенств.**

*Цель занятия:* Применение знаний при решении задач.

### Оборудование

ПК, медиа-презентация, раздаточный материал.

## Задания для практической работы

## Решить уравнения:

- 1)  $\left(2\sin\left(x+\frac{\pi}{6}\right)-1\right)\left(2ctgx+1\right)=0$ 2)  $tgx + 9ctgx - 10 = 0$ 4)  $3\sin^2 x + \sin x \cdot \cos x - 2\cos^2 x = 0$ 3)  $2\sin 2x = 3\cos 2x$
- 6)  $\sin 4x + \sin^2 2x = 0$ 5)  $\sin 5x = \sin x$

## Решить неравенства:

1) 
$$
\cos x < \frac{\sqrt{3}}{2}
$$
; 2)  $\cos x \ge \frac{\sqrt{2}}{2}$ ; 3)  $\sin x \le \frac{1}{2}$ ; 4)  $\sin x > -\sqrt{3}$  5)  $\sin 3x > -\frac{1}{2}$ 

## Вариант 2

## Решить уравнения:

1)  $\left(1-\sqrt{2}\cos{\frac{x}{4}}\right)\left(1+\sqrt{3}ctgx\right)=0$ 2)  $4\sin^2 x - \cos x - 1 = 0$ 4)  $3\sin^2 x - 7\sin x \cdot \cos x + 2\cos^2 x = 0$ 3)  $4\sin x + \cos x = 0$ 5)  $\cos 3x - \cos 5x = \sin 4x$ 6)  $2\sin x \cdot \cos x = \cos x$ 

## Решить неравенства:

1) 
$$
\cos x > \frac{\sqrt{3}}{2}
$$
; 2)  $\cos x \le \frac{\sqrt{2}}{2}$ ; 3)  $\sin x \ge \frac{1}{2}$ ; 4)  $\sin x < -\sqrt{3}$  5)  $\sin 3x < -\frac{1}{2}$ 

## Пояснения к работе

Перед началом выполнения работы, изучите указанный в списке литературы материал учебников, особое внимание обратите на образцы решенных заданий. По итогам работы необходимо ответить на контрольные вопросы и сделать общий вывод по проделанной работе.

## Содержание отчета

Название работы.

Цель работы.

Задания и их решения.

Ответы на контрольные вопросы.

Обший вывод по проделанной работе.

## Контрольные вопросы

1. Перечислите приложения определённого интеграла к различным геометрическим задачам.

2. Как с помощью определённого интеграла вычислить площадь фигуры, ограниченной линиями  $y = f(x)$  и  $y = \varphi(x)$ ?

3. Как с помощью определённого интеграла вычислить объём тела вращения?

## Литература

1. Ш.А.Алимов «Алгебра и начала анализа» 10-11 кл., стр. 191-193

## Приложения.

## Опр.

Неравенства, содержащие переменную под знаком тригонометрической функции, называются тригонометрическими.

При решении тригонометрических неравенств используют единичную окружность.

 $\frac{3a\partial a\theta a}{2}$  Решить неравенство соз х >  $\frac{1}{2}$ 

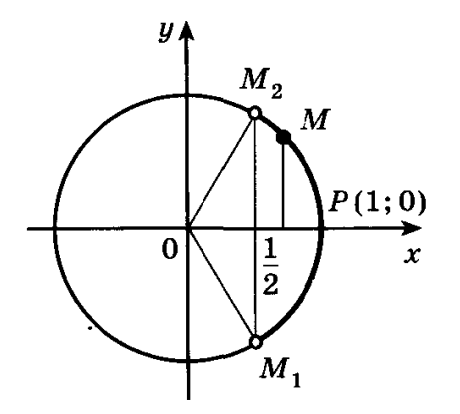

По определению соз х - это абсцисса точки единичной окружности. Абсциссу, равную  $\frac{1}{2}$ , имеют две точки единичной окружности  $M_1$  и  $M_2$ . Абсциссу, большую  $\frac{1}{2}$  имеют все точки М дуги единичной окружности, лежащие правее прямой  $M_1M_2$ . Таким образом, решениями неравенства  $\cos x > \frac{1}{2}$  являются все числа х из промежутка  $-\frac{\pi}{3} < x < \frac{\pi}{3}$ .  $-\frac{\pi}{3}+2\pi n < x < \frac{\pi}{3}+2\pi n, n \in \mathbb{Z}$ Все решения данного неравенства - множество интервалов

*Omega 2 m m* 
$$
-\frac{\pi}{3} + 2\pi n < x < \frac{\pi}{3} + 2\pi n, n \in \mathbb{Z}
$$

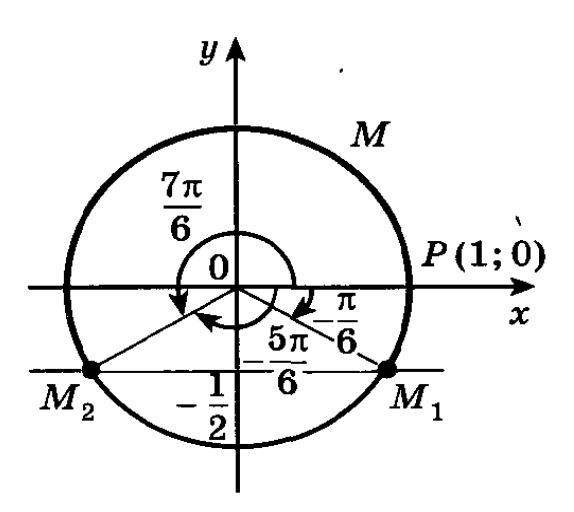

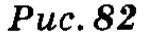

- Решить неравенство sin  $x \ge -\frac{1}{2}$ . Задача 3
	- Ординату, не меньшую  $-\frac{1}{2}$ , имеют все точки дуги  $M_1$ М $M_2$ единичной окружности (рис. 82). Поэтому решениями неравенства sin  $x \ge -\frac{1}{2}$  являются числа x, принадлежащие промежутку  $-\frac{\pi}{6} \le x \le \frac{7\pi}{6}$ . Все решения данного неравенства - множество отрезков

$$
-\frac{\pi}{6}+2\pi n\leqslant x\leqslant\frac{7\pi}{6}+2\pi n,\ n\in\mathbb{Z}.\ \leqslant
$$

Отметим, что все точки окружности, лежащие ниже прямой  $M_1M_2$ , имеют ординату, меньшую  $-\frac{1}{2}$ (рис. 82). Поэтому все числа  $x \in \left(-\frac{5\pi}{6}; -\frac{\pi}{6}\right)$  являются решениями неравенства sin  $x < -\frac{1}{2}$ . Все решения этого неравенства - интервалы

$$
\left(-\frac{5\pi}{6}+2\pi n;\ -\frac{\pi}{6}+2\pi n\right),\ n\in\mathbb{Z}.
$$

**Опр.**

Уравнение называется тригонометрическим, если неизвестная величина входит в него как аргумент тригонометрической функции.

# Решение тригонометрических уравнений

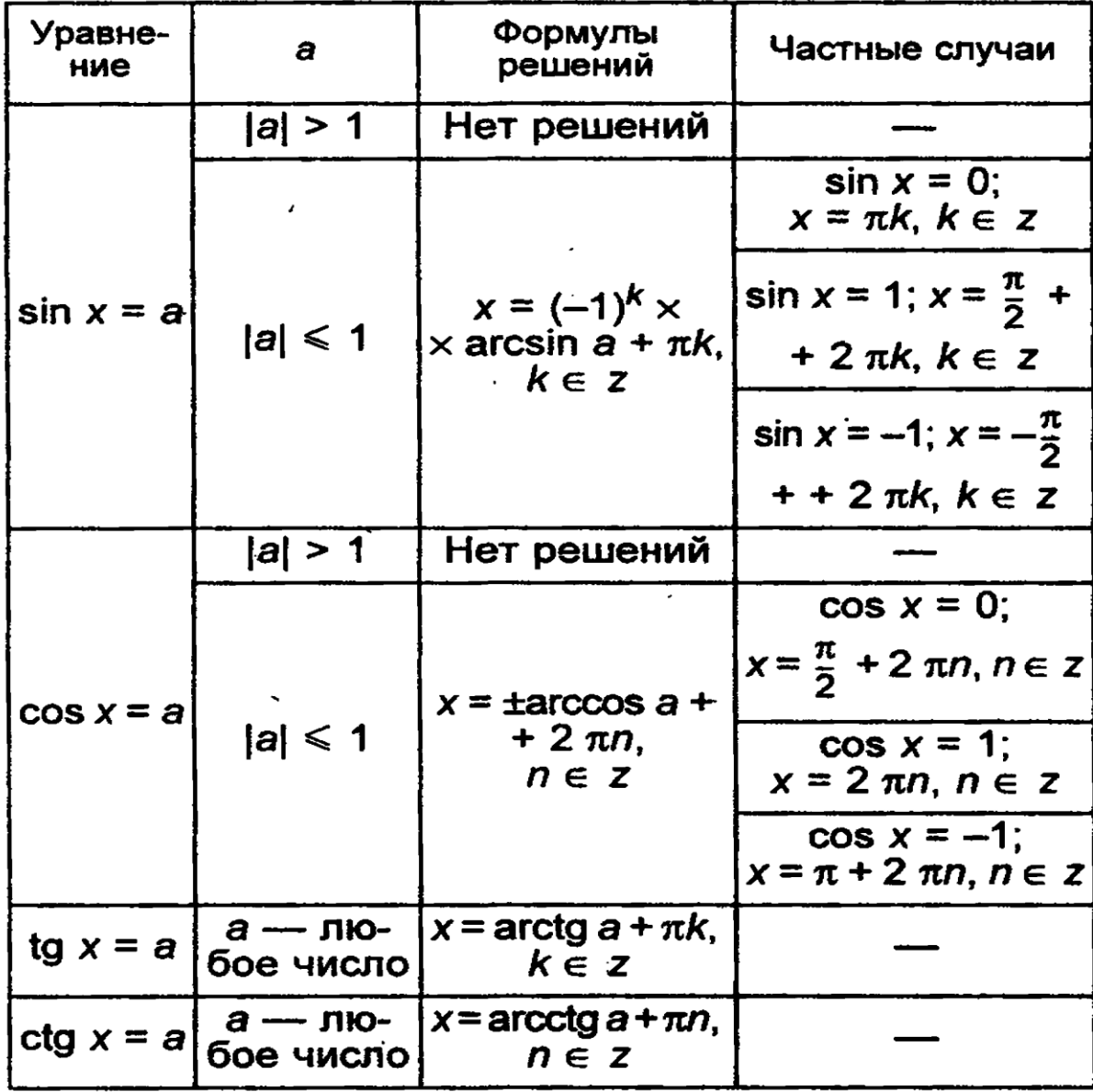

Уравнения вида  $sin x = a$ ,  $cos x = a$ ,  $tg x = a$  называются простейшими. Для них выведены формулы корней:

 $\sin x = a$   $x = (-1)^n \arcsin a + \pi n, n \in \mathbb{Z}$  $\cos x = a$  $x = \pm \arccos a + 2\pi n, n \in \mathbb{Z}$ tg  $x = a$   $x = arctg a + \pi n, n \in \mathbb{Z}$  $ctg$   $x = a$   $x = arctg \frac{1}{a} + \pi n, n \in \mathbb{Z}$ 

К этим уравнениям сводятся все другие. Для большинства таких уравнений требуется применение различных формул и преобразование тригонометрических выражений.

> **1.** Уравнения, сводящиеся к квадратным  $8\sin^2 x - 6\sin x - 3 = 0$ . Вводят новую переменную *sin*  $x = t$

#### Решить уравнение  $2 cos^2 x - 5 sin x + 1 = 0$ . Залача 2

> Заменяя  $cos^2 x$  на  $1 - sin^2 x$ , получаем

$$
2(1-\sin^2 x)-5\sin x+1=0, \text{ and }\\ 2\sin^2 x+5\sin x-3=0.
$$

Обозначая sin  $x = y$ , получаем  $2y^2 + 5y - 3 = 0$ , откуда  $y_1 = -3$ ,  $y_2 = \frac{1}{2}$ . 1) sin  $x = -3$  — уравнение не имеет корней, так  $\kappa$ a $\kappa$  | -3| > 1; 2) sin  $x = \frac{1}{2}$ ,  $x = (-1)^n \arcsin \frac{1}{2} + \pi n = (-1)^n \frac{\pi}{6} + \pi n$ ,  $n \in \mathbb{Z}$ .

 $x=(-1)^n\frac{\pi}{6}+\pi n, n \in \mathbb{Z}$ . Ответ

2. Уравнения вида  $a\sin x + b\cos x = 0$   $a \ne 0$ ,  $b \ne 0$  называются однородными относительно  $sin x$  и  $cos x$ . Оно решается делением обеих частей на  $cos x \neq 0$ . В результате получается уравнение

 $a \cdot tgx + b = 0$ . Этим же способом решается уравнение 2 sin<sup>2</sup> x – 5 sin x · cos x + 3 cos<sup>2</sup> x = 0. Обе части уравнения делятся на  $cos<sup>2</sup> x$  или  $\sin^2 x$ 

Решить уравнение 2 sin  $x - 3 \cos x = 0$ . Залача 6

► Поделив уравнение на сов *x*, получим 2 tg 
$$
x - 3 = 0
$$
  
tg  $x = \frac{3}{2}$ ,  $x = \arctg \frac{3}{2} + \pi n$ ,  $n \in \mathbb{Z}$ .  $\triangleleft$ 

Решить уравнение 2 sin  $x + \cos x = 2$ . Задача 7

> • Используя формулы  $\sin x = 2 \sin \frac{x}{2} \cos \frac{x}{2}$ ,  $\cos x =$  $=\cos^2 \frac{x}{2} - \sin^2 \frac{x}{2}$  и записывая правую часть уравнения в виде  $2 = 2 \cdot 1 = 2 \left( \sin^2 \frac{x}{2} + \cos^2 \frac{x}{2} \right)$ , получаем 4 sin  $\frac{x}{2}$  cos  $\frac{x}{2}$  + cos<sup>2</sup>  $\frac{x}{2}$  - sin<sup>2</sup>  $\frac{x}{2}$  = 2 sin<sup>2</sup>  $\frac{x}{2}$  + 2 cos<sup>2</sup>  $\frac{x}{2}$ ,  $3 \sin^2 \frac{x}{2} - 4 \sin \frac{x}{2} \cos \frac{x}{2} + \cos^2 \frac{x}{2} = 0.$

Поделив это уравнение на  $\cos^2 \frac{x}{2}$ , получим равносильное уравнение  $3 \text{ tg}^2 \frac{x}{2} - 4 \text{ tg} \frac{x}{2} + 1 = 0$ . Обозначая tg  $\frac{x}{2} = y$ , получаем уравнение  $3y^2 - 4y + 1 = 0$ , откуда  $y_1 = 1$ ,  $y_2 = \frac{1}{3}$ . 1) tg  $\frac{x}{2} = 1$ ,  $\frac{x}{2} = \frac{\pi}{4} + \pi n$ ,  $x = \frac{\pi}{2} + 2\pi n$ ,  $n \in \mathbb{Z}$ ; 2) tg  $\frac{x}{2} = \frac{1}{3}$ ,  $\frac{x}{2} = \arctg \frac{1}{3} + \pi n$ ,  $x = 2 \arctg \frac{1}{3} + 2\pi n$ ,  $x = \frac{\pi}{2} + 2\pi n$ ,  $x = 2 \arctg \frac{1}{3} + 2\pi n$ ,  $n \in \mathbb{Z}$ .

Ответ

Пример  $\sin 2x - \sin x = 0$  $2\sin x \cdot \cos x - \sin x = 0$  Общий множитель  $\sin x$  выносится за скобки.  $\sin x \cdot (2 \cos x - 1) = 0$  $\sin x = 0$   $u \pi u$   $2 \cos x - 1 = 0$  $x = \pi n, n \in \mathbb{Z}$   $\cos x = \frac{1}{2}$  $x=\pm \frac{\pi}{3}+2\pi n, n \in \mathbb{Z}$ <u>Omeem:</u>  $x = \pi n$ ,  $x = \pm \frac{\pi}{3} + 2\pi n$ ,  $n \in \mathbb{Z}$ **Задача** 11 Решить уравнение sin  $7x + \sin 3x = 3 \cos 2x$ . • Применяя формулу для суммы синусов, запишем уравнение в виде  $2 \sin 5x \cos 2x = 3 \cos 2x$ , 2 sin  $5x \cos 2x - 3 \cos 2x = 0$ . откуда соз  $2 x \left( \sin 5 x - \frac{3}{2} \right) = 0.$ Уравнение  $\cos 2x = 0$  имеет корни  $x = \frac{\pi}{4} + \frac{\pi n}{2}$ ,  $n \in \mathbb{Z}$ , а уравнение sin  $5x = \frac{3}{2}$  не имеет корней.  $x=\frac{\pi}{4}+\frac{\pi n}{2}, n \in \mathbb{Z}.$ **OTBer** 

Если уравнение имеет две серии корней, полученных при решении тригонометрических уравнений, имеющую общую часть, в ответе можно оставлять обе серии. Например,  $x = \pi n$ ; х

$$
=\frac{\pi n}{3}, n \in Z
$$

## Тема: Построение графиков степенной, показательной илогарифмической функций

Цель работы: Применение знаний, их использование при решении задач.

## Оборудование

ПК, медиа-презентация, раздаточный материал.

### Задания для практической работы

## Вариант 1

- 1. Изобразить схематически график функции, указать её область определения и множество
- 
- 3начений: a)  $y = x^{\frac{1}{2}}$  (6)  $y = \lg x$  (8)  $y = (0,4)^{x}$ <br>2. Построить график функции (таблицу): a)  $y = 3^{x}$  (6)  $y = \log_{\frac{1}{3}} x$
- 3. Решить графически уравнение:  $\log_3 x = \frac{3}{x}$
- 4. Решить графически неравенство:  $\log_1 x > x-4$
- 5. Сравнить числа: а) 2,5<sup>-3,1</sup> и 2,6<sup>-3,1</sup> ; 6)  $\left(\frac{1}{5}\right)^{\sqrt{2}} u \left(\frac{1}{5}\right)^{1,4}$  ; в)  $\log_{\frac{1}{3}} 9 u \log_{\frac{1}{3}} 17$

## Вариант 2

- 1. Изобразить схематически график функции, указать её область определения и множество значений: a)  $y = x^{\frac{1}{3}}$ 6)  $y = \ln x$  <br>B)  $y = (\sqrt{3})^x$
- 2. Построить график функции (таблицу): a)  $y = \left(\frac{1}{3}\right)^{x}$  6)  $y = \log_3 x$
- 3. Решить графически уравнение:  $\log_{1} x = 2x 1$
- 4. Решить графически неравенство:  $\left(\frac{1}{3}\right)^{x} \geq x+1$
- 5. Сравнить числа: а) 0,3<sup>0,3</sup> и 0,2<sup>0,3</sup>; 6)  $(5)^{\sqrt{2}} u (5)^{1,4}$ ; в)  $\log_{3} 9 u \log_{3} 17$

## "Пояснения к работе

Перед началом выполнения работы, изучите указанный в списке литературы материал учебников, особое внимание обратите на образцы решенных заданий. По итогам работы необходимо сделать общий вывод по проделанной работе.

## Содержание отчета

Название работы.

Цель работы.

Задания и их решения.

Общий вывод по проделанной работе.

## Литература

. Ш.А.Алимов «Алгебра и начала анализа» 10-11 кл., стр. 39 - 42

## Приложение:

### $O<sub>II</sub>$

 $\mathbf{1}$ 

Функция вида  $y = x^p$ , где  $p \in R$  (любое действительное число), называется степенной.

Степенная функция с натуральным показателем.

Функция  $y = x^n$ , где n - натуральное число, называется степенной функцией с натуральным показателем.

При n = 1 получаем функцию y = x.<br>При n = 2 получаем функцию y =  $x^2$ .

Функция  $y = x^2$ .

Перечислим свойства функции  $y = x^2$ . 1) Область определения функции - вся числовая прямая. 2)  $y = x^2$  - четная функция  $(f(-x)) = (-x)^2 = x^2 = f(x)$ .<br>3) На промежутке  $[0; +\infty)$  функция возрастает (если  $0 \le x_1 < x_2$ , то  $x_1^2 < x_2^2$ , а это и означает возрастание функции). 4) На промежутке ( $-\infty$ ; 0) функция убывает (если  $x_1 < x_2 \le 0$ , то  $x_1^2 > x_2^2$ , а это и означает убывание функции).

Графиком функции  $y = x^2$  является **парабола** (см. рис).

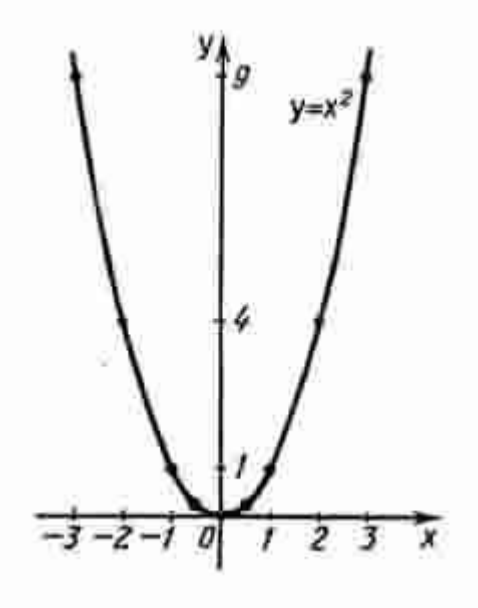

При n = 3 получаем функцию  $y = x^3$ .

Функция  $y = x^3$ .

Перечислим свойства функции  $y = x^3$ . 1) Область определения функции - вся числовая прямая. 2) у = х<sup>3</sup> - нечетная функция (f(- x) = (- x)<sup>3</sup> = - x<sup>3</sup> = - f(x)) 3) Функция  $y = x^3$  возрастает на всей числовой прямой. График функции  $y = x^3$  изображен на рисунке. Он называется кубической параболой.

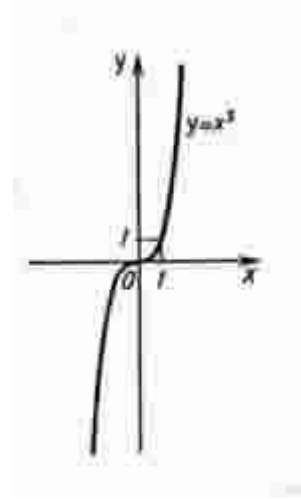

Пусть n - произвольное четное натуральное число, большее двух: n = 4, 6, 8, ... . В этом случае функция  $y = x^n$  обладает теми же свойствами, что и функция  $y = x^2$ . График такой функции напоминает параболу  $y = x^2$ , только ветви графика при  $|x| > 1$  тем круче идут вверх, чем больше n. а при  $|x| < 1$  тем "теснее прижимаются" к оси x, чем больше n. (рис. а)

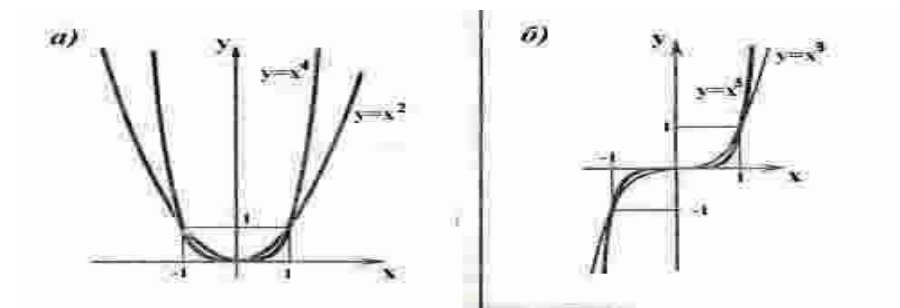

Пусть n - произвольное нечетное число, большее трех: n = 5, 7, 9, ... . В этом случае функция  $y = x^n$  обладает теми же свойствами, что и функция  $y = x^3$ . График такой функции напоминает кубическую параболу (только ветви графика тем круче идут вверх, вниз, чем больше n) (рис. б). Отметим также, что на промежутке  $(0, 1)$  график степенной функции  $y =$  $x^n$  тем медленнее отдаляется от оси х с ростом х, чем больше n.

#### Степенная функция с целым отрицательным показателем.

Рассмотрим функцию  $y = x^{-n}$ , где n - натуральное число.<br>При n = 1 получаем  $y = x^{-1}$  или  $y = 1/x$ . Свойства этой функции рассмотрены выше.

Пусть n - нечетное число, большее единицы, n = 3, 5, 7, ... В этом случае функция  $y = x^{-n}$  обладает в основном теми же свойствами, что и функция  $y =$ 

1/х. График функции  $y = x^{-n}$  (n = 3, 5, 7, ...) напоминает график функции  $y = 1/x$  (рис. a).

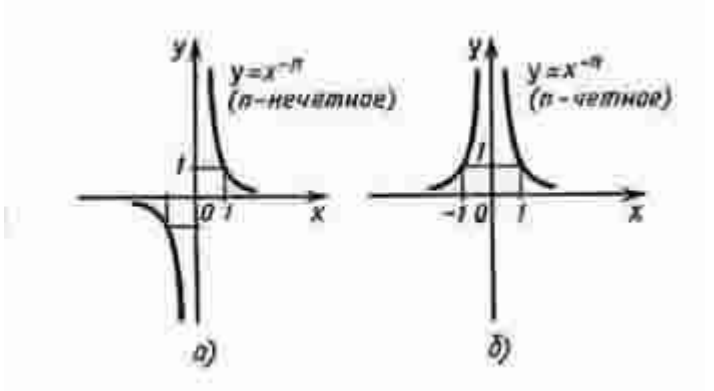

Пусть n - четное число, например n = 2. Перечислим некоторые свойства функции  $y = x^{-2}$ , т. е. функции  $y = 1/x^2$ . 1) Функция определена при всех  $x \neq 0$  $2)$  у = $1/x^2$  - четная функция. 3)  $y = 1/x^2$  убывает на  $(0; +\infty)$  и возрастает на  $(-\infty; 0)$ .

Теми же свойствами обладают любые функции вида  $y = x^{-n}$  при четном n, большем двух.

График функции  $y = 1/x^2$  изображен на рисунке б. Аналогичный вид имеет график функции у  $= x^{-n}$ , если n = 4, 6, ...

# Функция у =  $x^{1/2}$ .

Перечислим свойства функции  $y = \sqrt{x}$ .

1) Область определения - луч  $[0; +\infty)$ . Это следует из того, что выражение  $\sqrt{x}$  определено лишь при  $x \geq 0$ .

2) Функция  $y = \sqrt{x}$  ни четна, ни нечетна.

3) Функция у =  $\sqrt{x}$  возрастает на луче [0; +  $\infty$ ).

График функции  $y = \sqrt{x}$  изображен на рисунке а..

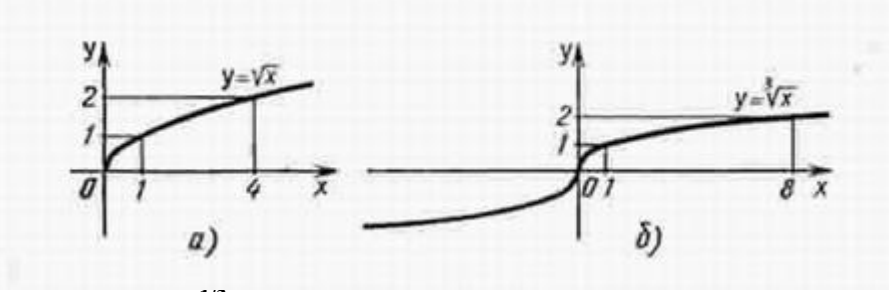

Функция  $y = x^{1/3}$ .

Перечислим свойства функции  $y = \sqrt[3]{x}$ . 1) Область определения функции - вся числовая прямая. 2) Функция у =  $\sqrt[3]{x}$  нечетна. 3) Функция  $y = \sqrt[3]{x}$  возрастает на всей числовой прямой. График функции у =  $\sqrt[3]{x}$  изображен на рисунке б.<br>Функция у =  $x^{1/n}$ .

При четном n функция  $y = \sqrt[n]{x}$  обладает теми же свойствами, что и функция  $y = \sqrt{x}$ , и график ее напоминает график функции  $y = \sqrt{x}$ .

При нечетном n функция  $y = \sqrt[n]{x}$  обладает теми же свойствами, что и функция  $y = \sqrt[3]{x}$ , и график ее напоминает график функции  $y = \sqrt[3]{x}$ .

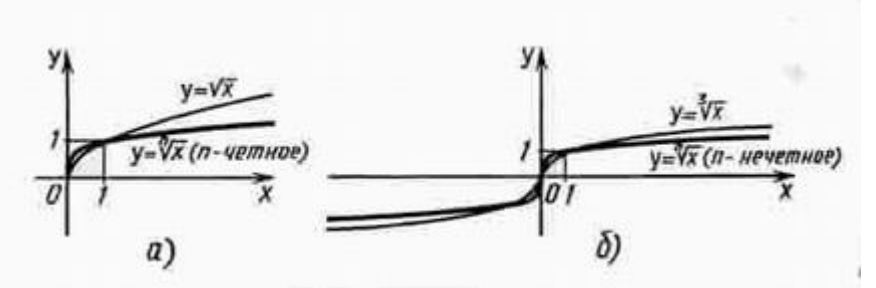

Степенная функция с положительным дробным показателем.

Рассмотрим функцию  $y = x^r$ , где  $r$  - положительная несократимая дробь.

Перечислим некоторые свойства этой функции.

1) Область определения - луч  $[0; +\infty)$ .

2) Функция ни четная, ни нечетная.

3) Функция  $y = x^r$  возрастает на [0; +  $\infty$ ).

На рисунке а изображен график функции  $y = x^{2.5}$ .

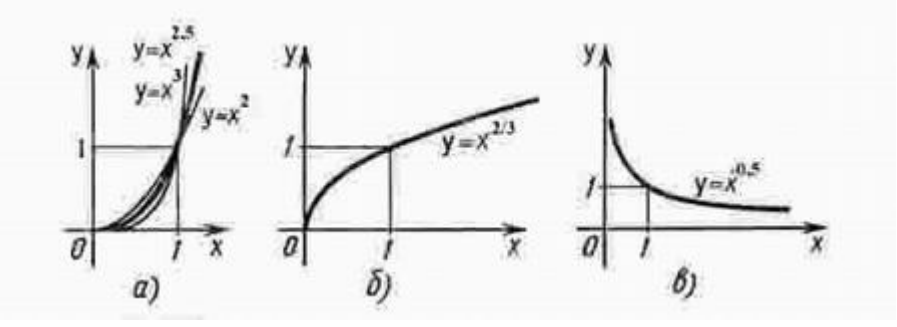

Он заключен между графиками функций  $y = x^2$  и  $y = x^3$ , заданных на промежутке [0; +  $\infty$ ). Подобный вид имеет график любой функции вида  $y = x^r$ , где  $r > 1$ .<br>На рисунке б изображен график функции  $y = x^{2/3}$ . Подобный вид имеет график любой степенной функции  $y = x^r$ . где  $0 \le r \le 1$ .

## Степенная функция с отрицательным дробным показателем.

Рассмотрим функцию  $y = x^{-r}$ , где  $r$  - положительная несократимая дробь.

Перечислим свойства этой функции.

1) Область определения - промежуток  $(0; +\infty)$ .

2) Функция ни четная, ни нечетная.

3) Функция  $y = x^{-r}$  убывает на  $(0; +\infty)$ 

Построим график функции у = х<sup>-1/2</sup> (рис. в). Подобный вид имеет график любой функции у = х<sup>г</sup>, где r - отрицательная дробь.

Показательная функция.

Показательная функция залается формулой  $y = a^x$ . гле  $a > 0$  и  $a \ne 1$ .

Перечислим свойства функции  $y = a^x$  при  $a > 1$ .

1) Область определения функции - вся числовая прямая.

2) Область значений функции - промежуток  $(0; +\infty)$ .

3) Функция не является ни четной, ни нечетной. Это следует из того,

что  $a^{-x} \neq a^x$  и  $a^{-x} \neq -a^x$ .

4) Функция возрастает на всей числовой прямой.

График функции у = а<sup>х</sup> при а > 1 выглядит так, как показано на рисунке. Отметим, что эта функция принимает любые положительные значения.

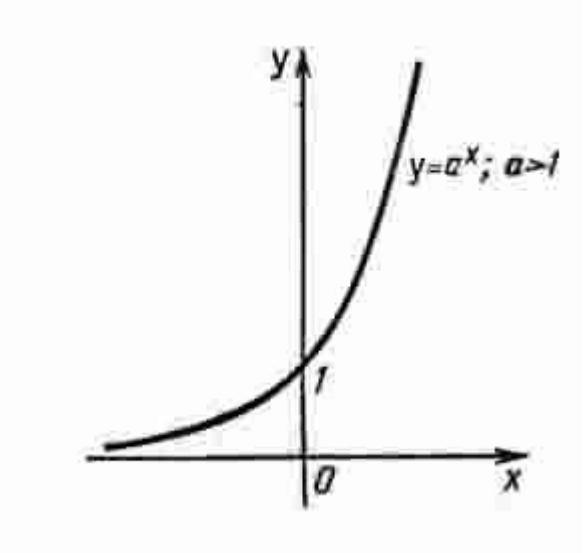

Свойства функции  $y = a^x$  при  $0 < a < 1$ .

1) Область определения функции - вся числовая прямая.

2) Область значений -  $(0; +\infty)$ .

3) Функция не является ни четной, ни нечетной.

4) Функция убывает на всей числовой прямой.

График функции у = а<sup>х</sup> при 0 < а < 1 выглядит так, как показано на рисунке. Отметим, что эта функция принимает любые положительные значения.

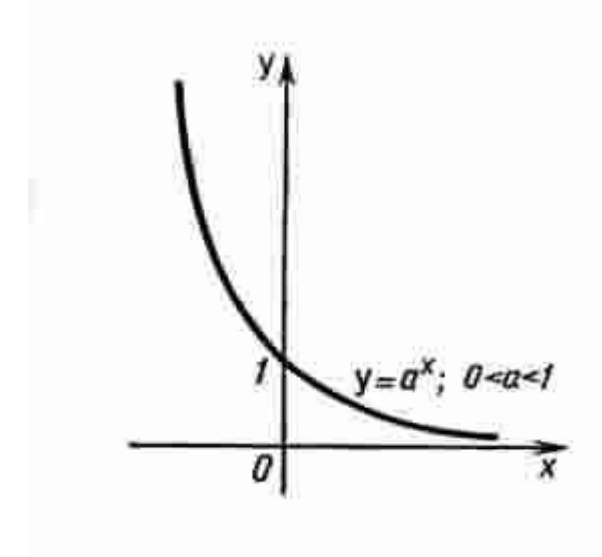

Логарифмическая функция.

Логарифмическая функция y = log<sub>a</sub> x обладает следующими свойствами:

- 1) Область определения  $(0; +\infty)$ .
- 2) Область значений  $(-\infty, +\infty)$
- 3) Функция ни четная, ни нечетная.

4) Функция возрастает на промежутке  $(0; +\infty)$  при  $a > 1$ , убывает на  $(0; +\infty)$  при  $0 \le a \le 1$ .

График функции  $y = log_a x$  может быть получен из графика функции  $y = a^x c$  помощью преобразования симметрии относительно прямой y = x. На рисунке а построен график логарифмической функции для  $a > 1$ , а на рисунке б - для  $0 < a < 1$ .

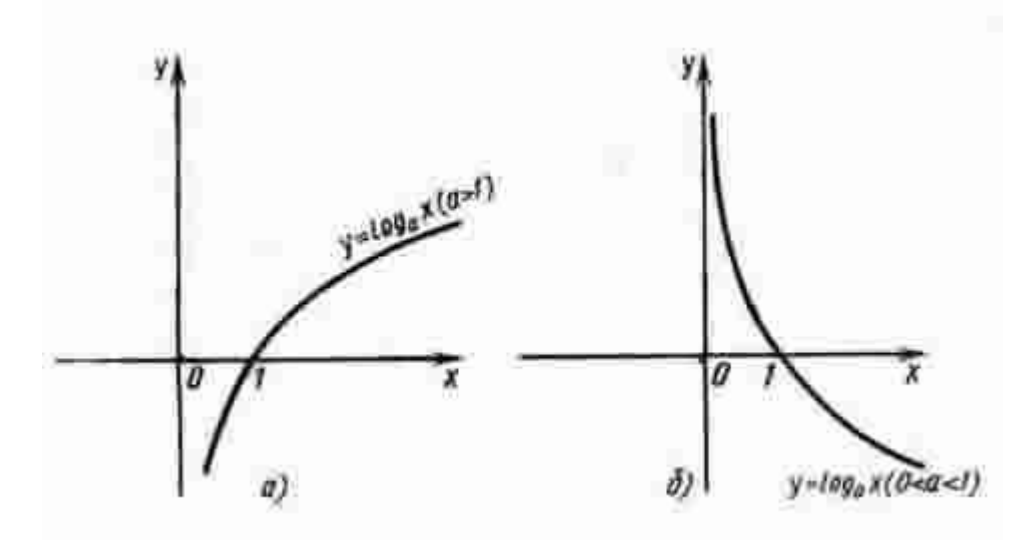

## $\Phi$ ункция  $y = \ln x$ .

Среди показательных функций  $y = a^x$ , где  $a > 1$ , особый интерес для математики и ее приложений представляет функция, обладающая следующим свойством: касательная к графику функции в точке (0; 1) образует с осью х угол 45°. Основание а такой функции ах принято обозначать буквой е, т. е.  $y = e^x$ . Подсчитано, что  $e = 2$ , 7182818284590..., и установлено, что е - иррациональное число. Логарифмическую функцию, обратную показательной функции  $y = e^x$ , т. е. функцию  $y = log_e x$ , принято обозначать  $y = ln x$ (ln читается "натуральный логарифм"). График функции y = ln x изображен на рисунке.

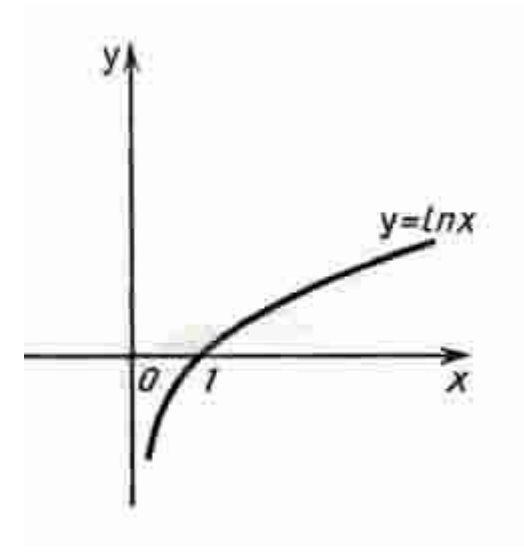
### **Тема: Построение графиков функций с помощью производной**

*Цель:* **Применение производной к исследованию функций и построению графиков функций.**

### *Оборудование*

ПК, медиа-презентация, раздаточный материал.

#### *Задания для практической работы*

### **Вариант 1**

### **Задание 1.**

Исследовать функцию с помощью производной и построить её график.

a)  $y = x^3 - 3x^2 + 4$  <br> 6)  $y = 1 + 2x^2 - x^4$ 

# **Вариант 2**

### **Задание 1.**

Исследовать функцию с помощью производной и построить её график.

a)  $y = 2 + 3x - x^3$ <br>
6)  $y = x^4 - 2x^2 + 2$ 

### *Пояснения к работе*

Перед началом выполнения работы, изучите указанный в списке литературы материал учебников, особое внимание обратите на образцы решенных заданий. По итогам работы необходимо сделать общий вывод по проделанной работе.

### *Содержание отчета*

Название работы. Цель работы. Задания и их решения. Общий вывод по проделанной работе.

### *Литература*

1. Ш.А.Алимов «Алгебра и начала анализа» 10-11 кл. , стр. 267 - 271

### **Приложение:**

Общее исследование функции и построение её графика рекомендуется выполнять

- по следующей схеме:
	- 1. Найти область определения функции
- 2. Производную
- 3. Стационарные точки
- 4. Производную
- 5. Промежутки возрастания и убывания
- 6. Точки экстремума и значение функции в этих точках.

*Задача*

Построить график функции  $f(x) = x^3 - 2x^2 + x$ 

### *Решение*

- 2. Производная:  $f'(x) = 3x^2 4x + 1$
- 1. Область определения:  $x \in R$
- 3. Стационарные точки:  $f'(x) = 0$

$$
3x^{2} - 4x + 1 = 0
$$
  

$$
x_{1,2} = \frac{-b \pm \sqrt{b^{2} - 4 \cdot a \cdot c}}{2a}
$$
  

$$
x_{1,2} = \frac{-b \pm \sqrt{b^{2} - 4 \cdot a \cdot c}}{2a}
$$
  

$$
x_{1,3} = \frac{4 \pm \sqrt{4^{2} - 4 \cdot 3 \cdot 1}}{2 \cdot 3} = \frac{4 \pm \sqrt{4}}{6} = \frac{4 \pm 2}{6}
$$
  

$$
x_{1} = 1
$$
  

$$
x_{2} = \frac{1}{3}
$$

5. Промежутки возрастания и убывания

$$
x_1 = \frac{1}{3} - \text{максимум}
$$
  
6. Точки экспремума и значение функции в этих точках.  

$$
f\left(\frac{1}{3}\right) = \frac{4}{27} \qquad f(1) = 0
$$
  

$$
\left(\frac{1}{3} : \frac{4}{27}\right) - \text{mowка} \quad \text{максимума} \quad (1; 0) - \text{mowra} \quad \text{muhunwyma}
$$

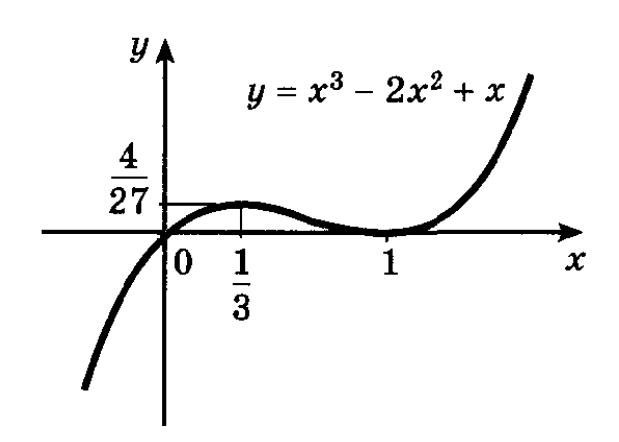

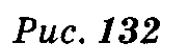

#### **Тема: Вычисление площадей плоских фигур с помощью определённого интеграла**

**Цель работы:** Применение определённого интеграла для вычисления площадей фигур

#### *Оборудование*

ПК, медиа-презентация, раздаточный материал.

#### *Задания для практической работы*

### **Вариант 1**

Вычислить определённый интеграл с помощью основных свойств и формулы Ньютона-Лейбница

1) 
$$
\int_{1}^{2} (2x+3x^{2}) dx
$$
; 2)  $\int_{0}^{\frac{\pi}{4}} \cos 4x dx$ ; 3)  $\int_{1}^{2} \frac{1}{x^{3}} dx$ ; 4)  $\int_{1}^{0} \frac{dx}{x}$ ; 5)  $\int_{0}^{\lg 2} e^{x} dx$ ; 6)

### **Найти площадь фигуры, ограниченной линиями**

- а) параболой у  $=(x + 1)^2$ , прямой у = 1 х и осью Ох.
- б) параболой  $y = x^2 4x + 3$  и осью Ох.
- в) графиком функции  $y = \sin x$ , и отрезком [ $\pi$ ; 2 $\pi$ ] оси Ох.

### **Вариант 2**

Вычислить определённый интеграл с помощью основных свойств и формулы Ньютона-Лейбница

1) 
$$
\int_{-1}^{2} (1-3x^2) dx
$$
; 2) 
$$
\int_{-2\pi}^{\pi} \sin 2x dx
$$
; 3) 
$$
\int_{0}^{4} (3\sqrt{x} - x) dx
$$
; 4) 
$$
\int_{0}^{1} e^x dx
$$
; 5) 
$$
\int_{1}^{0} \frac{dx}{x+1}
$$
; 6)

### **Найти площадь фигуры, ограниченной линиями**

- а) параболой  $y = 4 x^2$  и осью Ох.
- б) графиком функции  $y = \sqrt{x}$ , прямой  $y = x + 2$  и прямыми  $x = 0$ ,  $x = 4$ .

в) графиком функции у = cos x и отрезком [ 2  $;\frac{3}{2}$ 2  $\frac{\pi}{2}; \frac{3\pi}{2}]$  оси Ох.

#### *Пояснения к работе*

Перед началом выполнения работы, изучите указанный в списке литературы материал учебников, особое внимание обратите на образцы решенных заданий. По итогам работы необходимо сделать общий вывод по проделанной работе. *Содержание отчета*

# Название работы.

Цель работы.

Задания и их решения.

Общий вывод по проделанной работе.

### *Литература*

Ш.А.Алимов «Алгебра и начала анализа» 10-11 кл. , стр. 300 – 304

#### **Приложение:**

#### **Опр.**

Если F(x) - первообразная функции *f(x)* , то разность F(*b*) - F(*а*) называется

определённым интегралом от функции  $f(x)$  и а отрезке [a ; b] и обозначают  $\int f(x)$  $f(x) dx$ 

*b*

*a*

*а* – нижний предел интегрирования

*b* - верхний предел интегрирования

*f(x)-* подынтегральная функция

Правило вычисления определённого интеграла:

$$
\int_{a}^{b} f(x) dx = F(x) \Big|_{a}^{b} = F(b) - F(a)
$$
 Формула Ньютона – Лейбница

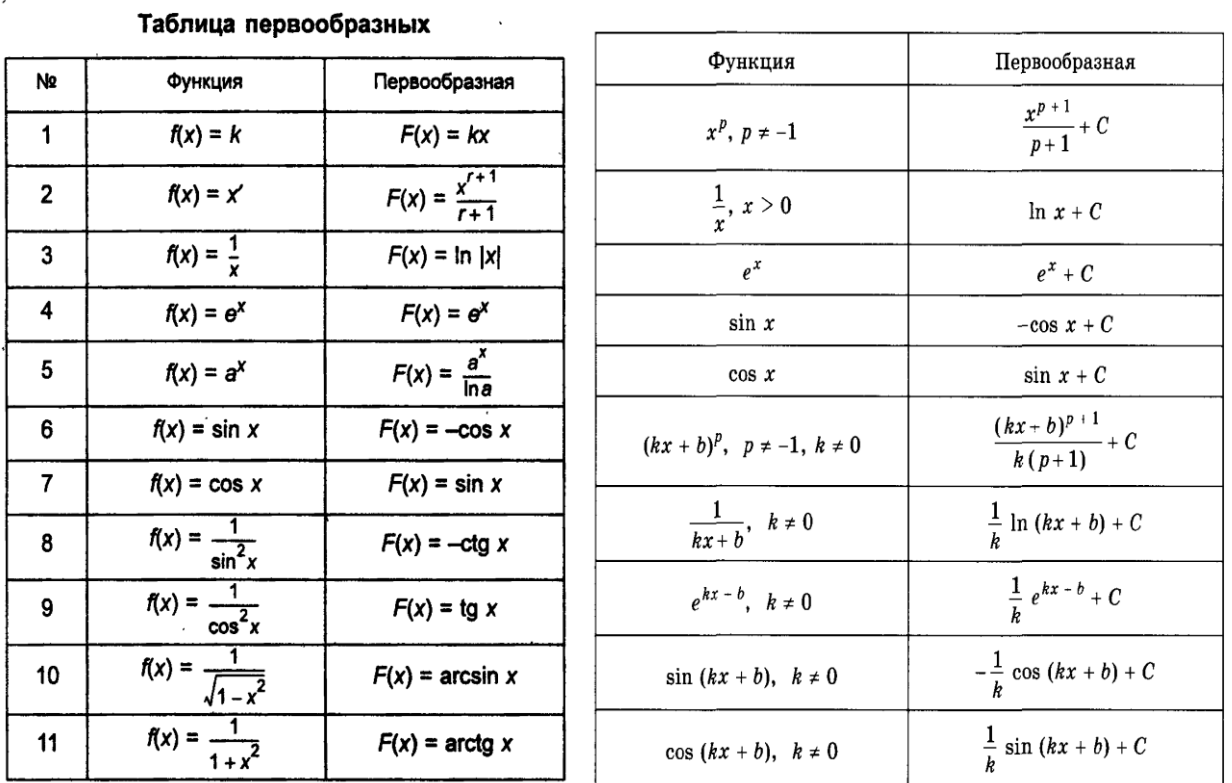

#### *Примеры:*

 **Задача 2** 

$$
\int_{-1}^{1} \left( x^2 + 1 \right) dx = \left( \frac{x^3}{3} + x \right) \Big|_{-1}^{1} = \left( \frac{1}{3} + 1 \right) \ - \left( -\frac{1}{3} - 1 \right) = 1 \cdot \frac{1}{3} - \left( -\frac{1}{3} \right) = 1 \cdot \frac{1}{3} + 1 \cdot \frac{1}{3} = 2 \cdot \frac{2}{3}
$$

Фигура, изображённая на рисунке является криволинейной трапецией

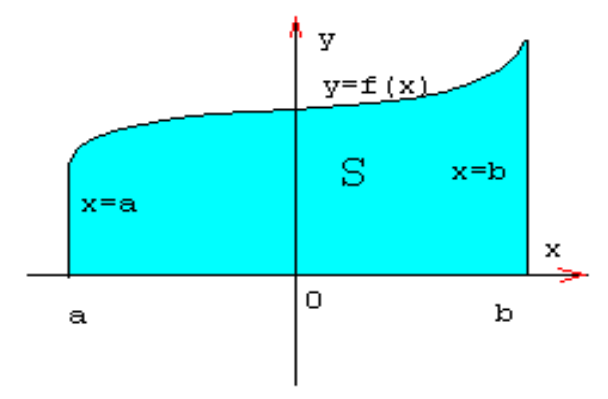

Определение

Криволинейной трапецией называется фигура, ограниченная сверху графиком непрерывной функции  $y=f(x)$ , снизу отрезком [a;b] оси Ох, а с боков отрезками прямых  $x=a$ ,  $x=b$ 

Площадь криволинейной трапеции можно вычислить с помощью определённого интеграла

$$
S = \int_{a}^{b} f(x) dx = F(x) \Big|_{a}^{b} = F(b) - F(a)
$$

Возможно такое расположение:

$$
S = S_1 + S_2
$$

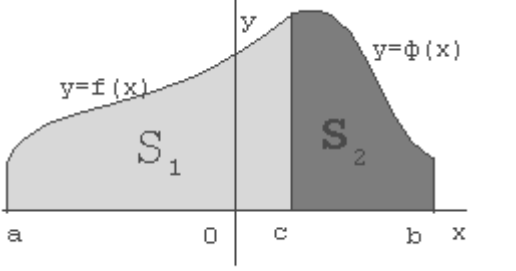

 $S = \int_{a}^{c} f(x) dx + \int_{c}^{b} \phi(x) dx$ 

Возможен следующий случай, когда  $f(x) < 0$  на [a,b]

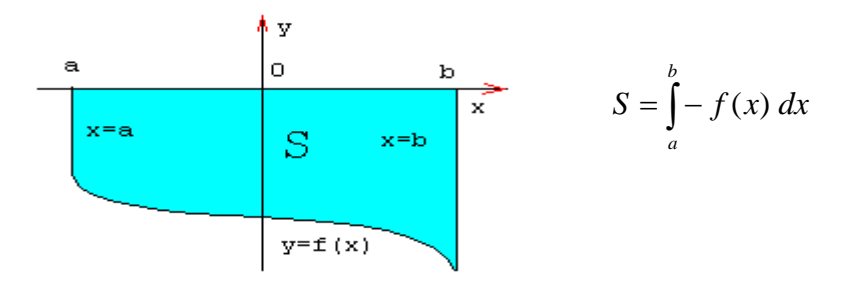

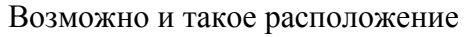

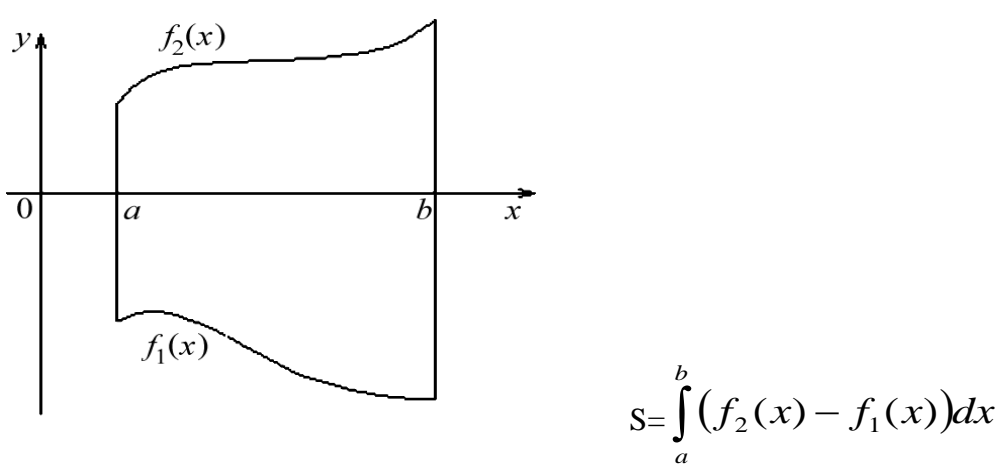

*Задачи на вычисление площадей плоских фигур можно решать по следующему плану:*

- 1) по условию задачи делают схематический чертёж;
- 2) представляют искомую фигуру как сумму или разность площадей криволинейных трапеций. Из условия задачи и чертежа определяют пределы интегрирования для каждой составляющей криволинейной трапеции.
- 3) записывают каждую функцию в виде  $f(x)$
- 4) вычисляют площадь каждой криволинейной трапеции и искомой фигуры.

#### *Задача*

Найти площадь фигуры, ограниченной линиями.

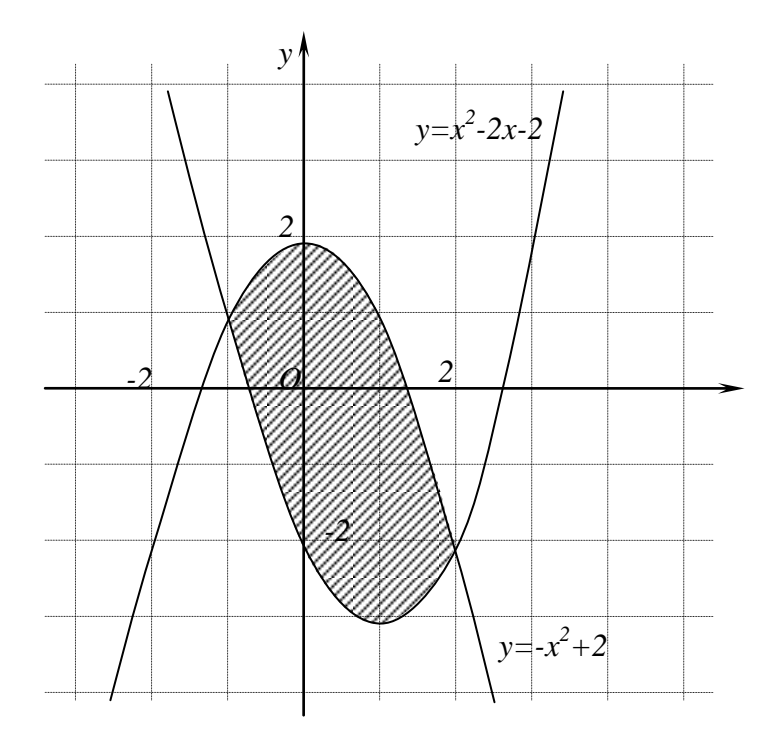

$$
S = \int_{-1}^{2} ((-x^2 + 2) - (x^2 - 2x - 2)) dx = \int_{-1}^{2} (-2x^2 + 2x + 4) dx =
$$
  
=  $(-\frac{2}{3}x^3 + x^2 + 4x)|_{-1}^{2} = -\frac{16}{3} + 4 + 8 - (\frac{2}{3} + 1 - 4) = 9$  (KB. e.g.)

### **Тема: Решение задач на подсчёт числа перестановок, размещений, сочетаний**

*Цель работы***:** Закрепление полученных знаний..

*Оборудование* ПК, медиа-презентация, раздаточный материал.

*Задание для практической работы*

# **Вариант 1**

- 1. Вычислить: 1)  $P_7$ ; 2)  $A_8^3$ ; 3)  $C_8^5$
- 2. Вычислить: 1)  $8! \cdot 3!$ 10 ! . ; 2) 5!  $8! - 6!$
- 3. Решить задачи:
	- 1) Сколькими способами можно выбрать для подарка 3 предмета из 9 предметов?
	- 2) В классе 30 человек. Сколькими способами могут быть выбраны из их состава староста

и

казначей?

 3) Сколькими разными способами можно разместить 6 групп школьников в 6 классных комнатах

(по одной группе в комнате)?

Записать разложение Бинома:  $(x-2)^4$ 

# **Вариант 2**

- 1. Вычислить: 1)  $P_6$ ; 2)  $A_8^5$ ; 3)  $C_8^3$
- 2. Вычислить: 1) 8!  $\frac{6! \cdot 4!}{3!}$ ; 2) 6!  $9! - 7!$
- 3. Решить задачи:
	- 1) Сколькими способами можно выбрать для подарка 4 предмета из 8 предметов?
- 2) Имеются 3 билета на просмотр 3-х различных кинофильмов. Сколькими способами 8 друзей

могут распределить между собой эти 3 билета?

3) Сколькими разными способами можно составить график очерёдности ухода в отпуск 8 сотрудников лаборатории?

# 4. Записать разложение Бинома:  $(3x-2)^4$

# ,*Пояснения к работе*

Перед началом выполнения работы, изучите указанный в списке литературы материал учебников, особое внимание обратите на образцы решенных заданий. По итогам работы необходимо сделать общий вывод по проделанной работе.

# *Содержание отчета*

Название работы. Цель работы. Задания и их решения.

Общий вывод по проделанной работе.

# **Литература:**

- 1. КолягинЮ.М. «Алгебра и начала анализа» §27 § 30
- 2. Ш.А.Алимов «Алгебра и начала анализа» 10-11 кл.

# **Приложение:**

*Опр.*

**Перестановками** из *п* разных элементов называются соединения, которые состоят из *п* элементов и отличаются друг от друга только порядком их расположения.

Число перестановок из п элементов обозначают  $P_n$  и вычисляют по формуле  $P_n = n!$ *п! ( п – факториал ) п! = 1·2·3·4·5·… п* 

*Пример* .Сколькими способами можно разместить 12 человек за столом, на котором поставлены 12 приборов?

*Решение*

*Р12* **=** *12! = 1·2·3·4·5·… 12 = 479 001 600 Ответ:* 479 001 600 *Опр.* 

Комбинации из *т* элементов по *п* элементов, которые отличаются друг от друга или самими элементами или порядком элементов, называются **размещениями.**

Обозначаются *п Ат* и вычисляются по формуле  $(m-n)!$ ! *т п*  $A_m^n = \frac{m}{\sqrt{m}}$  $m = \sqrt{m - m}$  $=\frac{m!}{(m!)}$ ,  $A_n^n = n!$  $\frac{n}{n}$  =

*Пример*

Сколько существует вариантов распределения трёх призовых мест, если в розыгрыше участвуют 7 команд?

*Решение*

$$
A_7^3 = \frac{7!}{(7-3)!} = \frac{7!}{4!} = 210
$$
 *Omega 210*

*Опр.*

**Сочетаниями** называются все возможные комбинации из *m* элементов по *n*, которые отличаются друг от друга по крайней мере хотя бы одним элементом.

Обозначают  $C_m^n$  и вычисляют по формуле  $(m-n)! \cdot n!$ ! *т* — п)! • п  $C_n^m = \frac{m}{\sqrt{m}}$  $n = \frac{1}{(m-n)!}$  $=$ 

*Пример*

Сколькими способами из колоды в 36 карт можно выбрать 2 карты? *Решение*

$$
C_{36}^2 = \frac{36!}{(36-2)! \cdot 2!} = \frac{36!}{34! \cdot 2!} = 630
$$

*Ответ*: 630 способов

**Бином Ньютона**

$$
(a + b)^m = C_m^0 \cdot a^m + C_m^1 \cdot a^{m-1}b + C_m^2 \cdot a^{m-2}b^2 + \dots + C_m^n \cdot a^{m-n}b^n + \dots + C_m^{m-1} \cdot ab^{m-1} + C_m^m \cdot b^m.
$$

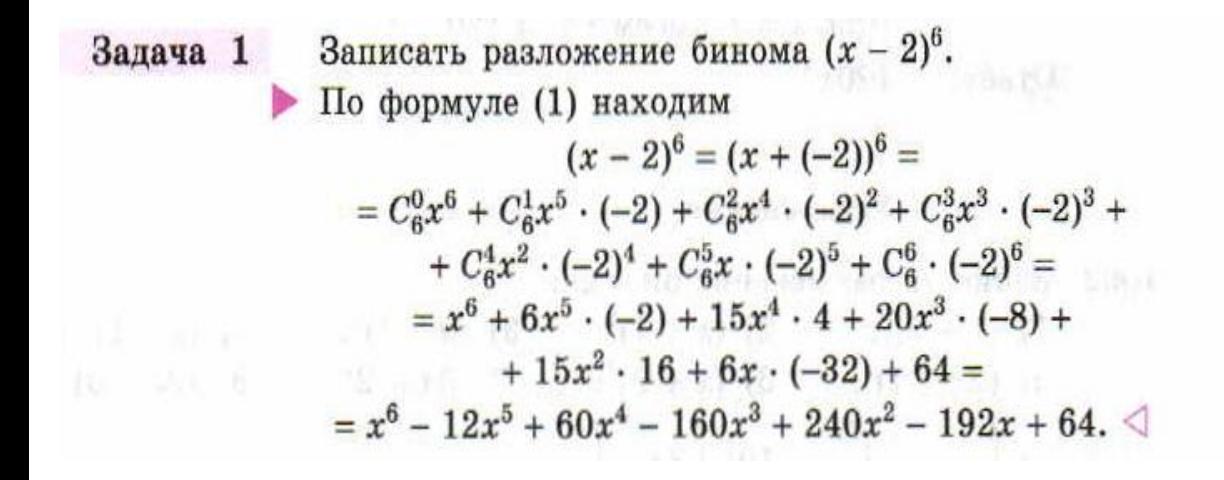

#### **Тема: Решение задач на нахождение элементов многогранников**

**Цель работы:** Применение знаний при решении задач**.**

*Оборудование* ПК, медиа-презентация, раздаточный материал.

### *Задание для практической работы*

### **Вариант 1**

- 1) В правильной треугольной пирамиде сторона основания равна *а* , высота *h*. Найти плоский угол при вершине пирамиды, угол между боковой гранью и плоскостью основания.
- 2) В правильной четырёхугольной пирамиде сторона основания равна *т,* плоский угол при вершине равен **α.** Найдите:
	- а) высоту пирамиды;
	- б) двугранный угол между боковой гранью и плоскостью основания.
- 1) Сторона основания правильной четырёхугольной призмы равна *а*, а диагональ призмы образует с плоскостью основания угол 45º. Найти:
	- а) диагональ призмы;
	- б) площадь сечения призмы плоскостью, проходящей через сторону нижнего основания и противоположную сторону верхнего основания.
- 2) Основанием прямой призмы является прямоугольный треугольник, гипотенуза которого равна *т*, а острый угол равен 60º. Через катет, противолежащий этому углу, и противоположную этому катету вершину другого основания проведено сечение, составляющее 45º с плоскостью основания. Доказать, что ∆А1СД прямоугольный. Вычислить площадь основания призмы, высоту призмы.

# **Вариант 2**

- 1) В правильной четырёхугольной пирамиде сторона основания равна *а*, плоский угол при вершине равен *α*. Найти боковое ребро пирамиды.
- 2) В правильной треугольной пирамиде сторона основания равна *а*, а высота равна *h*. Найдите боковое ребро пирамиды, угол между боковым ребром и плоскостью основания пирамиды.
- 1) 2) Диагональ правильной четырёхугольной призмы равна *а* и образует с плоскостью основания угол
- в 30º. Найти: а) сторону основания призмы, б) площадь сечения призмы плоскостью, проходящей через диагонали основания призмы.
- 2) Сторона основания правильной треугольной призмы равна *а*, высота призмы равна 1,5 *а*. Через сторону основания и противоположную вершину другого основания проведено сечение. Найти:
	- а) высоту основания призмы;
	- б) угол между плоскостями основания и сечения призмы.

,*Пояснения к работе:* Перед началом выполнения работы, изучите указанный в списке литературы материал учебников, особое внимание обратите на образцы решенных заданий. По итогам работы необходимо сделать общий вывод по проделанной работе.

### *Содержание отчета*

Название работы. Цель работы. Задания и их решения. Общий вывод по проделанной работе.

### **Литература:**

1. Л.С. Атанасян «Геометрия 10, 11 кл.» стр. 59 – 60.

### **Приложение:**

При изображении пространственных фигур необходимо соблюдать следующие требования.

1. Изображение должно быть наглядным. Пирамиду надо изображать так, чтобы наибольшее число её граней были видимыми, чтобы не сливались рёбра.

2. Изображение должно быть простым, т.е. не должно содержать каких-либо построений, не имеющих прямого отношения к решению задачи. Видимые линии должны иметь наибольшую толщину, невидимые – изображать штриховыми линиями.

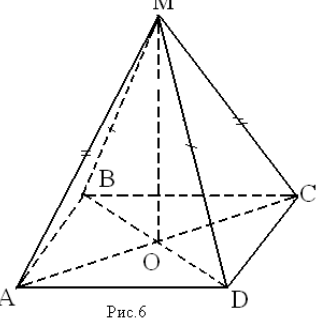

MABCD – четырёхугольная пирамида

М – вершина пирамиды,

ABCD - основание,

MAB, MBC, MCD, MAD – боковые грани

MA, MB, MC, MD - боковые рёбра

MО - высота

Пирамида называется *правильной*, если её основание – правильный многоугольник, а отрезок соединяющий вершину пирамиды с центром основания, является её высотой. Все боковые рёбра правильной пирамиды равны, а боковые грани являются равными равнобедренными треугольниками.

Треугольная пирамида

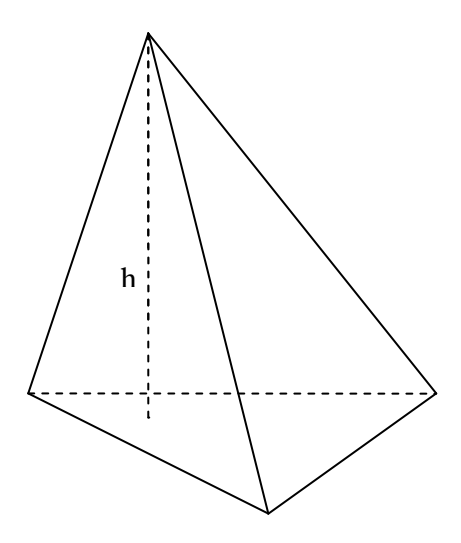

При изображении пространственных фигур необходимо соблюдать следующие требования. 3. Изображение должно быть наглядным. Призму надо изображать так, чтобы

наибольшее число её граней были видимыми, чтобы не сливались рёбра.

4. Изображение должно быть простым, т.е. не должно содержать каких-либо построений, не имеющих прямого отношения к решению задачи. Видимые линии должны иметь наибольшую толщину, невидимые – изображать штриховыми линиями.

5. Выполнение чертежа призмы удобно начинать с верхнего основания, т.к. в верхнем основании все линии видимые, боковые рёбра изображаются в виде параллельных и равных отрезков.

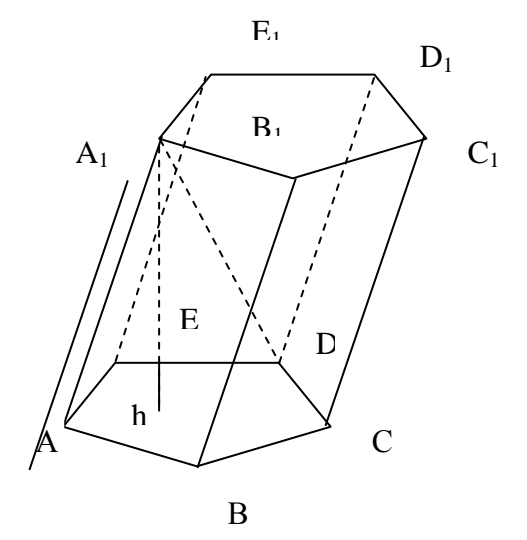

ABCDE  $A_1 B_1 C_1 D_1$  – наклонная призма. АВСDЕ и  $A_1 B_1 C_1 D_1 E_1$  - основания призмы АВВ<sup>1</sup> А1 … - боковые грани (параллелограммы)  $AA_1$ ,  $BB_1$ ,  $\ldots$  - боковые рёбра h - высота призмы  $A_1$  D – диагональ призмы

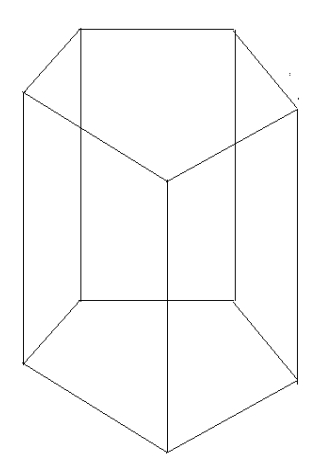

Если боковые рёбра призмы перпендикулярны к основаниям, то призма является *прямой*. Высота прямой призмы равна её боковому ребру.

Прямая призма называется *правильной*, если её основания – правильные многоугольники. У такой призмы все боковые грани – равные прямоугольники.

### **Тема: Вычисление объёмов призмы, цилиндра, пирамиды и конуса**

**Цель работы:** Применение знаний при решении задач.

*Оборудование* ПК, медиа-презентация, раздаточный материал.

### *Задание для практической работы*

### **Вариант 1**

- 1. Диагональ правильной четырёхугольной призмы равна 4 см и составляет с плоскостью боковой грани угол 30º . Найдите объём призмы.
- 2. Основанием прямой призмы является ромб со стороной 12 см и острым углом в 60º. Меньшее из диагональных сечений является квадратом. Найти объём призмы.
- 3. В куб вписан шар. Найдите отношение объёмов куба и шара.
- 4. Основание прямой призмы прямоугольный треугольник с гипотенузой 10 см и катетом 6 см. Больший катет треугольника в основании призмы равен диагонали меньшей из боковых граней. Найти объём призмы.
- 1. Апофема правильной четырёхугольной пирамиды равна 3 см, плоский угол при вершине 60º. Найти объём пирамиды.
- 2. Образующая конуса равна 4 см. а угол при вершине осевого сечения равен 90º . Найти объём конуса.
- 3. Прямоугольный треугольник, гипотенуза которого равна 12 см, а острый угол 45º , вращается вокруг катета. Найти объём полученного тела вращения.
- 4. В цилиндр вписан шар радиуса R. Найти отношение объёмов цилиндра и шара.

# **Вариант 2**

- 1. Найти объём прямоугольного параллелепипеда, у которого стороны основания равны 12 см и 16 см, а диагональ параллелепипеда составляет 45º с плоскостью основания.
- 2. Основанием прямой призмы является ромб со стороной 6 см и острым углом в 60º. Меньшее из диагональных сечений является квадратом. Найти объём призмы.
- 3. Диаметр шара равен высоте цилиндра, осевое сечение которого квадрат. Найти отношение объёмов шара и цилиндра.
- 4. Основание прямой призмы прямоугольный треугольник с гипотенузой 10 см и катетом 6 см. Больший катет треугольника в основании призмы равен диагонали меньшей из боковых граней. Найти объём призмы.
- 1. В правильной четырёхугольной пирамиде боковое ребро составляет с плоскостью основания угол 45º . Сторона основания пирамиды равна 6 см. Найти объём пирамиды.
- 2. Высота конуса равна диаметру его основания. Определить объём конуса, если его высота равна Н.
- 3. Прямоугольный треугольник, гипотенуза которого равна 6 см, а острый угол 45º , вращается вокруг катета. Найти объём полученного тела вращения.
- 4. В сферу вписан цилиндр, диагональ осевого сечения которого составляет с основанием угол α. Найти объём цилиндра, если радиус сферы равен r.

# ,*Пояснения к работе*

Перед началом выполнения работы, изучите указанный в списке литературы материал учебников, особое внимание обратите на образцы решенных заданий. По итогам работы необходимо сделать общий вывод по проделанной работе.

### *Содержание отчета*

Название работы.

Цель работы.

Задания и их решения.

Общий вывод по проделанной работе.

### **Литература:**

1. Л.С. Атанасян «Геометрия 10, 11 кл.» стр. 151, 153, 157.

# 1. **Приложение:**

 $\underline{Obb\ddot{e}m}$  куба вычисляется по формуле:  $V = a^3$ , где  $a$  – ребро куба.

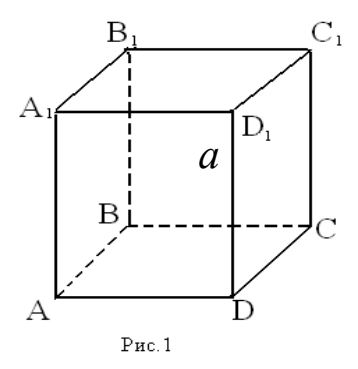

2. *Объём прямоугольного параллелепипеда* вычисляется по формуле:  $V = a \cdot e \cdot c$ , где а, в, с – измерения прямоугольного параллелепипеда ( длина, ширина, высота)

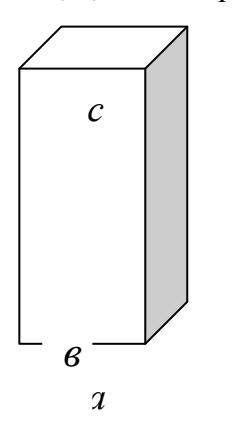

3. *Объём призмы* равен  $V = S_{oc} \cdot h$ 

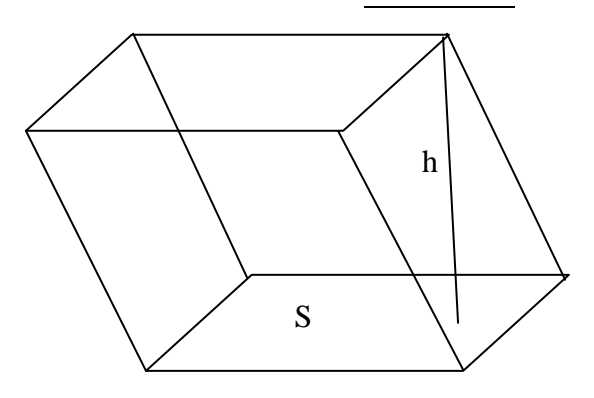

4. *Объём цилиндра* вычисляется по формуле:  $V = S_{ocu} \cdot h = \pi r^2 h$ 

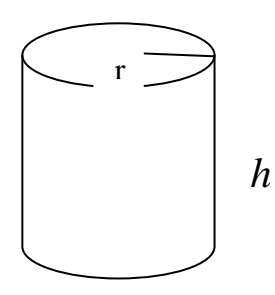

1.  $\overline{Obbem}$  пирамиды вычисляется по формуле:  $V = \frac{1}{2}S$  *h* 3  $=\frac{1}{2}S$  h, где S – площадь основания, h высота h

2. Объём конуса вычисляется по формуле:  $V = \frac{1}{2}S$  h 3  $=\frac{1}{2}S$  h, где S – площадь основания, h – высота

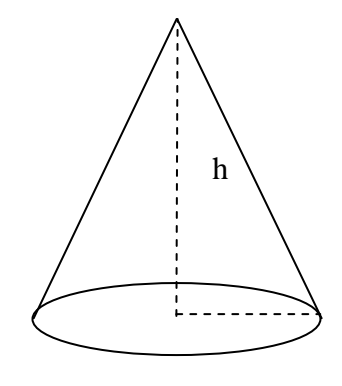

3. *Объём шара равен:*

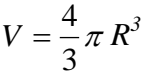

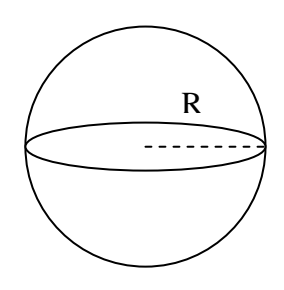

### **Тема: Вычисление площадей поверхностей цилиндра и конуса.**

**Цель работы:** Обобщить и систематизировать знания по теме «Площадь цилиндра и конуса». Совершенствовать умения и навыки решения геометрических задач.

*Оборудование* ПК, медиа-презентация, раздаточный материал.

#### *Задание для практической работы*

### **Вариант 1**

Развёртка боковой поверхности цилиндра является квадратом, диагональ которого равна 10см. Найдите площадь боковой поверхности цилиндра.

Плоскость, параллельная оси цилиндра, отсекает от окружности основания дугу в  $120^{\circ}$ .

Высота цилиндра равна 5см, радиус цилиндра -  $2\sqrt{3}$  см. Найдите площадь сечения.

Найдите площадь боковой поверхности тела, полученного при вращении прямоугольного треугольника с катетами 4 см и 7 см, вокруг большего катета.

Высота конуса равна 5 см, а угол при вершине осевого сечения равен 120□. Найдите объем конуса.

#### **Вариант 2**

Развёртка боковой поверхности цилиндра является прямоугольником, диагональ которого равна 8см, а угол между диагоналями - 30 . Найдите площадь боковой поверхности цилиндра.

Сечение цилиндра плоскостью, параллельной его оси, есть квадрат. Эта плоскость отсекает от окружности основания дугу в 90 . Радиус цилиндра равен 4см. Найдите площадь сечения.

Высота конуса равна 12 см, а его образующая равна 13 см. Найдите площадь полной поверхности конуса.

Квадрат со стороной 3 см вращается вокруг своей диагонали. Найдите площадь поверхности тела вращения тела вращения.

#### ,*Пояснения к работе*

Перед началом выполнения работы, изучите указанный в списке литературы материал учебников, особое внимание обратите на образцы решенных заданий. По итогам работы необходимо сделать общий вывод по проделанной работе.

*Содержание отчета* Название работы. Цель работы. Задания и их решения. Общий вывод по проделанной работе.

# **Литература:**

1. Л.С. Атанасян «Геометрия 10, 11 кл.»

#### **Приложение:**

Sполн — площадь полной поверхности; Sбок — площадь боковой поверхности; *l* — образующая конуса; R — радиус;  $D, d$  — диаметр; h — высота.

# **Цилиндр**

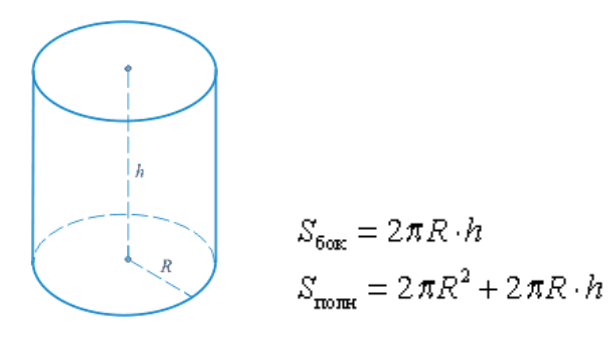

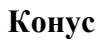

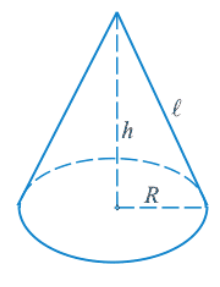

$$
S_{\text{four}} = \pi R \cdot \ell = \frac{1}{2} \pi \cdot d \cdot \ell
$$

$$
S_{\text{non-ref}} = \pi R (R + \ell)
$$

*Усеченный конус*

$$
S_{\text{four}} = \pi \cdot \ell \cdot (R+r) = \frac{1}{2} \pi (D+d)
$$

$$
S_{\text{four}} = S_{\text{four}} + \pi (R^2 + r^2)
$$

### **Тема: Вычисление генеральной совокупности, выборки, среднего арифметического, медианы**

**Цель работы:** Обобщить и систематизировать знания по теме «Математическая статистика». Совершенствовать умения и навыки решения геометрических задач.

*Оборудование* ПК, медиа-презентация, раздаточный материал.

#### *Задание для практической работы*

Вариант 1.

1. Сколькими способами можно выбрать в группе из 20 человек четверых на 4 должности?

2. Брошены 2 игральных кубика. Какова вероятность того, что на первой кости выпало число 2, а на второй – нечестное число?

3. Вероятность попадания по цели при одном выстреле у первого орудия равна 0,5, у второго – 0,6. Найти вероятность того, что по цели попадет хотя бы одно орудие после того, как оба сделают по одному выстрелу.

4. Найти размах, моду, медиану и среднее выборки: 1,5,5,8,10.

5. Найти дисперсию выборки: 3,8,5,6.

### Вариант 2

1. Сколькими способами можно поставить на полке 8 книг?

2. Брошены 2 игральных кубика. Какова вероятность того, что на первой кости выпало число 1, а на второй – нечестное число?

3. Вероятность попадания по цели при одном выстреле у первого орудия равна 0,4, у второго – 0,8. Найти вероятность того, что по цели попадет хотя бы одно орудие после того, как оба сделают по одному выстрелу.

4. Найти размах, моду, медиану и среднее выборки: 3,10,12,12,18.

4. Найти дисперсию выборки: 4,7,3,9.

$$
\sigma^2 = \frac{\sum (\frac{x-a}{k})^2 \times f}{\sum f} \times k^2 - (\overline{x}-a)^2
$$

 $\sigma^2$  = (33/37)\*2002-(472,97-500)2 = 35 675,67-730,62 = 34 945,05

3) среднее квадратическое отклонение:  $\sigma = \pm \sqrt{\sigma^2} = \pm \sqrt{34945.05} \approx \pm 186.94$  тыс. руб.

4) коэффициент вариации:  $V = (\sigma / Xcp) * 100 = (186.94 / 472.97) * 100 = 39.52\%$ 

#### Содержание практической работы:

#### А. Ответить на вопросы:

1) Охарактеризуйте главное свойство средней величины.

2) Приведите примеры экономических показателей, основанных на вычислении средних величин

3) Назовите основные виды средних величин и укажите их формулы.

4) Назовите основные показатели вариации и укажите их формулы.

5) Для чего используется коэффициент вариации? Укажите его формулу.

#### Б. Выполнить задания:

1) Дан ряд чисел: 3,5,6,5,8,1,4,5,1,2. Найти размах, среднее арифметическое, медиану и моду этого ряда.

2) Имеется информация о численности студентов групп 3 курса РТТС и удельном весе стулентов обучающихся на отлично:

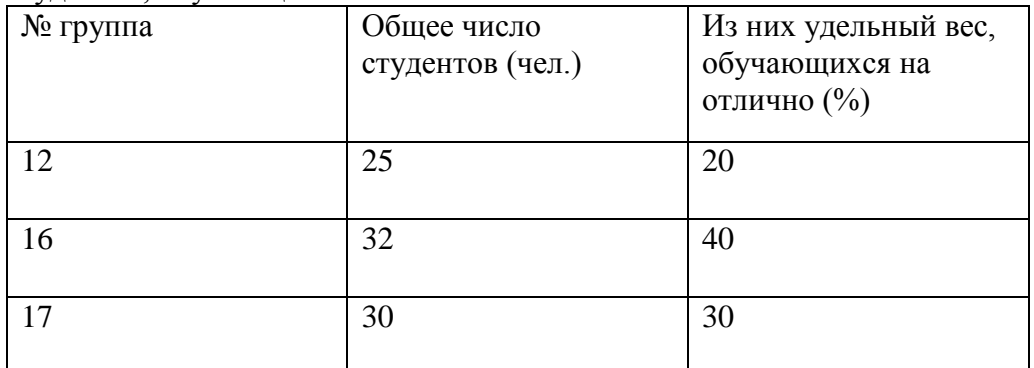

Определить средний удельный вес студентов, обучающихся на отлично и число этих студентов.

3) Сумма невыплаченной своевременно задолженности по кредитам на 1 ноября составила 97,6 млн. денежных единиц. По отдельным отраслям экономики она распределялась следующим образом:

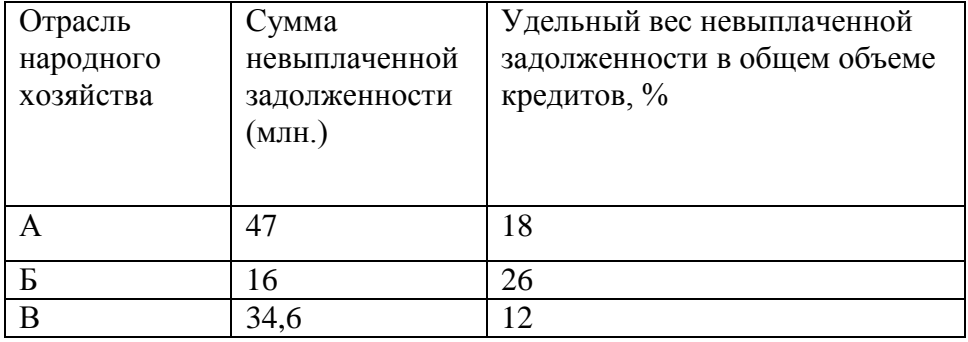

Определить средний процент невыплаченной своевременно задолженности.

4) При изучении влияния рекламы на размер среднемесячного вклада в банках района

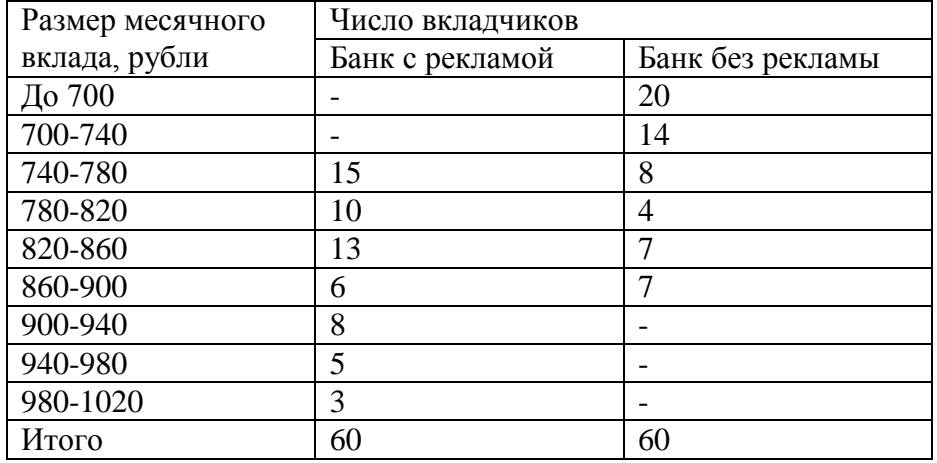

обследовано 2 банка. Получены следующие результаты:

Определить:

1) для каждого банка: а) средний размер вклада за месяц; б) дисперсию вклада;

2) средний размер вклада за месяц для двух банков вместе;

3) Дисперсию вклада для 2-х банков, зависящую от рекламы;

4) Дисперсию вклада для 2-х банков, зависящую от всех факторов, кроме рекламы;

5) Общую дисперсию используя правило сложения;

6) Коэффициент детерминации;

7) Корреляционное отношение.

5) Имеется группировка предприятий по величине товарной продукции:

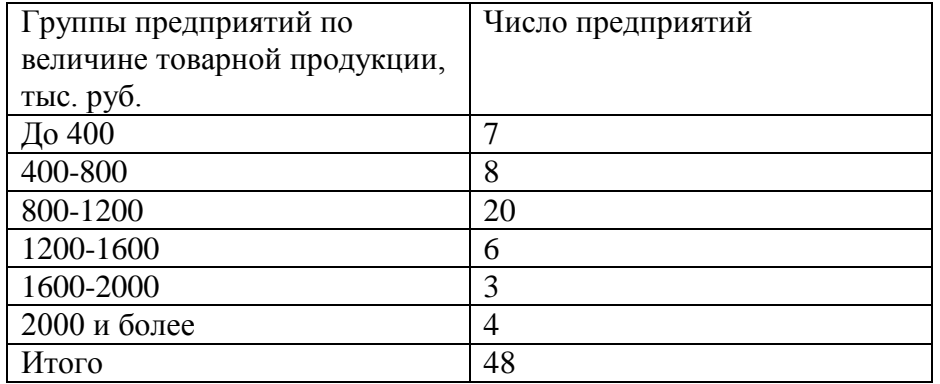

Определить: 1) дисперсию величины товарной продукции; 2) среднее квадратическое отклонение; 3) коэффициент вариации.

*Практическая работа №4*

*Тема:* **Расчет моды и медианы в статистике.**

*Цель:* сформировать умение находить моду и медиану.

**Теоретические сведения к практической работе:**

Мода ( $M<sub>o</sub>$ ) – это значение случайной величины, имеющее наибольшую частоту в

рассматриваемой выборке.

 $1, 2, 7, 6, 5, 3, 2$   $M_0=2$ 

4, 2, 8, 8, 3, 1, 4  $M_{o1} = 4$ ,  $M_{o2} = 8$ 

 $M_0=4$ 

Медиана ( $M_e$ ) – это число, разделяющее упорядоченную выборку на две равные по количеству части. Если в упорядоченной выборке нечетное количество данных, то медиана равна серединному из них. Если четное количество - медиана равна среднему арифметическому двух серединных чисел.

4, 2, 8, 3, 10: 2, 3, 4, 8, 10 M<sub>e</sub>=4  
2, 7, 3, 5, 4, 1: 1, 2, 3, 4, 5, 7 M<sub>e</sub>=
$$
\frac{3+4}{2}
$$
 = 3,5

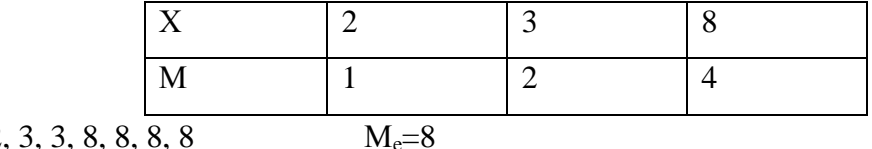

 $2, 3, 3, 8, 8, 8,$ 

Среднее (среднее арифметическое) выборки - это число, равное отношению суммы всех чисел выборки к их количеству. Если рассматривается совокупность значений случайной величины X, то ее среднее обозначают  $\overline{X}$ 

X: 2, 8, 3, 10, 1 
$$
\overline{X} = \frac{2+8+3+10+1}{5} = \frac{24}{5} = 4,8
$$

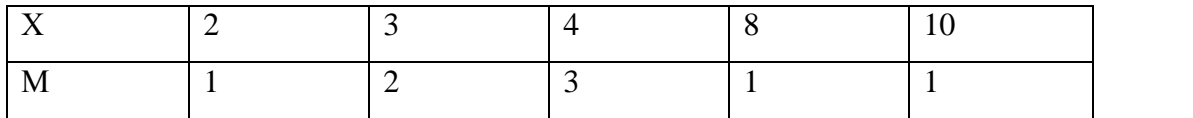

Математическое ожидание  $E = 2.1 + 3.2 + 4.3 + 8.1 + 10.1 = 38$ 

Разность наибольшего и наименьшего значения случайной величины выборки называют ее размахом и обозначают R.

$$
30, 70, 110, 200
$$

 $R = 200 - 30 = 170$ 

 $\overline{\lambda}$ 

Среднее (среднее арифметическое) выборки – это число, равное отношению суммы всех чисел выборки к их количеству.

X: 3, 5, 6, 7, 8 
$$
\overline{X} = \frac{3+5+6+7+8}{5} = \frac{29}{5} = 5,8
$$

Отклонением от среднего называется разность между рассматриваемым значением случайной величины и средним значением выборки.

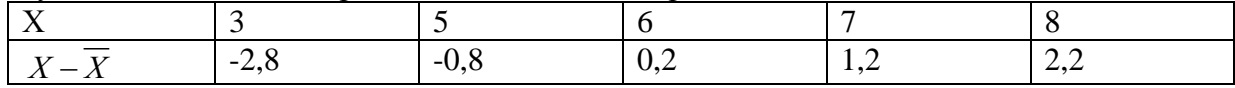

Дисперсией называется среднее арифметическое квадратов отклонений.

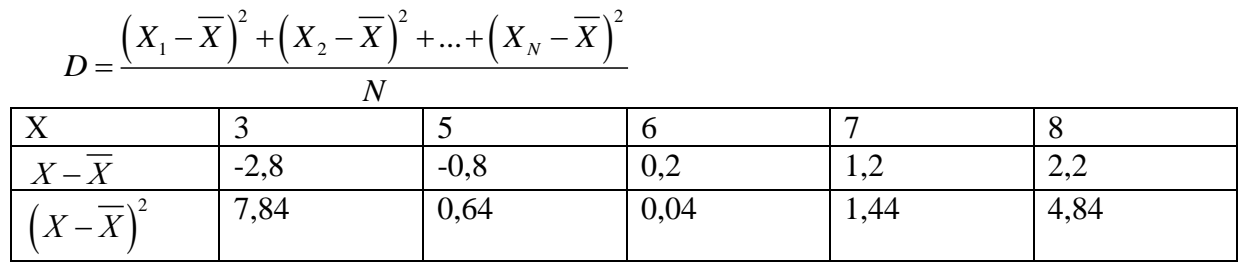

$$
D = \frac{7,84 + 0,64 + 0,04 + 1,44 + 4,84}{5} = \frac{14,8}{5} = 2,96
$$

Корень квадратный из дисперсии называется средним квадратичным отклонением и обозначается о.

$$
\sigma = \sqrt{D} = \sqrt{2,96} \approx 1,72
$$

 $\rightarrow$  2

Пример: Найти дисперсию и среднее квадратичное отклонение:

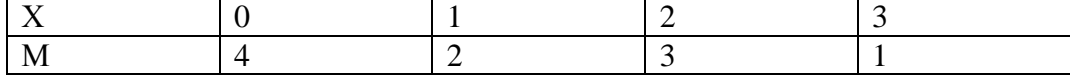

$$
\overline{X} = \frac{0.4 + 1.2 + 2.3 + 3.1}{4 + 2 + 3 + 1} = \frac{11}{10} = 1,1
$$
\n
$$
\frac{X}{M} = \frac{0}{0} = 1,1
$$
\n
$$
\frac{X}{X - \overline{X}} = \frac{0.1}{0.1} = 1,1
$$
\n
$$
\frac{X - \overline{X}}{X - \overline{X}} = \frac{1,1}{1,1} = 0,1
$$
\n
$$
\frac{X - \overline{X}}{X^2} = \frac{1,1}{1,21} = \frac{0,01}{0,01} = \frac{0,81}{0,81} = \frac{3,61}{3,61}
$$
\n
$$
D = \frac{(X_1 - \overline{X})^2 M_1 + (X_2 - \overline{X})^2 M_2 + ... + (X_N - \overline{X})^2 M_N}{\sum M}
$$
\n
$$
D = \frac{1,21 \cdot 4 + 0,01 \cdot 2 + 0,81 \cdot 3 + 3,61 \cdot 1}{4 + 2 + 3 + 1} = \frac{4,84 + 0,02 + 2,43 + 3,61}{10} = \frac{10,9}{10} = 1,09
$$
\n
$$
\sigma = \sqrt{D} = \sqrt{1,09} \approx 1,04
$$

Случайная величина X – это числовая функция  $X = f(\omega)$ , определенная на пространстве элементарных событий. Случайные величины, имеющие счетные множества возможных значений, называются дискретными. Дискретная случайная величина определена, если известны все ее значения и соответствующие им вероятности. Соотношение между возможными значениями случайной величины и соответствующими им вероятностями называют распределением вероятностей случайной величины. Для дискретной случайной величины это соответствие может быть

записано в виде таблицы:  $\sum_{i=1}^{n} p_i = 1$ 

| $\Lambda$ | <b></b><br>$\overline{1}$ | $- -$<br>$\overline{\phantom{a}}$ | $\cdots$ | $-$<br>$\Lambda$ r<br>-11 |
|-----------|---------------------------|-----------------------------------|----------|---------------------------|
|           |                           |                                   | $\cdots$ | .                         |

Математическим ожиданием (средним значением) дискретной случайной величины Х называют сумму произведений всех ее возможных значений на

соответствующие им вероятности  $M(X) = \sum_{i=1}^{\infty} x_i p_i$ 

Дисперсией дискретной случайной величины Х называют математическое ожидание квадрата отклонения случайной величины от ее математического ожидания  $D(X) = M(X-M(X))^{2}$ . Дисперсия дискретной случайной величины вычисляется по формулам:

$$
D(X) = \sum_{i=1}^{n} (x_i - m)^2 p_i
$$
  

$$
D(X) = M(X^2) - (M(X))^2
$$

Средним квадратичным отклонением дискретной случайной величины называют корень квадратный из дисперсии  $\sigma(X) = \sqrt{D(X)}$ .

Если случайная величина Х имеет биномиальное распределение вероятностей, то

$$
M(X) = np \quad D(X) = npq
$$

Случайная величина X задана таблицей распределения вероятностей. Найти М(X),  $D(X), \sigma(X).$ 

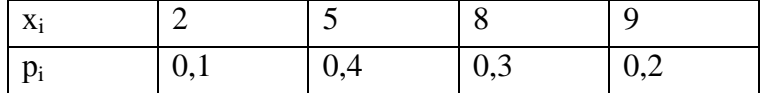

 $P$ *ewerne* 

$$
M(X) = 2 \cdot 0, 1 + 5 \cdot 0, 4 + 8 \cdot 0, 3 + 9 \cdot 0, 2 = 0, 2 + 2 + 2, 4 + 1, 8 = 6, 4
$$
  
\n
$$
M(X^2) = 4 \cdot 0, 1 + 25 \cdot 0, 4 + 64 \cdot 0, 3 + 81 \cdot 0, 2 = 45, 8
$$
  
\n
$$
D(X) = 45, 8 - 6, 4^2 = 4, 84
$$
  
\n
$$
\sigma(X) = \sqrt{D(X)} = \sqrt{4, 84} = 2, 2
$$

Найти математическое ожидание и дисперсию числа лотерейных билетов, на которые выпадут выигрыши, если приобретено 100 билетов, а вероятность выигрыша на каждый билет равна 0,05.

Решение:

$$
M(X) = 100 \cdot 0, 05 = 5
$$
  

$$
D(X) = 100 \cdot 0, 05 \cdot 0, 95 = 4, 75
$$
  

$$
\sigma(X) = \sqrt{D(X)} = \sqrt{4, 75} = 2, 18
$$

#### Содержание практической работы: А. Ответить на вопросы:

1) Дайте определение моды. Приведите примеры нахождения моды.

2) Дайте определение медианы. Приведите примеры нахождения медианы.

3) Дайте определение дисперсии. Приведите примеры нахождения дисперсии.

4) Лайте определение среднего квалратичного отклонения. Приведите примеры нахождения среднего квадратичного отклонения.

5) Дайте определение математического ожидания. Укажите формулу для его нахождения.

#### Б. Выполнить залания:

1) Найти моду, медиану, размах и среднее выборки 8,6,5,9,1,10,2,5,6,4,8,7,5,2,3,6,5,2.

2) Найти моду, медиану, среднее и математическое ожидание

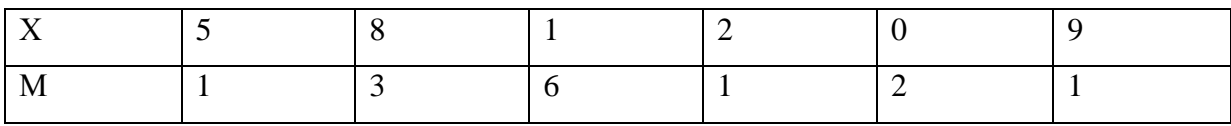

3) Найти моду, медиану, дисперсия и среднее квадратичное отклонение

4) Случайная величина Х задана таблицей распределения вероятностей. Найти М(X),

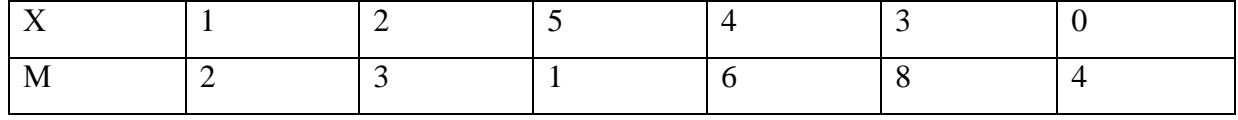

 $D(X)$ ,  $\sigma(X)$ .

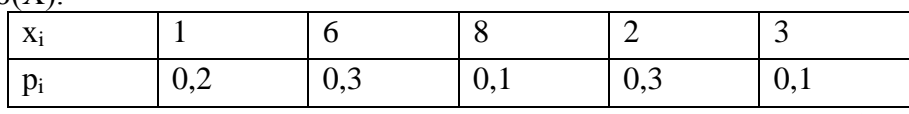

5) Найти математическое ожидание и дисперсию числа лотерейных билетов, на которые выпадут выигрыши, если приобретено 230 билетов, а вероятность выигрыша на каждый билет равна 0,07.

Лояснения к работе: Перед началом выполнения работы, изучите указанный в списке литературы материал учебников, особое внимание обратите на образцы решенных заданий. По итогам работы необходимо сделать общий вывод по проделанной работе.

Содержание отчета

Название работы. Цель работы. Задания и их решения. Общий вывод по проделанной работе.

#### Литература:

1. Ш.А.Алимов «Алгебра и начала анализа» 10-11 кл.

#### Приложение:

Мода ( $M<sub>o</sub>$ ) – это значение случайной величины, имеющее наибольшую частоту в

рассматриваемой выборке.

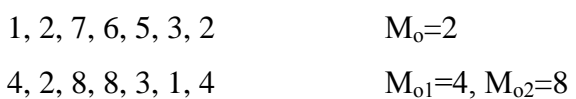

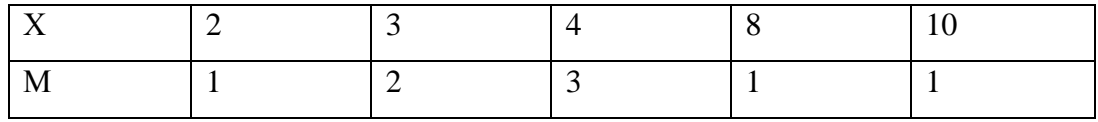

 $M_0=4$ 

Медиана (Ме) – это число, разделяющее упорядоченную выборку на две равные по количеству части. Если в упорядоченной выборке нечетное количество данных, то медиана равна серединному из них. Если четное количество – медиана равна среднему арифметическому двух серединных чисел.

$$
4, 2, 8, 3, 10: \t 2, 3, 4, 8, 10 \t Me=4
$$

2, 7, 3, 5, 4, 1:  $1, 2, 3, 4, 5, 7 \text{ M}_e^{\frac{-3}{2}}$  $\frac{+4}{2}$  =

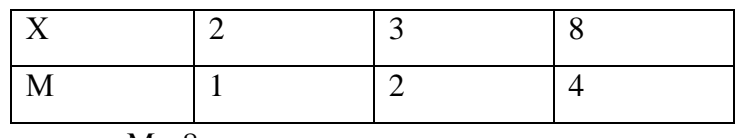

 $2, 3, 3, 8, 8, 8, 8$ 

Среднее (среднее арифметическое) выборки – это число, равное отношению суммы всех чисел выборки к их количеству. Если рассматривается совокупность значений

случайной величины X, то ее среднее обозначают  $\overline{X}$ 

X: 2, 8, 3, 10, 1 
$$
\overline{X} = \frac{2+8+3+10+1}{5} = \frac{24}{5} = 4.8
$$

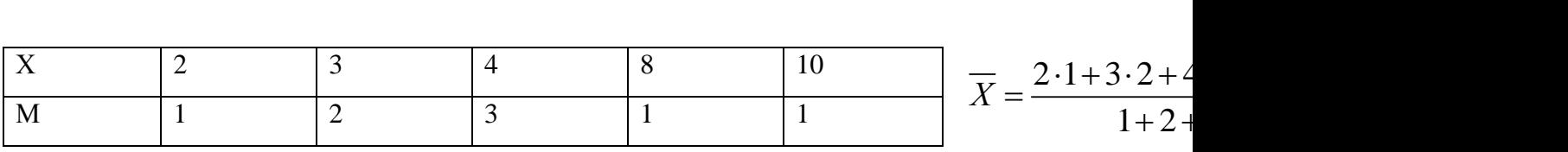

Математическое ожидание  $E = 2 \cdot 1 + 3 \cdot 2 + 4 \cdot 3 + 8 \cdot 1 + 10 \cdot 1 = 38$ 

Разность наибольшего и наименьшего значения случайной величины выборки называют

ее размахом и обозначают R.

$$
R = 200-30=170
$$

Среднее (среднее арифметическое) выборки – это число, равное отношению суммы всех чисел выборки к их количеству.

Х: 3, 5, 6, 7, 8 3 5 6 7 8 29 5,8 5 5  

Отклонением от среднего называется разность между рассматриваемым значением случайной величины и средним значением выборки.

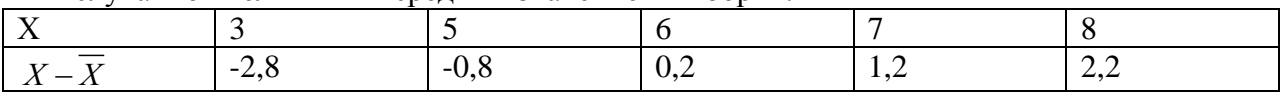

Дисперсией называется среднее арифметическое квадратов отклонений.

$$
D = \frac{(X_1 - \overline{X})^2 + (X_2 - \overline{X})^2 + \dots + (X_N - \overline{X})^2}{N}
$$
  
\nX  
\nX  
\nX  
\nX  
\nX  
\nX  
\nX  
\n3  
\n-2,8  
\n-0,8  
\n0,8  
\n0,2  
\n1,2  
\n2,2  
\n2,2  
\n1,4  
\n4,84

$$
D = \frac{7,84 + 0,64 + 0,04 + 1,44 + 4,84}{5} = \frac{14,8}{5} = 2,96
$$

Корень квадратный из дисперсии называется средним квадратичным отклонением и обозначается о.

$$
\sigma = \sqrt{D} = \sqrt{2,96} \approx 1,72
$$

Пример: Найти дисперсию и среднее квадратичное отклонение:

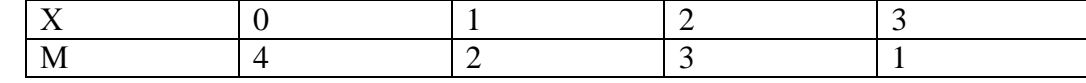

$$
\overline{X} = \frac{0.4 + 1.2 + 2.3 + 3.1}{4 + 2 + 3 + 1} = \frac{11}{10} = 1,1
$$

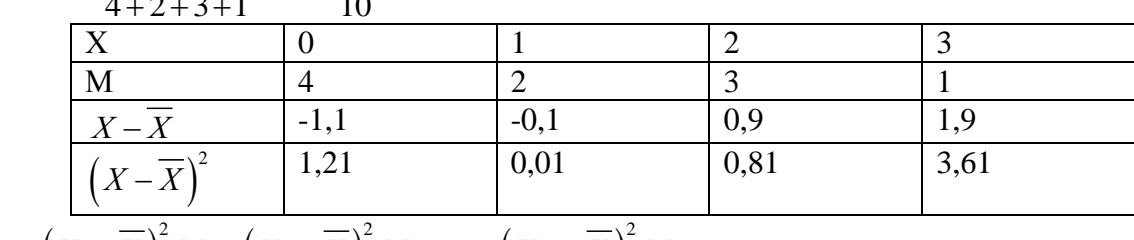

$$
D = \frac{(X_1 - \overline{X})^2 M_1 + (X_2 - \overline{X})^2 M_2 + ... + (X_N - \overline{X})^2 M_N}{\sum M}
$$

$$
D = \frac{1,21 \cdot 4 + 0,01 \cdot 2 + 0,81 \cdot 3 + 3,61 \cdot 1}{4 + 2 + 3 + 1} = \frac{4,84 + 0,02 + 2,43 + 3,61}{10} = \frac{10,9}{10} = 1,09
$$
  

$$
\sigma = \sqrt{D} = \sqrt{1,09} \approx 1,04
$$

Случайная величина X – это числовая функция  $X = f(\omega)$ , определенная на пространстве

элементарных событий. Случайные величины, имеющие счетные множества возможных значений, называются дискретными. Дискретная случайная величина определена, если известны все ее значения и соответствующие им вероятности. Соотношение между возможными значениями случайной величины и соответствующими им вероятностями называют распределением вероятностей случайной величины. Для дискретной случайной величины это соответствие может

быть записано в виде таблицы:  $\sum_{i=1}^{n} p_i = 1$ 

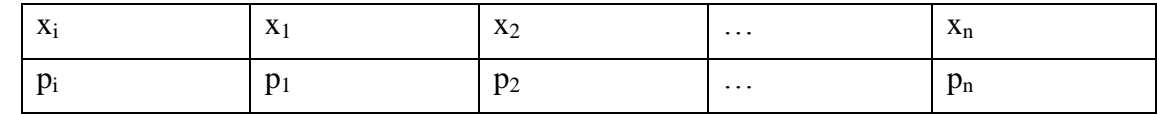

Математическим ожиданием (средним значением) дискретной случайной величины Х называют сумму произведений всех ее возможных значений на соответствующие им

$$
BPOSTHOCTM M(X) = \sum_{i=1}^{\infty} x_i p_i
$$

Дисперсией дискретной случайной величины Х называют математическое ожидание квадрата отклонения случайной величины от ее математического ожидания

 $D(X) = M(X-M(X))^2$ . Дисперсия дискретной случайной величины вычисляется по формулам:

$$
D(\mathbf{X}) = \sum_{i=1}^{n} (x_i - m)^2 p_i
$$

 $D(X) = M(X^2) - (M(X))^2$ 

Средним квадратичным отклонением дискретной случайной величины называют корень квадратный из дисперсии  $\sigma(X) = \sqrt{D(X)}$ .

Если случайная величина Х имеет биномиальное распределение вероятностей, то

 $M(X) = np$   $D(X) = npq$ 

 Случайная величина Х задана таблицей распределения вероятностей. Найти М(Х), D(X),  $σ(X)$ .

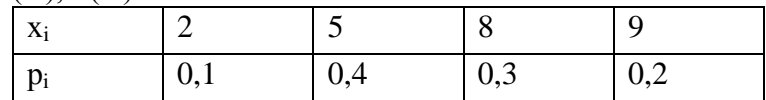

*Решение:*

Petuentie:<br>  $M(X) = 2 \cdot 0, 1 + 5 \cdot 0, 4 + 8 \cdot 0, 3 + 9 \cdot 0, 2 = 0, 2 + 2 + 2, 4 + 1, 8 = 6, 4$ uenue:<br>
(X) = 2·0,1+5·0,4+8·0,3+9·0,2 = 0,2+2+:<br>
(X<sup>2</sup>) = 4·0,1+25·0,4+64·0,3+81·0,2 = 45,8 2:<br>
= 2 · 0, 1 + 5 · 0, 4 + 8 · 0, 3 + 9 · 0, 2 = 0, 2 + 2 + 2, 4 +<br>
= 4 · 0, 1 + 25 · 0, 4 + 64 · 0, 3 + 81 · 0, 2 = 45, 8

2  $(X) = 2.6,1+3.6,4+8$ <br>  $(X) = 4.6,8-6,4^2 = 4,84$ *M* = 2.0, 1+3.0, 4+8.0, 3.<br>  $= 4.0, 1+25.0, 4+64.0$ <br>
= 45, 8 – 6, 4<sup>2</sup> = 4, 84

$$
D(X) = 45,8-6,4^2 = 4,84
$$

 $D(X) = 45,8-6,4^2 = 4,84$ <br>  $\sigma(X) = \sqrt{D(X)} = \sqrt{4,84} = 2,2$ 

Найти математическое ожидание и дисперсию числа лотерейных билетов, на которые выпадут выигрыши, если приобретено 100 билетов, а вероятность выигрыша на каждый билет равна 0,05.

*Решение*:

 $M(X) = 100 \cdot 0, 05 = 5$  $D(X) = 100 \cdot 0, 05 \cdot 0, 95 = 4, 75$  $\sigma(X) = \sqrt{D(X)} = \sqrt{4,75} = 2,18$ 

#### **Тема: Графическое решение уравнений и неравенств Цель работы:** овладеть навыками вычисления замечателых пределов.

*Оборудование* ПК, медиа-презентация, раздаточный материал.

#### *Задание для практической работы*

**Задание 1**. Решите графически систему уравнений, используя пакет ЦОР:

$$
\begin{cases} xy = 1, \\ y = -0.5x^2 + 2 \end{cases}
$$
 **Binomhure h Bi**

**Задание 2**. Изобразите на координатной плоскости множество точек, координаты

которых удовлетворяют системе неравенств, используя пакет ЦОР:

$$
\begin{cases} x^2 + y^2 \le 5.76, \\ x + y - 2 \ge 0. \end{cases}
$$
 **Искомое многжество заштрихуйте.**

**Задание 3**. Запишите систему неравенств, решение которой изображено на рисунке

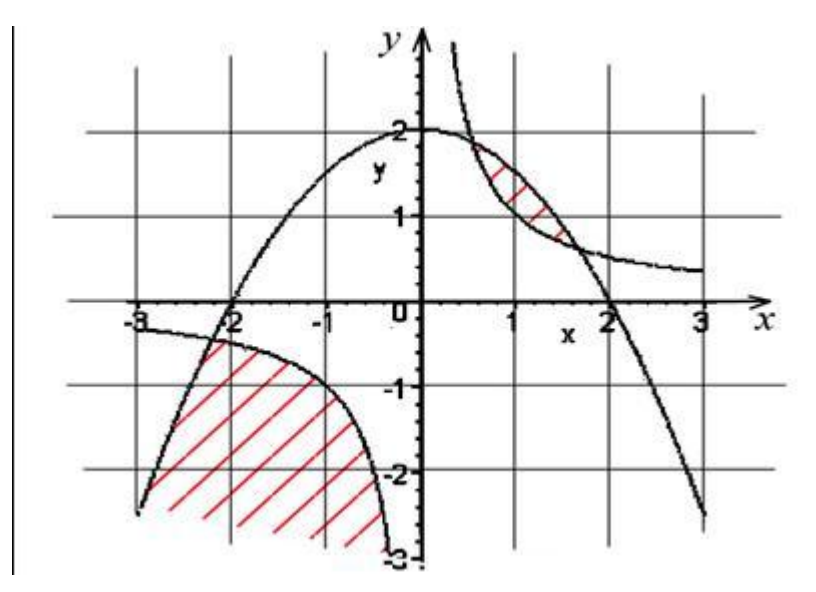

,*Пояснения к работе:* Перед началом выполнения работы, изучите указанный в списке литературы материал учебников, особое внимание обратите на образцы решенных заданий. По итогам работы необходимо сделать общий вывод по проделанной работе.

#### *Содержание отчета*

Название работы. Цель работы. Задания и их решения. Общий вывод по проделанной работе.

#### Литература:

- 1 Колягин Ю.М. «Алгебра и начала анализа» §27 § 30
- 2 Ш.А.Алимов «Алгебра и начала анализа» 10-11 кл.

#### Приложение:

# Графическое решение уравнений и неравенств

- **1.** Рассмотрим уравнение  $f(x) = g(x)$ . Это уравнение можно решить *графически*, если построить в одной системе координат графики функций  $y = f(x)$ ,  $y = g(x)$  и найти их точки пересечения. Абсциссы точек пересечения и будут корнями уравнения  $f(x) = g(x)$ .
- **2.** Использование монотонности функций при решении уравнений: если функция  $f(x)$ строго возрастает, а функция  $g(x)$  строго убывает на некотором множестве, то графики этих функций имеют не более одной точки пересечения, а уравнение  $f(x) = g(x)$  на этом множестве имеет не более одного решения. Поэтому, чтобы решить такие уравнения можно подобрать (если это удается) число, которое является их корнем. На рисунке 2.55 число  $x_0$  – корень уравнения  $f(x) = g(x)$ . Аналогично решаются уравнения, если функция  $g(x)$ имеет вид  $y = b$  (эта прямая параллельна оси абсцисс) (рис. 2.56).
- Например, число 4 является единственным корнем уравнения  $\sqrt{5-x} = 2x 7$ , так как левая часть этого уравнения представлена строго убывающей функцией, а правая строго возрастающей.

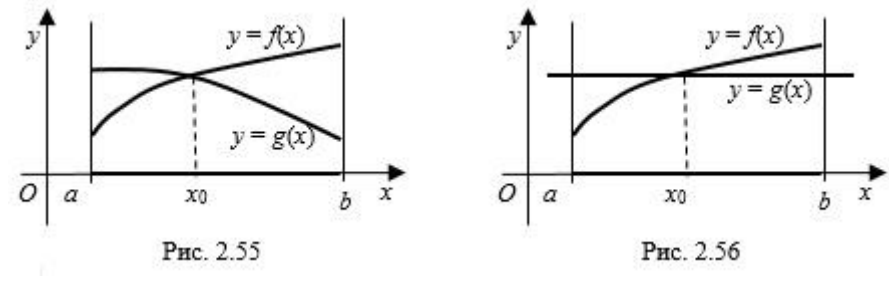

**3.** Использование монотонности функций при решении неравенств: если функция  $f(x)$ строго возрастает на некотором отрезке [a; b], а функция  $g(x)$  строго убывает на этом отрезке и  $x_0$  – корень уравнения  $f(x) = g(x)$ , то решением неравенства  $f(x) < g(x)$ является промежуток [*a*;  $x_0$ ], а решением неравенства  $f(x) > g(x)$  является промежуток  $(x_0; b]$  (рис. 2.57).

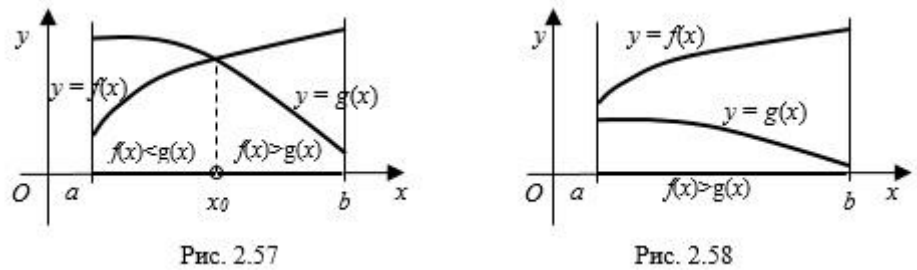

Графики функций на заданном отрезке могут и не пересекаться. Например, на рисунке 2.58 неравенство  $f(x) > g(x)$  выполняется на всем отрезке [a; b].

Пример 1. Графически решить уравнение:  $x^5 = 3 - 2x$ .

Решение:

Построим графики функций  $y = x^5$  и  $y = 3 - 2x$  (Рис. 1).

Графиком функции  $y = x$  является парабола, проходящая через точки

График функции  $y = 3 - 2x$  – прямая, построим её по таблице.

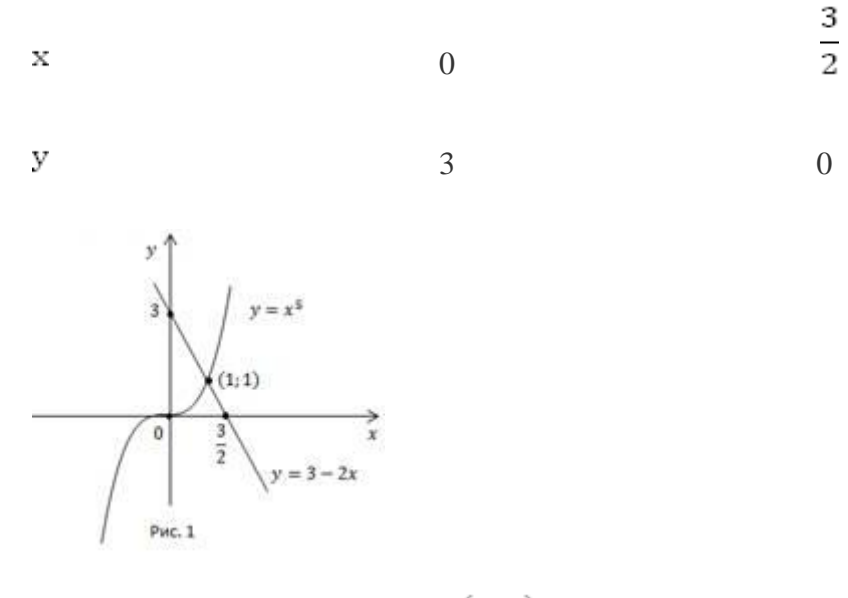

Графики пересекаются в точке  $(1, 1)$ . Других точек пересечения нет, т. к. функция  $y = x^5$ монотонно возрастает, функция  $y = 3 - 2x$  монотонно убывает, а, значит, их точка пересечения является единственной.

Ответ:  $X = 1$ .

Пример 2. Решить неравенство

 $x^5 > 3 - 2x$ 

 $h^{-X^5} \leq 3 - 2x.$ 

Решение:

а. Чтобы выполнялось неравенство, график функции  $y = x^5$  должен располагаться над прямой  $y = 3 - 2x$  (Рис. 1). Это выполняется при  $x > 1$ .

b. В этом случае, наоборот, парабола  $y = x^5$  должна находиться под прямой. Это выполняется при  $x \leq 1$ .

Ответ:

- $x > 1$
- $b. x \leq 1$ .

Пример 3. Решить неравенство  $x^{-2} > 2x - 1$ .

Решение:

Построим графики функций  $y = \frac{1}{x^2}$  **и**  $y = 2x - 1$  (Рис. 2).

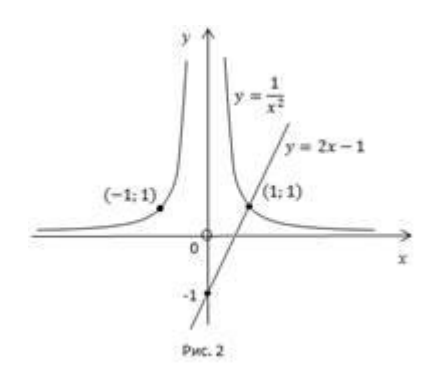

Найдем корень уравнения  $\frac{1}{x^2} = 2x - 1$ . При  $x < 0$  нет решений. При  $x > 0$  существует одно решение  $x = 1$ .

Чтобы выполнялось неравенство  $x^2$  гипербола  $x^2$  должна располагаться над прямой  $y - 2x - 1$ . Это выполняется при  $0 < x < 1$  и  $x < 0$ .

OTBeT:  $X \in (-\infty, 0)$  U  $(0, 1)$ .

Пример 4. Решить графически неравенство:

 $x^3 \leq \sqrt{x}$  $x^3 \ge \sqrt{x}$ .

Решение.

Область определения:  $x \ge 0$ .

Построим графики функций  $y = x^3$ **и**  $y = \sqrt{x}$ <sub>для</sub>  $x \ge 0$  (Рис. 3).

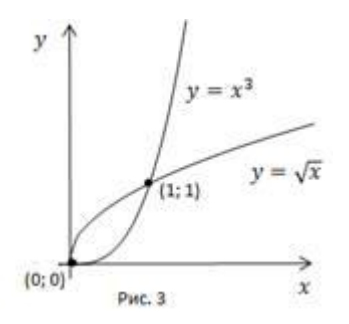

- а. График функции  $y = x^3$  должен располагаться под графиком  $y = \sqrt{x}$ , это выполняется  $\lim_{\text{IPU}} x \in [0;1].$
- b. График функции  $y = x^3$  расположен над графиком  $y = \sqrt{x}$  при  $x \ge 1$ . Но т. к. в условии имеем нестрогий знак, важно не потерять изолированный корень  $x = 0$ .

Ответ:

- $x \in [0, 1].$
- $_{\rm b.}$  x  $\in$  [1;+ $\infty$ ) **U** x = 0.

### **Тема: Решение неравенств методом интервалов.**

**Цель работы:** Оценить результаты усвоения тем темы «Решение неравенств методом интервалов»..

*Оборудование* ПК, медиа-презентация, раздаточный материал.

#### *Задание для практической работы*

### **Вариант 1**

1. Решите неравенство: 1) a)  $(x-1)(x-3) > 0$ ; 6)  $(x+2)(x-5) < 0;$ B)  $(x+9)(x+1)(x-11) > 0$ ; r)  $x(x+8)(x-17) \le 0$ ; 2) a)  $(x+3)(x-8)(x-20) > 0$ ; 6)  $x(x+10)(x-3) \le 0;$ 

B) 
$$
(x^2 - 1) (x + 5) \ge 0
$$
;  
\nC)  $(x^2 + 1) (x + 6) (x - 5) \le 0$ .  
\n2. Haйдите множество решений неравенства:  
\n1) a)  $(2x - 1) (x + 9) < 0$ ;   
\n(b)  $(8 - x) (4x + 9) \le 0$ ;  
\n(c)  $(x + 20) > 0$ ;  
\n(d)  $(4x + 9) (10 - x) > 0$ ;   
\n(e)  $(4 - x^2) (10x + 35) < 0$ ;  
\n(f)  $(4x^2 - 9) (25 - x^2) (3x^2 + 2) > 0$ .  
\n3. Penните неравенство:  
\n1) a)  $\frac{x - 3}{x + 7} < 0$ ;   
\n5)  $\frac{x + 9}{x - 6} \ge 0$ ;   
\n6)  $\frac{x + 9}{x - 6} > 0$ ;   
\n7.  $\frac{x}{4x - 10} < 0$ ;   
\n8.  $\frac{7x}{4x - 16} < 0$ ;   
\n9.  $\frac{7x}{4x - 10} < 0$ ;   
\n10.  $\frac{x^2 - 16}{x^2 - 16} < 0$ ;   
\n21.  $\frac{x^2 - 16}{x^2 - 16} < 0$ ;   
\n32.  $\frac{2x - 16}{x^2 - 16} < 0$ ;   
\n43.  $\frac{7x}{x^2 - 16} < 0$ ;   
\n55.  $\frac{7x}{4x - 10} < 0$ ;   
\n67.  $\frac{1}{x^2 - 16} < 0$ ;   
\n78.  $\frac{1}{x^2 - 16} < 0$ ;   
\n89.  $\frac{1}{x^2 - 16} < 0$ ;   
\n90.  $\frac{1}{x^2 - 16} < 0$ ;   
\n10.  $\frac{1}{x^2 - 16} < 0$ ;   
\n11.  $\frac{1}{x^2 - 16} < 0$ ;   
\n12.  $\$ 

2) a) 
$$
\frac{2x-10}{x+8} < 0;
$$
   
 6)  $\frac{x^2-16}{x+9} \ge 0;$    
 a)  $\frac{(x-1)(x^2-49)}{x^2+8} \le 0.$ 

#### **Вариант 2**

1. Решите неравенство:

- 1) a)  $(x 2)(x 5) > 0$ ; 6)  $(x+3)(x-7) < 0$ ;
- B)  $(x+5)(x+2)(x-8) > 0$ ; r)  $x(x+11)(x-15) \le 0$ ;
- 2) a)  $(x+5)(x-6)(x-17) > 0$ ; 6)  $x(x+7)(x-4) \le 0$ ; B)  $(x^2 + 4)(x + 4)(x - 8) \le 0$ ; r)  $(x^2 - 4)(x + 7) \le 0$ .
	- 2. Найдите множество решений неравенства:
- 1) a)  $(2x-3)(x+5) < 0;$ 6)  $(6-x)(3x+12) \le 0$ : B)  $-(x-2)(9-x)(x+10) > 0$ ;
- 2) a)  $(5x + 7) (8 x) > 0$ ;
	- 6)  $(9 x^2)(6x + 30) < 0;$
	- B)  $(9x^2-4)(16-x^2)(2x^2+3) > 0$ .
	- 3. Решите неравенство:

1) a) 
$$
\frac{x-4}{x+8} < 0;
$$
   
5)  $\frac{x+10}{x-3} > 0;$    
7) a)  $\frac{9x}{5x-12} < 0;$    
5)  $\frac{9x}{5x-12} < 0;$    
6)  $\frac{x^2-25}{x+10} > 0;$    
7)  $\frac{(x+2)(x^2-64)}{x^2+15} < 0;$ 

,*Пояснения к работе:* Перед началом выполнения работы, изучите указанный в списке литературы материал учебников, особое внимание обратите на образцы решенных заданий. По итогам работы необходимо сделать общий вывод по проделанной работе.

### *Содержание отчета*

Название работы. Цель работы. Задания и их решения. Общий вывод по проделанной работе.

### **Литература:**

Колмогоров «Алгебра и начала анализа» 10-11 класс

#### **Приложение:**

- 1. Решить неравенства:
- 1)  $X^2$  5x+ 6 > 0  $\rightarrow x_1=2$ ;  $x_2=3$

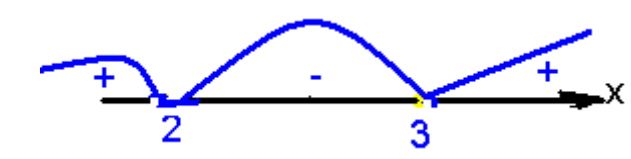

OTBET:  $x \in (-\infty; 2) \cup (3; +\infty)$ 2)  $X^2$  - 5x+ 6 < 0  $\rightarrow$  x<sub>1</sub>=2; x<sub>2</sub>=3

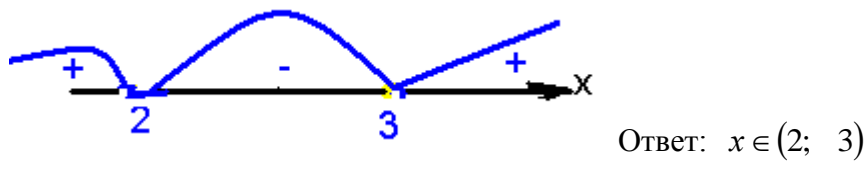

3) Практическое Правило:

1. Решить уравнение (найти корни уравнения);

- 2. На числовой прямой нанести полученные числа , учитывая, что если дано строгое неравенство (> , <), то на числовой прямой рисуем пустые кружки; эти числа в решение не входят, в ответе ставим круглые скобки.
- 3. На числовой прямой нанести полученные числа , учитывая, что если дано нестрогое неравенство (≥; ≤), то на числовой прямой рисуем закрашенные точки; эти числа в решение входят, в ответе ставим квадратные скобки.
- 4. Пример: Решить неравенства:

a)  $X^2$  - 5x+ 6  $\geq$  0  $\rightarrow$  x<sub>1</sub>=2; x<sub>2</sub>=3 OTBET:  $x \in (-\infty; 2] \cup [3; +\infty)$ б) решить неравенство:  $X^2$  - 5x+ 6 ≤ 0 → x<sub>1</sub>=2; x<sub>2</sub>=3 Ŧ. Ответ:  $x \in [2;3]$ 

### **Тема: Схемы Бернулли повторных испытаний.**

**Цель работы:** научиться вычислять вероятности событий в схеме Бернулли

*Оборудование* ПК, медиа-презентация, раздаточный материал.

#### *Задание для практической работы*

### **Вариант 1**

- 1. В партии хлопка содержится около 25% коротких волокон. Какова вероятность того, что при случайном отборе 10 волокон будет обнаружено шесть коротких волокон;
- 2. На автопредприятии имеется 30 автомашин. Вероятность неисправности каждой из них равна 0,1. Найти вероятность того, что в начале рабочего дня окажутся исправными 25 машин;
- 3. В лифт 9-этажного дома на первом этаже вошли 5 человек. Вычислить вероятность того,что на 6-ом этаже не выйдет ни одного человека;
- 4. Перерасход горючего в течение рабочего дня в среднем по автопарку наблюдается у 20% машин. Найти вероятность того, что из десяти вышедших на линию машин перерасход горючего произойдет не менее, чем у трех машин;
- 5. Найти вероятность того, что событие А появится ровно 80 раз в 240 испытаниях, если вероятность появления события А в каждом испытании равна 0,3.

### **Вариант 2**

- 1. На учениях батарея из четырех противотанковых орудий производит «залп» по танку. Какова вероятность того, что три снаряда попадут в цель, если вероятность опадания при каждом выстреле любого орудия равна 0,8;
- 2. Бросают пять игральных костей. Чему равна вероятность того, что из пяти выпавших цифр одна – четная, а все остальные – нечетные?
- 3. В лифт 9-этажного дома на первом этаже вошли 4 человека. Вычислить вероятность того, что на 7-ом этаже выйдет два человека;
- 4. Каждый билет лотереи независимо от остальных билетов выигрывает с вероятностью 0,001. Мужчина купил 20 билетов. Какова вероятность того, что он выиграет не менее, чем по двум билетам?
- 5. Найти вероятность того, что мишень будет поражена 75 раз при 100 выстрелах, если вероятность поражения мишени при одном выстреле равна 0,8.

,*Пояснения к работе:* Перед началом выполнения работы, изучите указанный в списке литературы материал учебников, особое внимание обратите на образцы решенных заданий. По итогам работы необходимо сделать общий вывод по проделанной работе.

*Содержание отчета* Название работы. Цель работы. Задания и их решения. Общий вывод по проделанной работе.
#### Литература:

Ш.А.Алимов «Алгебра и начала анализа» 10-11 кл.

#### Приложение:

- Если производится несколько испытаний, причем вероятность события А в каждом испытании не зависит от исходов других испытаний, то такие испытания называют независимыми относительно события А. В разных независимых испытаниях событие А может иметь либо различные вероятности, либо одну и ту же вероятность. Будем лалее рассматривать лишь такие независимые испытания, в которых событие  $A$  имеет одну и ту же вероятность.
- Ниже воспользуемся понятием сложного события, понимая под ним совмещение нескольких отдельных событий, которые называют простыми.

Пусть производится *п* независимых испытаний, в каждом из которых событие  $A$ может появиться, либо не появиться. Условимся считать, что вероятность события А в каждом испытании одна и та же, а именно равна р. Следовательно, вероятность ненаступления события A в каждом испытании также постоянна и равна  $q=1$ - р. Поставим перед собой задачу: вычислить вероятность того, что при *п* испытаниях событие A осуществится ровно k раз и, следовательно, не осуществится  $n-k$  раз. Важно подчеркнуть, что не требуется, чтобы событие А повторилось ровно  $k$  раз в определенной последовательности. Например, если речь идет о появлении события А три раза в четырех испытаниях, то возможны следующие сложные события: АААА,  $A\overline{A}A$ ,  $\overline{A}A\overline{A}A$ ,  $\overline{A}A\overline{A}A$ ,  $\overline{A}$ ,  $\overline{A}A\overline{A}A$ ,  $\overline{A}A\overline{A}$ ,  $\overline{A}A\overline{A}A$ ,  $\overline{A}A\overline{A}A$ ,  $\overline{A}A\overline{A}A$ ,  $\overline{A}A\overline{A}A$ ,  $\overline{A}A\overline{A}A$ ,  $\overline{A}A\overline{A}A$ ,  $\overline{A}A\overline{A}A$ , таниях событие А наступило, а в четвертом испытании оно не появилось, т. е. наступило противоположное событие  $\overline{A}$ , соответственный смысл имеют и другие записи. Искомую вероятность обозначим  $D_n(m)$ .

Поставленную задачу можно решить с помощью так называемой формулы Бернулли:

$$
P_n(m) = P(X = m) = C_n^m \cdot p^m \cdot q^{n-m}, \ m = 0, 1, 2, ..., n.
$$
 (1)  
 
$$
C_n^m = \frac{n!}{m! (n-m)!}
$$

#### Локальная теорема Муавра-Лапласа

Вычисление вероятностей по формуле Бернулли становится весьма громоздким при больших значениях и ввиду наличия в ней факториалов n!, m!, (n-m)! Поэтому на практике применяют приближенную формулу Муавра-Лапласа:

$$
P(X = m) \simeq \frac{1}{\sqrt{npq}} * \varphi(x), \tag{2}
$$

где

$$
\varphi(x)=\frac{1}{\sqrt{2\pi}}e^{-\frac{x^2}{2}}, x=\frac{1}{\sqrt{npq}}(m-np).
$$

Функция  $\varphi(x)$  называется кривой вероятностей. В приложении 1 представлена таблица значений этой функции при разных аргументах. Можно выделить следующие свойства кривой вероятностей:

- $\blacktriangleright$  функция  $\varphi(x)$  симметрична относительно оси ординат (см. рис.):
- $\blacktriangleright \varphi(x)$  четная функция, т.е.  $\varphi(-x) = \varphi(x)$ ;

 $\blacktriangleright \varphi(x)$  достигает максимума при  $x = 0$ 

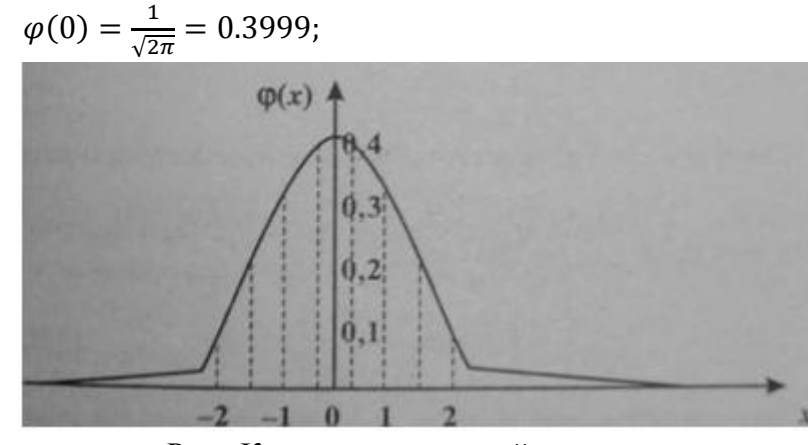

Рис. Кривая вероятностей

► для больших значений  $x \varphi(x)$  стремится к нулю, т.е  $x \to \pm \infty$ ,  $\varphi(x) \to 0$ . Формула Муавра-Лапласа дает очень хорошее приближение для определения вероятности  $D_n(m)$ , если число *п* достаточно велико и тем лучше, чем больше *п*, если только вероятность р мала, но не слишком.

#### Примеры по выполнению практической работы

Пример 1. Вероятность того, что расход электроэнергии в продолжение одних суток не превысит установленной нормы, равна  $p=0.75$ . Найти вероятность того, что в ближайшие 6 суток расход электроэнергии в течение 4 суток не превысит нормы. Решение. Вероятность нормального расхода электроэнергии в продолжение каждых из 6

суток постоянна и равна р=0,75. Следовательно, вероятность перерасхода электроэнергии в каждые сутки также постоянна и равна  $q = 1 - p = 1 - 0,75 = 0,25$ Искомая вероятность по формуле Бернулли равна

$$
D_6(4) = \dot{N}_6^4 d^4 q^2 = \frac{6!}{4!2!} 0,75^4 \cdot 0,25^2 = 0,30
$$

Пример 2. Два равносильных шахматиста играют в шахматы. Что вероятнее: выиграть две партии из четырех или три партии из шести (ничьи во внимание не принимаются)?

Решение: играют равносильные шахматисты, поэтому вероятность выигрыша  $p = 1/2$ ; следовательно, вероятность проигрыша  $q$  также равна 1/2. Так как во всех партиях вероятность выигрыша постоянна и безразлично, в какой последовательности будут выиграны партии, то применима формула Бернулли. Найдем вероятность того, что две партии из четырех будут выиграны:

$$
P_4(2) = \frac{C_4^2 p^2 q^2 = \frac{4!}{2! \cdot 2!} \cdot \left(\frac{1}{2}\right)^2 \cdot \left(\frac{1}{2}\right)^2 = \frac{6}{16}
$$

Найдем вероятность того, что будут выиграны три партии из шести:

$$
P_6(3) = \frac{C_6^3 p^3 q^3 = \frac{6!}{3! \cdot 3!} \cdot \left(\frac{1}{2}\right)^3 \cdot \left(\frac{1}{2}\right)^3 = \frac{5}{16}
$$

Так как  $P_4(2) > P_6(3)$ , то вероятнее выиграть две партии из четырех, чем три из шести.

#### **Тема:** Средние значения и их применение в статистике

**Цель: :** формирование практических умений по расчету средних величин и формулирование основных выводов*.*

*Оборудование* ПК, медиа-презентация, раздаточный материал.

#### *Задание для практической работы*

#### *Задание 1. На основании данных о средней заработной плате по Сибирскому Федеральному округу за 2013г. 1 полугодие рассчитать среднюю заработную плату.*

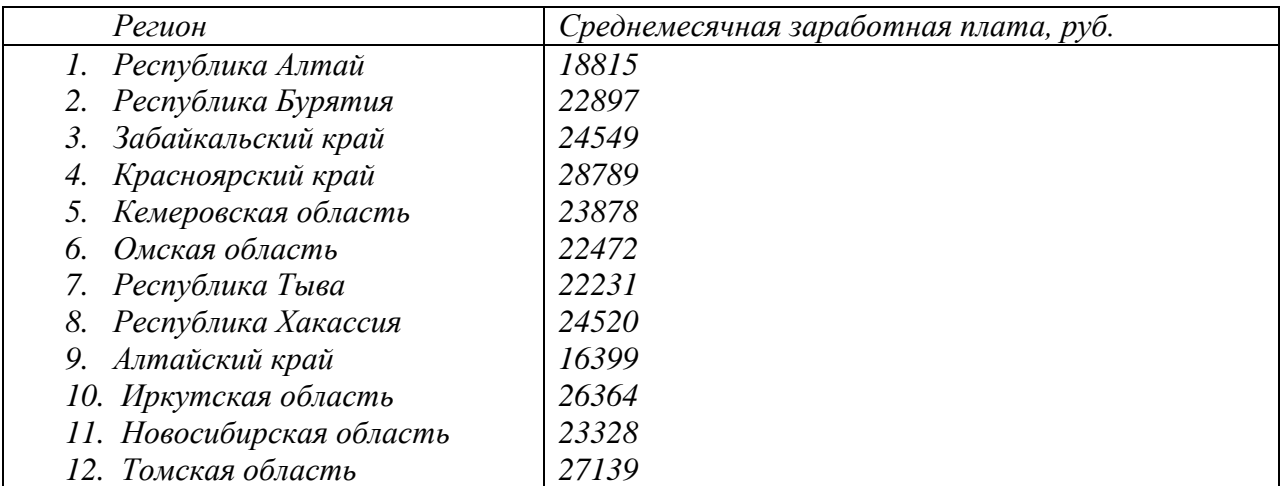

*Какой вид средней величины используется и почему?*

*Задание 2. На основании данных определите средний уровень квалификации рабочих предприятия. Сделайте вывод.*

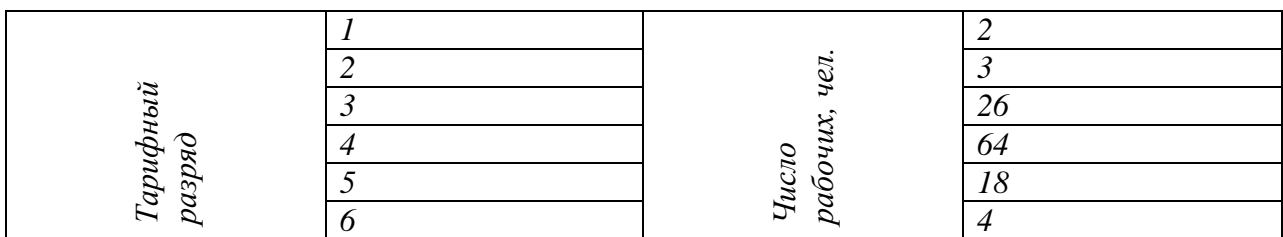

*Задание 3. На основании данных определите среднюю прибыль предприятий за год. Сделайте вывод.*

*Прибыль предприятий за 2013г.* 

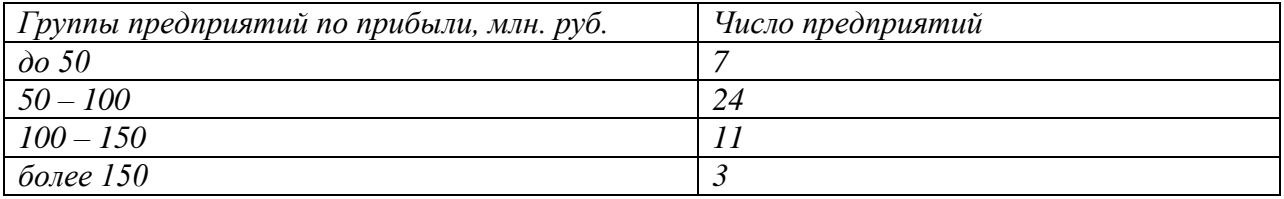

## *Задание 4. На основании данных определить среднюю цену реализации продукции за 2010 – 2013гг. Какой вид средней величины применяется и почему?*

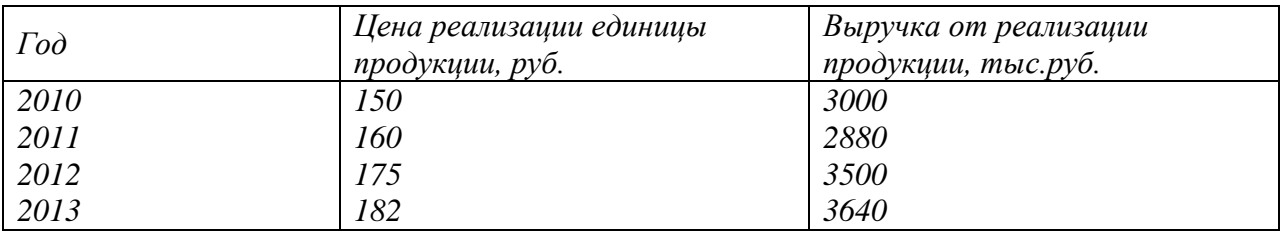

,*Пояснения к работе:* Перед началом выполнения работы, изучите указанный в списке литературы материал учебников, особое внимание обратите на образцы решенных заданий. По итогам работы необходимо сделать общий вывод по проделанной работе.

## *Содержание отчета*

Название работы. Цель работы. Задания и их решения. Общий вывод по проделанной работе.

## **Литература.**

- . Доброва Т.А. Статистика [Текст]:Учебник/ Т.А. Доброва; В.Г. Минашкин; В.С.Мхитарян – М.: Академия, 2012г.
- **2.** Лысенко С.Н. Общая теория статистики. [Текст]:Учебник/ С.Н.Лысенко, И.А. Дмитриева – М.: Форум, 2013г.
- **3**. Сергеева И.И. Статистика [Текст]:Учебник/ И.И. Сергеева, С.А. Тимофеева, Т.А. Чипулина – М.: ИНФРА-М, Форум, 2013г.

## **Тема: Построение графиков функций с помощью производной**

 **Цель работы:** Применение производной к исследованию функций и построению графиков функций.

*Оборудование* ПК, медиа-презентация, раздаточный материал.

#### *Задание для практической работы*

#### **Вариант 1**

.

Исследовать функцию с помощью производной и построить её график. a)  $y = x^3 - 3x^2 + 4$  <br> 6)  $y = 1 + 2x^2 - x^4$ 

## **Вариант 2**

 Исследовать функцию с помощью производной и построить её график. a)  $y = 2 + 3x - x^3$ <br>
6)  $y = x^4 - 2x^2 + 2$ 

,*Пояснения к работе:* Перед началом выполнения работы, изучите указанный в списке литературы материал учебников, особое внимание обратите на образцы решенных заданий. По итогам работы необходимо ответить на контрольные вопросы и сделать общий вывод по проделанной работе.

#### *Содержание отчета*

Название работы. Цель работы. Задания и их решения. Ответы на контрольные вопросы. Общий вывод по проделанной работе.

#### *Контрольные вопросы*

- 2. Найти область определения функции
- 2. Производную
- 3. Стационарные точки
- 4. Производную
- 5. Промежутки возрастания и убывания
- 6. Точки экстремума и значение функции в этих точках.

## **Литература:**

1. Ш.А.Алимов «Алгебра и начала анализа» 10-11 кл. , стр. 267 - 271

#### **Приложение.**

Общее исследование функции и построение её графика рекомендуется выполнять по следующей схеме:

- 3. Найти область определения функции
- 2. Производную
- 3. Стационарные точки
- 4. Производную
- 5. Промежутки возрастания и убывания
- 6. Точки экстремума и значение функции в этих точках.

## *Задача*

Построить график функции  $f(x) = x^3 - 2x^2 + x$ 

# *Решение*

- 2. Производная:  $f'(x) = 3x^2 4x + 1$
- 1. Область определения:  $x \in R$
- 3. Стационарные точки:  $f'(x) = 0$

$$
3x^{2} - 4x + 1 = 0
$$
  

$$
x_{1,2} = \frac{-b \pm \sqrt{b^{2} - 4 \cdot a \cdot c}}{2a}
$$
  

$$
x_{1,2} = \frac{4 \pm \sqrt{4^{2} - 4 \cdot 3 \cdot 1}}{2 \cdot 3} = \frac{4 \pm \sqrt{4}}{6} = \frac{4 \pm 2}{6}
$$
  

$$
x_{1} = 1
$$
  

$$
x_{2} = \frac{1}{3}
$$

5. Промежутки возрастания и убывания

$$
x_1 = \frac{1}{3} - \text{maxcumym}
$$
 
$$
x_1 = 1 - \text{minumym}
$$

6. Точки экстремума и значение функции в этих точках.

$$
f\left(\frac{1}{3}\right) = \frac{4}{27}
$$
  

$$
\left(\frac{1}{3} : \frac{4}{27}\right)
$$
 – mouka macuwyma (1;0) – mouka muhuwyaa

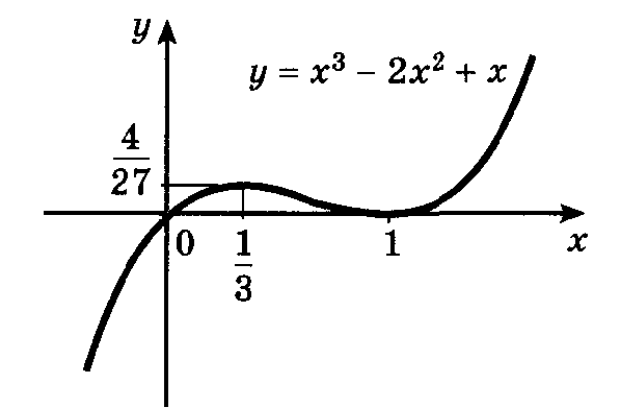

Puc. 132

#### **Тема: Параллельное проектирование**

**Цель работы:** Корректировать знания, умения и навыки по теме: «Прямые и плоскости в пространстве». Закрепить и систематизировать знания по теме..

*Оборудование* ПК, медиа-презентация, раздаточный материал.

#### *Задание для практической работы*

#### *Вариант 1*

..

*1.В треугольнике АВС середины сторон АВ и ВС лежат в плоскости α, а сторона АС не лежит в этой плоскости. Докажите, сто прямая АС параллельна плоскости α.*

*2. Известно, что прямые a и b параллельны, прямая а перпендикулярна плоскости α, прямая с лежит в плоскости α. Каково взаимное расположение прямых b и с? Сделайте чертеж и обоснуйте ответ*

*3. Дан прямоугольник со сторонами 3 и 4см, в точке пересечения диагоналей прямоугольника восстановлен перпендикуляр к плоскости прямоугольника, длина которого 7см. Найти расстояние от вершины перпендикуляра до вершин прямоугольника.*

## *Вариант 2*

1.Дан куб АВСDА1В1С1D1. Выпишите: а) две пары ребер, принадлежащих параллельным прямым; б) две пары ребер, принадлежащих скрещивающимся прямым; в) две пары граней, принадлежащих параллельным плоскостям.

2. Длина наклонной 18 см. Угол между наклонной и плоскостью 300. Чему равна длина проекции наклонной на эту плоскость?

4. Дан прямоугольный треугольник со сторонами 3 и 4см, в вершине острого угла восстановлен перпендикуляр к плоскости треугольника, длина которого 7см. Найти расстояние от вершины перпендикуляра до вершин треугольника.

,*Пояснения к работе:* Перед началом выполнения работы, изучите указанный в списке литературы материал учебников, особое внимание обратите на образцы решенных заданий. По итогам работы необходимо сделать общий вывод по проделанной работе.

*Содержание отчета* Название работы. Цель работы. Задания и их решения. Общий вывод по проделанной работе.

## *Литература*

. Л.С. Атанасян «Геометрия 10, 11 кл

**Тема**: **Изображение пространственных фигур.** *.* Построение правильных и полуправильных многогранников

**Цель работы:** 1 Уметь правильно изображать на листе бумаги куб, шар, пирамиду и другие геометрические тела, знать их основные свойства..

*Оборудование* ПК, медиа-презентация, раздаточный материал.

#### *Задание для практической работы*

#### *Теоретическая часть Вопросы к изучению*

- 1. Свойства параллельного проектирования.
- 2. Многогранники их изображение.
- 3. Шар, цилиндр, конус и их изображение.

#### *Основные понятия темы*

- многогранник (выпуклый многогранник);
- призма (прямая призма, правильная призма);
- параллелепипед (прямоугольный параллелепипед);
- $\bullet$   $KV\overline{0}$ ;
- $\bullet$   $\quad$   $\text{map}$ ;
- $\bullet$  сфера;
- прямой круговой цилиндр;
- прямой круговой конус.

При изображении их на плоскости используются свойства параллельного проектирования и сформулировали эти свойства.

Л.Эйлером установлена зависимость между числом вершин, ребер и граней выпуклого многогранника, которая выражается формулой  $b - p + r = 2$ , где  $b -$ число вершин, р - число ребер, r-число граней.

#### *Практическая часть*

- 1. Верно ли, что при параллельном проектировании проекцией параллелограмма будет произвольный параллелограмм?
- 2. Каким будет при параллельном проектировании изображение прямоугольника? ромба? квадрата?
- 3. Как найти при параллельном проектировании проекцию точки пересечения высот равностороннего треугольника?
- 4. Изобразите на листе бумаги: а) прямую призму, основаниями которой являются правильные шестиугольники; б) параллелепипед; в) правильную пирамиду, основанием которой является квадрат.
- 5. Проверьте, выполняется ли теорема Эйлера для четырехугольной: а) призмы; б)пирамиды.
- 6. Выпуклый многогранник имеет 6 вершин и 8 граней. Найдите число ребер и изобразите этот многогранник.
- 7. Выпуклый многогранник имеет 8 вершин и 6 граней. Найдите число ребер и изобразите его.
- 8. Изобразите на листе бумаги шар и параллельную проекцию шара.
- 9. Изобразите на листе бумаги конус.
- 10. Изобразите на листе бумаги: а) прямую призму, основаниями которой являются правильные шестиугольники; б) параллелепипед; в) правильную пирамиду, основанием которой является квадрат.
- 11. Проверьте, выполняется ли теорема Эйлера для четырехугольной: а) призмы; б) пирамиды.
- 12. Выпуклый многогранник имеет 6 вершин и 8 граней. Найдите число ребер и изобразите этот многогранник.
- 13. Выпуклый многогранник имеет 8 вершин и 6 граней. Найдите число ребер и изобразите его.

#### ,*Пояснения к работе:*

Перед началом выполнения работы, изучите указанный в списке литературы материал учебников, особое внимание обратите на образцы решенных заданий. По итогам работы необходимо ответить на контрольные вопросы и сделать общий вывод по проделанной работе.

#### *Содержание отчета*

Название работы. Цель работы. Задания и их решения. Общий вывод по проделанной работе.

## *Литература*

Л.С. Атанасян «Геометрия 10, 11 кл

## **Приложение.**

*Многогранник -* это ограниченное тело, поверхность которого состоит из конечного числа многоугольников. *Выпуклый многогранник* лежит по одну сторону от каждого из ограничивающих его многоугольников. Многоугольник на поверхности многогранника называется его *гранью.* Стороны граней называются *ребрами* многогранника, а вершины граней - *вершинами многогранника.*

Простейшие многогранники - это призма и пирамида.

*Призмой* называется многогранник, у которого две грани, называемые основаниями призмы, равны и их соответственные стороны параллельны, а остальные грани параллелограммы, у каждого из которых две стороны являются соответственными сторонами оснований.

Призма называется *прямой,* если ее боковые ребра перпендикулярны основанию.

Прямая призма называется *правильной,* если ее основанием является правильный многоугольник.

Призма, у которой основание - параллелограмм, называется *параллелепипедом.*

Параллелепипед называется *прямоугольным,* если все его грани - прямоугольники.

*Куб -* это прямоугольный параллелепипед, все ребра которого равны, т.е. все грани которого - квадраты.

Изобразим, например, наклонную призму, основанием которой являются квадраты.

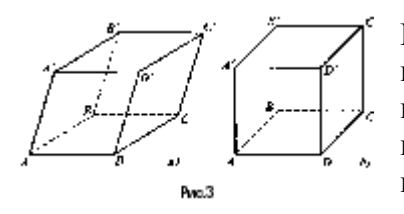

Построим сначала нижнее основание призмы (можно начинать и с верхнего). По правилам параллельного проектирования оно изобразится произвольным параллелограммом АВСD (рис. 3, а). Так как ребра призмы параллельны, строим параллельные прямые, проходящие через вершины построенного параллелограмма и откладываем

на них равные отрезки АА', ВВ', СС', DD', длина которых произвольна. Соединив последовательно точки А', В', С', D', получим четырехугольник А'В'С'D', изображающий верхнее основание призмы. Нетрудно доказать, что А'В'С'D' - параллелограмм, равный параллелограмму АВСD и, следовательно, мы имеем изображение призмы, основаниями которой являются равные квадраты, а остальные грани - параллелограммы.

Если нужно изобразить прямую призму, основаниями которой являются квадраты, то показать, что боковые ребра этой призмы перпендикулярны основанию, можно так, как это сделано на рисунке 3, б.

Кроме того, чертеж на рисунке 3 можно считать изображением правильной призмы, так как ее основанием является квадрат - правильный четырехугольник, а также прямоугольным параллелепипедом, поскольку все его грани - прямоугольники.

Выясним теперь, как изобразить на плоскости пирамиду.

*Пирамидой* называется многогранник, у которого одна грань (ее называют основанием) какой-нибудь многоугольник, а остальные грани (их называют боковыми) - треугольники с общей вершиной.

Общую вершину боковых граней называют *вершиной* пирамиды. Перпендикуляр, опущенный из вершины пирамиды на плоскость ее основания, а также длина этого перпендикуляра называется *высотой* пирамиды.

Простейшей пирамидой является треугольная пирамида - тетраэдр. У нее наименьшее возможное число граней - всего четыре. Любая ее грань может считаться основанием, что и отличает тетраэдр от других пирамид.

Пирамида называется *правильной,* если ее основание - правильный многоугольник и высота проходит через центр этого многоугольника.

Чтобы изобразить правильную пирамиду, сначала чертят правильный многоугольник, лежащий в основании, и его центр - точку О. Затем проводят вертикальный отрезок 0S, изображающий высоту пирамиды. Заметим, что вертикальность отрезка 0S обеспечивает большую наглядность рисунка. И наконец, точку S соединяют со всеми вершинами основания.

Изобразим, например, правильную пирамиду, основанием которой является правильный шестиугольник.

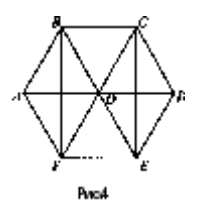

Чтобы верно изобразить при параллельном проектировании правильный шестиугольник, надо обратить внимание на следующее. Пусть АВСDЕF правильный шестиугольник. Тогда ВСЕF - прямоугольник (рис.4) и, значит, при параллельном проектировании он изобразится произвольным параллелограммом В'С'Е'F'. Так как диагональ АD проходит через точку О центр многоугольника АВСDЕF и параллельна отрезкам ВС и ЕFи АО =

ОD, то при параллельном проектировании она изобразится произвольным отрезом А'D', проходящим через точку О' параллельно В'С' и Е'F' и, кроме того, А'О' = О'D'.

Таким образом, последовательность построения основания шестиугольной пирамиды такова (рис. 5):

- изображают произвольный параллелограмм В'С'Е'F' и его диагонали; отмечают точку их пересечения О';

- через точку О' проводят прямую, параллельную В'С' (или Е'F');

- на построенной прямой выбирают произвольную точку А' и отмечают точку D' такую, что (O'D' = A'C', и соединяют точку A' с точками B' и F', а точку D' с точками C' и E'.

Чтобы завершить построение пирамиды, проводят вертикальный отрезок O'S (его длина выбирается произвольно) и соединяют точку S со всеми вершинами основания.

Завершая рассмотрение многогранников, отметим еще их одно интересное свойство, установленное Л. Эйлером.

Пусть дан выпуклый многогранник и b - число его вершин, р -число ребер, r - число граней. Тогда b - р + r = 2 для любого выпуклого многогранника. Например, правильная шестиугольная пирамида имеет 7 вершин (b = 7), 12 ребер (p = 12) и 7 граней (r = 7). Тогда b - р + r =7- 12+ 7 = 2. На основании теоремы Эйлера можно заключить, что существует пять и только пять видов правильных многогранников, т.е. таких выпуклых многогранников, у которых все грани - равные друг другу правильные многоугольники и в каждой его вершине сходится одно и то же число ребер. Это - тетраэдр, куб, октаэдр, икосаэдр, додекаэдр (рис. 6).

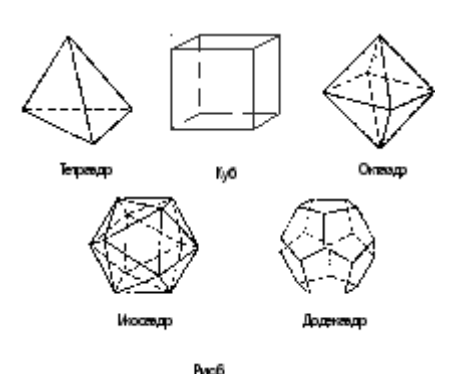

#### **Тема: Построение конических сечений**

#### *Цель занятия:*

- 1. Проверить степень усвоения пройденного материала;
- 2. Совершенствовать навыки решения задач по данной теме.

#### *Оборудование*

ПК, медиа-презентация, раздаточный материал.

#### *Задания для практической работы*

## *Вариант 1*

1. Построить сечение шестиугольной призмы плоскостью, заданной точками M, N и P на боковых гранях.

2. Построить сечение пятиугольной пирамиды, если плоскость проходит через т. M, принадлежащую боковому ребру, т. N, принадлежащую одной из граней пирамиды и т. P, лежащую на продолжении бокового ребра.

## *Вариант 2*

1. Построить сечение шестиугольной пирамиды плоскостью, заданной точками M, N и P на боковых не соседних гранях.

2. Построить сечение параллелепипеда, если плоскость проходит через т. M и N на боковых рёбрах и т. P на плоскости боковой грани, но не принадлежащей этой грани.

## *Пояснения к работе*

Перед началом выполнения работы, изучите указанный в списке литературы материал учебников, особое внимание обратите на образцы решенных заданий. По итогам работы необходимо ответить на контрольные вопросы и сделать общий вывод по проделанной работе.

#### *Содержание отчета*

Название работы.

Цель работы.

Задания и их решения.

Ответы на контрольные вопросы.

Общий вывод по проделанной работе

#### *Контрольные вопросы*

1. Что такое «произвольное параллельное проектирование»?

Любой плоский четырёх угольник ABCD вместе с его диагоналями может быть принят за параллельную проекцию тетраэдра, подобный тетраэдру  $A_0B_0C_0D_0$  произвольной формы. 2. Какими свойствами должны обладать требования к построению сечений

многогранников?

Верное изображение, наглядное.

3. Что называется оригиналом фигуры?

Считается любая фигура Ф подобная Ф<sub>0</sub>.

4. Как по-другому мы можем назвать параллельное проектирование?

Внутреннее вспомогательное.

5. Неполное изображение - это ...?

Иллюстративные чертежи.

6. Перечислите основные построения?

Построения плоскости, проходящей через 3 точки; построение линии пересечения 2-х плоскостей; известные построения на плоскости.

7. Три метода построений сечения многогранников?

Метод следов, метод вспомогательных сечений, комбинированный метод.

8. Как по-другому называется метод вспомогательных сечений?

Внутреннее проектирование.

9. Как по-другому называется комбинированный метод?

Ортогональная проекция.

#### Литература

Л.С. Атанасян «Геометрия 10, 11 кл

## Приложение.

Дан куб АВСДА В С Д', где АА', ВВ', СС', DD' - боковые ребра. Построить сечение куба плоскостью, проходящей через вершину А и середины ребер В'С' и С'D'

#### Решение:

- 1.  $KL \cap A'B' = F$  $KL \cap D'C' = E$ 2.  $A E \cap DD' = N$  $3$  AFOBB'=M
- 4. NKLMA искомое сечение

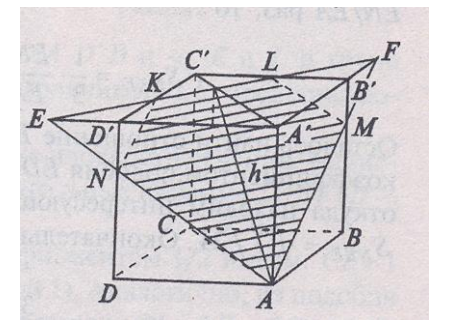

# **Тема: Вычисление объёма пирамиды с помощью координат и векторов.**

*Цель занятия:* закрепить теоретические знания и отработать умения при решении задач на вычисление смешанного произведения векторов.

*Оборудование ПК, медиа-презентация, раздаточный материал. Задания для практической работы*

# **Вариант 1**

1. Даны координаты трех векторов в прямоугольной системе

координат $\vec{a}(1; -1; 3)\vec{b}(-2; 2; 1)\vec{d}(3; -2; 5)$ . Найдите смешанное произведение  $\vec{a} \cdot \vec{b} \cdot \vec{d}$ 2. Вычислите объем параллелепипеда, построенного на векторах  $\overrightarrow{AB} = (3:6:3)$ .  $\overrightarrow{AC} =$  $(1, 3, 2)$ ,  $\overrightarrow{AA_1}$  =  $(2, 2, 2)$ , заданных в прямоугольной системе координат.

3. Вычислить [объем пирамиды,](http://www.webmath.ru/web/prog8_1.php) построенной на векторах  $\vec{a}$ {2; 3; 5},  $\vec{b}$ {1; 4; 4} $\vec{c}$ {3; 5; 7}.

4. В прямоугольной декартовой системе координат даны четыре

точки  $A(0; 1; 0)B(3; -1; 5)C(1; 0; 3)D(-2; 3; 1)$ . Найдите объем тетраэдра ABCD.

# **Вариант 2**

1. Даны координаты трех векторов в прямоугольной системе

координат $\vec{a}(2; -3; 0)\vec{b}(-1; 3; 1)\vec{d}(2; -1; 5)$ . Найдите смешанное произведение  $\vec{a} \cdot \vec{b} \cdot \vec{d}$ 2. Вычислите объем параллелепипеда, построенного на векторах

 $\overrightarrow{\Box}$  = ( $\Box$ ;  $\Box$ ),  $\overrightarrow{\Box}$  = ( $\Box$ ;  $\Box$ ), заданных в прямоугольной системе координат.

3. Вычислить [объем пирамиды,](http://www.webmath.ru/web/prog8_1.php) построенной на векторах

 $\overrightarrow{a}$  $\overrightarrow{a}$ .  $\overrightarrow{a}$  $\overrightarrow{a}$ .  $\overrightarrow{a}$ ,  $\overrightarrow{a}$ .  $\overrightarrow{a}$ ,  $\overrightarrow{a}$ ,  $\overrightarrow{$ 

4. В прямоугольной декартовой системе координат даны четыре

точки $\Box(\Box;\Box;\Box)\Box(\Box;\neg\Box;\Box)\Box(\Box;\Box;\Box)\Box(-\Box;\Box)$ . Найдите объем тетраэдра ABCD.

# **Пояснения к работе**

Перед началом выполнения работы, изучите указанный в списке литературы материал учебников, особое внимание обратите на образцы решенных заданий. По итогам работы необходимо сделать общий вывод по проделанной работе.

## **Содержание отчета**

Название работы.

Цель работы.

Задания и их решения.

Общий вывод по проделанной работе

# *Литература*

Атанасян Л.С. и др. Геометрия. 10 (11) кл.

#### Тема: Вычисление проекции вектора на ось.

#### Цель занятия:

приобрести навыки вычисления производной и составления уравнения касательной к графику функции.

#### Оборудование

ПК, медиа-презентация, раздаточный материал.

#### Задания для практической работы

Найти проекцию вектора с на вектор d;  $c = AC = (-2, -1, 3), d = CB(-5, -3, 3)$ Найти проекцию суммы векторов  $a + b + c$  на ось L, если  $a = b = c = 3$  и угол ф между векторами с, b, а и осью L соответственно равен п/3  $\pi$  и  $\pi/2$ . Найти проекцию вектора *AB* на ось L, если  $AB = 5$ , а угол между осью и вектором равен п/6..

Перед началом выполнения работы, изучите указанный в списке литературы материал учебников, особое внимание обратите на образцы решенных заданий. По итогам работы необходимо сделать общий вывод по проделанной работе.

#### Содержание отчета

Название работы.

Цель работы.

Задания и их решения.

Общий вывод по проделанной работе

## Литература:

1. Атанасян Л.С. и др. Геометрия. 10 (11) кл.

## Приложение:

Если на прямой задано направление и указано начало, то прямая называется осью.

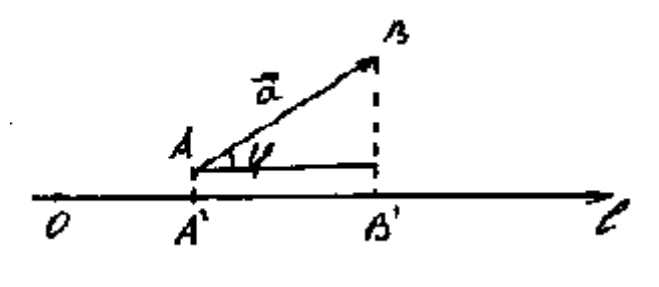

Из точек А и В опустим перпендикуляры

на ось *l*. На оси *l* получим вектор  $\overline{AB}$ , который называется *составляющей или* компонентой вектора  $\overrightarrow{AB}$  вдоль оси l.

**Проекцией** вектора  $\mathcal{A}^{\mathcal{B}}$  на ось *l* называется длина вектора  $\left|\mathcal{A}^{\mathcal{B}}\mathcal{B}^{\mathcal{B}}\right|$ , взятая со знаком «+», если направления вектора  $\mathcal{A}\overline{\mathcal{B}}$  и оси *l* совпадают и со знаком «-» - в противном случае.

Из треугольника видно, что для вычисления проекции можно пользоваться формулой:

$$
np_{\circ} \overrightarrow{AB} = \boxed{AB} \cdot \cos \varphi
$$

 $\varphi = \frac{\pi}{2}$ , то проекция равна нулю. В этой формуле знак проекции определяется Если. знаком косинуса: если угол  $\varphi$  - острый, то проекция положительна, если тупой отрицательна.

#### Свойства проекций.

1. При умножении вектора на скаляр его проекция также умножается на этот скаляр:

 $np.(\lambda \vec{a}) = \lambda np.\vec{a}$ 

(Если гипотенуза изменится в л раз, то и катет изменится в л раз).

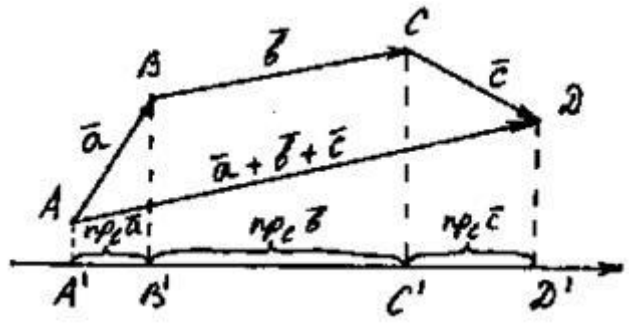

2. Проекция суммы векторов на любую ось равна алгебраической сумме слагаемых на ту же ось:

$$
np_{\downarrow}(\vec{a}+\vec{b}+\vec{c})=np_{\downarrow}\vec{a}+np_{\downarrow}\vec{b}+np_{\downarrow}\vec{c}
$$

#### **Основные свойства проекций вектора на ось:**

1. Проекции равных векторов на одну и ту же ось равны между собой.

2. При умножении вектора на число его проекция умножается на это же число.

3. Проекция суммы векторов на какую-либо ось равна сумме проекций на эту же ось слагаемых векторов.

4. Проекция вектора на ось равна произведению длины проектируемого вектора на косинус угла между вектором и осью:

Проекцией вектора  $AB$  на ось 1 называется число, равное величине отрезка  $A_1B_1$  оси l, где точки  $A_1$  и  $B_1$  являются проекциями точек A и B на ось l. (рис. 1).

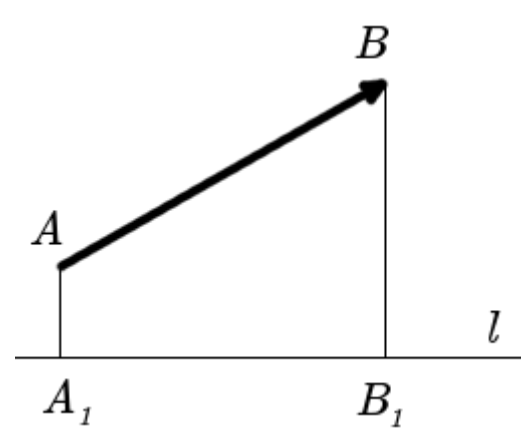

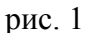

**Определение.** Проекцией вектора а на направление вектора b, называется число, равное величине проэкции вектора  $a$ на ось проходящую через вектор b.

#### *Формула вычисления проекции вектора на вектор*

Для вычисления проекции вектора  $\alpha$  на направление вектора  $\beta$  из определения скалярного [произведения](http://ru.onlinemschool.com/math/library/vector/multiply/) получена формула:

$$
\Pi p \underline{b} \underline{a} = \frac{\underline{a} \cdot \underline{b}}{|\underline{b}|}
$$

## Примеры задач на проекцию вектора

## Примеры вычисления проекции вектора для плоских задач

**Пример 1.** Найти проекцию вектора  $a = \{1, 2\}$  на вектор  $b = \{3, 4\}$ .

## Решение:

Найдем скалярное произведение этих векторов

$$
a \cdot b = 1 \cdot 3 + 2 \cdot 4 = 3 + 8 = 11
$$

Найдем модуль вектора **b** 

$$
\|\mathbf{b}\| = \sqrt{3^2 + 4^2} = \sqrt{9 + 16} = \sqrt{25} = 5
$$

Найдем проекцию вектора а на вектор **b** 

$$
\Pi p_{\underline{b}} \underline{a} = \frac{a \cdot \underline{b}}{|b|} = \frac{11}{5} = 2.2
$$

**OTBeT:**  $\Pi p_{b} a = 2.2$ .

## Примеры вычисления проекции вектора для пространственных задачи

**Пример 2.** Найти проекцию вектора  $a = \{1, 4, 0\}$  на вектор  $b = \{4, 2, 4\}$ .

## Решение:

Найдем скалярное произведение этих векторов

 $\boxed{a} \cdot \boxed{b} = 1 \cdot 4 + 4 \cdot 2 + 0 \cdot 4 = 4 + 8 + 0 = 12$ 

Найдем модуль вектора **b** 

$$
\|\mathbf{b}\| = \sqrt{4^2 + 2^2 + 4^2} = \sqrt{16 + 4 + 16} = \sqrt{36} = 6
$$

Найдем проекцию вектора а на вектор Ъ

$$
\Pi p \underline{b} \underline{a} = \frac{\underline{a} \cdot \underline{b}}{|\underline{b}|} = \frac{12}{6} = 2
$$

**OTBeT:**  $\Pi p_{b} a = 2$ .

 $2\pi$ 

 $\pi$ 

## Тема: . Приложение дифференциала к приближённым вычислениям

Цель: Выработка навыков вычисления дифференциала функции. Выработка навыков вычисления приближенных значений функций

Оборудование ПК, медиа-презентация, раздаточный материал.

## Задание для практической работы

 $x = 3<sup>1</sup>$ 1. Найти угол наклона касательной, проведённой к кривой  $y = \sin x$  в точке

2. Составить уравнение касательной к кривой  $y = \sin 3x$  в точке (3; 0).

3. Найти абсциссу точки графика функции  $f(x) = 2(x - 9)2 + 12$ , в которой касательная параллельна  $Ox$ .

4. Точка движется прямолинейно по закону  $S(t) = t2 + 5t + 1$ . Найти мгновенную скорость и ускорение точки в момент времени  $t = 5c$ .

5. Найти дифференциал функции  $y = (2x^3 - 4)^5$ 

Лояснения к работе: Перед началом выполнения работы, изучите указанный в списке литературы материал учебников, особое внимание обратите на образцы решенных заданий. По итогам работы необходимо сделать общий вывод по проделанной работе.

## Содержание отчета

Название работы. Цель работы. Залания и их решения. Общий вывод по проделанной работе.

## Литература.

. Ш.А.Алимов «Алгебра и начала анализа» 10-11 кл.,

Тема: . Решение прикладных задач на вычисление определённых интегралов в Excel"

Цель: Освоение приемов работы в Ms Excel при вычислении сумм и интегралов Оборудование ПК, медиа-презентация, раздаточный материал.

#### Задание для практической работы

 $\int_a^b f(x) dx$ :<br> – есть площадь 1. С геометрической точки зрения определенный интеграл фигуры, ограниченной графиком функции  $f(x)$  и прямыми  $x = a$ ,  $x = b$ ,  $y = 0$ . Функция  $f(x)$  называется подынтегральной функцией.

Чтобы приближенно вычислить эту площадь, разделим интервал интегрирования [а, b] на N равных отрезков длиной  $\Delta x = \frac{b-a}{N}$  каждый. Тогда координата левого концаі-го отрезка определяется по формуле  $x_i = x_0 + i\Delta x$ , где  $x_0 = a$ ,  $i = 0, 1, ..., N-1$ . Простейший приближенный расчет площади под кривой  $f(x)$  состоит в нахождении суммы площадей прямоугольников, у каждого из которых основание совпадает с отрезком  $[x_i, x_{i+1}]$ , а высота равна значению функции в точке  $x_i$  (метод левых прямоугольников). Можно высоту брать равной значению функции в точке  $x_{i+1}$  (метод правых прямоугольников)  $X_i + X_{i+1}$ 

или в точке  $\overline{2}$ (метод центральных прямоугольников). При использовании метода левых прямоугольников формула для вычисления площади выглядит следующим образом:

$$
\int_{a}^{b} f(x)dx = \sum_{i=0}^{N-1} f(x_i) \Delta x
$$

Можно повысить точность вычисления определенного интеграла, если заменить на каждом интервале  $[x_i, x_{i+1}]$ ,  $i = 0, 1, ..., N - 1$  дугу графика  $f(x)$  отрезком (хордой). соединяющем точки с координатами  $(x_i, f(x_i))$ <sub>и</sub>  $(x_{i+1}, f(x_{i+1}))$  B этом случае фигура. ограниченная графиком функции и прямыми  $x = x_i$ ,  $x = x_{i+1}$  приближенно заменяется не прямоугольником, а трапецией, и искомый определенный интеграл рассчитывается как сумма площадей всех таких трапеций:

$$
\int_{a}^{b} f(x) dx \approx \sum_{i=0}^{N-1} \frac{1}{2} (f(x_{i+1}) + f(x_i)) \Delta x
$$

Формула может быть существенно упрощена, но мы оставим это для курса вычислительной математики (сейчас можете попытаться упростить ее самостоятельно).

2. Замена графика функции  $f(x)$  хордами, описанная в методе трапеций, позволяет при помощи электронных таблиц довольно легко определять приближенное значение длины дуги графика  $f(x)$  на интервале [ $a,b$ ]. В этой задаче рассматриваемая кривая представляется в виде ломанной, длина *s* которой равна сумме длин <sup>S<sub>i</sub></sup> её звеньев. Длину  $s_i$ звена, построенного на отрезке  $[x_i, x_{i+1}]$ , можно найти как длину гипотенузы прямоугольного треугольника с катетами, равными  $\Delta x_{i} \Delta y_{i} = f(x_{i-1}) - f(x_{i})$ , используя известную теорему Пифагора. В результате суммирования длин всех звеньев, получаем:

$$
s = \sum_{i=0}^{N-1} s_i = \sum_{i=0}^{N-1} \sqrt{(\Delta x)^2 + (\Delta y_i)^2}.
$$

Следует отметить, что точность приближенного вычисления интегралов зависит от величины  $N$ , то есть от количества отрезков, на которые разбивается интервал интегрирования [ $a$ ,  $b$ ]. При отсутствии погрешностей округления, чем больше  $N$ , тем выше точность (с ростом Мпогрешность вычислений сходится к нулю).

# $2.5$

3. В качестве примера вычислим интеграл  $0.5$  результатов вычисления  $e^{-t}$ с точностью представления результатов вычислений до 4 знаков после запятой.

В ячейку А6 вводим нижнюю границу интервала интегрирования  $\frac{x_0}{x_0}$ , равную 0.5. В следующую ячейкуА7 вводим значение 0,51, отстоящее от нижней границы на шаг  $\Delta x = 0.01$ . Рекомендуется выбирать шаг в зависимости от требуемой точности вычисления интеграла. Затем выделяем обе ячейкиА6 и А7. В правой нижней части выделенной области есть жирная черная точка – маркер заполнения, – тянем её мышкой вниз, пока не получим число, соответствующее верхней границе интеграла, т. е. значению  $x_N = 2.5$  Это лостигается в ячейке **A206**.

Выделим мышкой столбиы С. Е и G, указывая мышкой их заголовки. Вызовем с помошью правой кнопки мыши контекстное меню вылеленных столбцов и выберем в нем опцию Формат ячеек. Далее, на закладке Число, выберем в качестве числового формата - Числовой и укажем отображаемое число десятичных знаков 4. Нажмем клавишу ОК.

3.1. Теперь вычислим определенный интеграл с помощью метода левых прямоугольников. Для этого введем в ячейку С6 формулу =  $(A7-A6)$ <sup>\*</sup> (Ln(A6)) (величина логарифма и есть высота соответствующего прямоугольника). Выделим ячейку С6 и протянем маркер заполнения вниз, до ячейки С205. Таким образом, в столбце С мы получили площади всех прямоугольников.

Выделим ячейку С206 и нажмем на кнопку Автосумма на панели Стандартные. Нажмем Enter, подтверждая этим предложенную формулу. В результате получим сумму всех выше расположенных чисел в столбце, т. е. значение интеграла, вычисленное методом прямоугольников.

3.2. Вычислим определенный интеграл с помошью метода трапеций. Для этого введем в ячейку E6 следующую формулу = (A7-A6)\* (Ln(A7)+Ln(A6))/2. Выделите ячейку E6 и протяните маркер заполнения вниз до ячейки Е205. Так мы вычислили площади всех трапеций. Выделив ячейку Е206, вычислите их сумму с помощью кнопки Автосумма на панели Стандартные. Мы получили значение интеграла, найденное методом трапеций.

3.3. Вычислим длину графика функции  $y = \ln x$  на интервале [0,5; 2,5].

Для вычисления длин хорд введите в ячейку **G6** формулу **=((A7-A6)^2+(Ln(A7)- Ln(A6))^2)^(0,5).** Выделите ячейку **G6** и протяните маркер заполнения вниз до ячейки **G205**. В ячейке **G206**, используя **Автосумму**, найдите приближенное значение искомой длины графика.

3.4. Повторите в соседних столбцах все расчеты при меньшем шаге интегрирования, например, при шаге 0,001. Сравните результаты с полученными ранее. Проанализируйте их и сделайте выводы.

3.5. Вычисления провести по варианту и записать в отчет.

*Пояснения к работе:* Перед началом выполнения работы, изучите указанный в списке литературы материал учебников, особое внимание обратите на образцы решенных заданий. По итогам работы необходимо сделать общий вывод по проделанной работе. *Содержание отчета* Название работы. Цель работы. Задания и их решения.

Общий вывод по проделанной работе